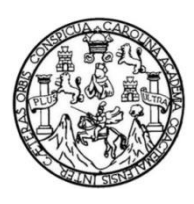

Universidad de San Carlos de Guatemala Facultad de Ingeniería Escuela de Ingeniería Mecánica Eléctrica

# **GUÍA DE PRÁCTICAS PARA EL CURSO DE LÍNEAS DE TRANSMISIÓN DE LA ESCUELA DE MECÁNICA ELÉCTRICA DE LA FACULTAD DE INGENIERÍA DE LA UNIVERSIDAD DE SAN CARLOS DE GUATEMALA**

### **Carlos Alberto Alvarez Rosales**

Asesorado por el Ing. Juan Carlos Morataya

Guatemala, febrero de 2017

#### UNIVERSIDAD DE SAN CARLOS DE GUATEMALA

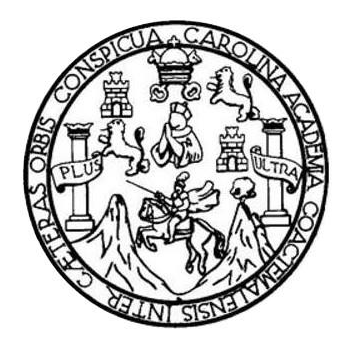

FACULTAD DE INGENIERÍA

## **GUÍA DE PRÁCTICAS PARA EL CURSO DE LÍNEAS DE TRANSMISIÓN DE LA ESCUELA DE MECÁNICA ELÉCTRICA DE LA FACULTAD DE INGENIERÍA DE LA UNIVERSIDAD DE SAN CARLOS DE GUATEMALA**

TRABAJO DE GRADUACIÓN

# PRESENTADO A LA JUNTA DIRECTIVA DE LA FACULTAD DE INGENIERÍA POR

#### **CARLOS ALBERTO ALVAREZ ROSALES**

ASESORADO POR EL ING. JUAN CARLOS MORATAYA

AL CONFERÍRSELE EL TÍTULO DE

**INGENIERO ELECTRICISTA**

GUATEMALA, FEBRERO DE 2017

# UNIVERSIDAD DE SAN CARLOS DE GUATEMALA FACULTAD DE INGENIERÍA

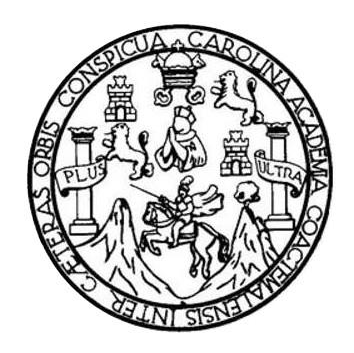

#### **NÓMINA DE JUNTA DIRECTIVA**

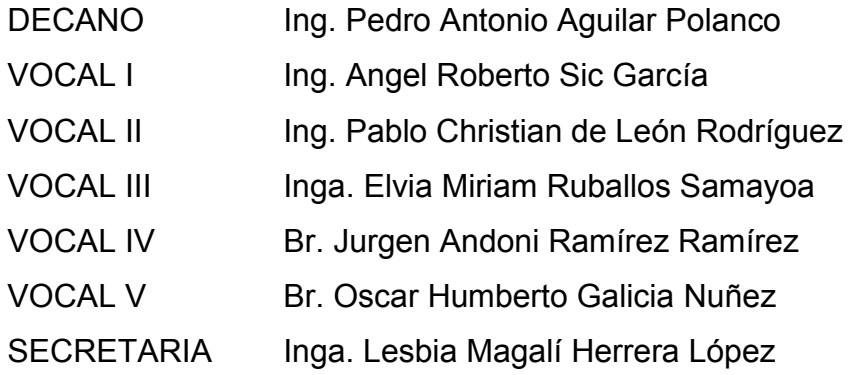

## **TRIBUNAL QUE PRACTICÓ EL EXAMEN GENERAL PRIVADO**

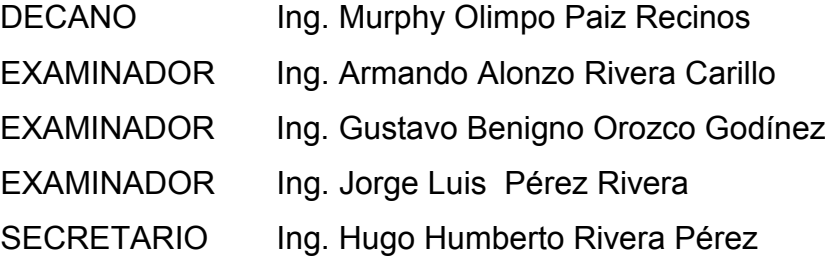

# **HONORABLE TRIBUNAL EXAMINADOR**

En cumplimiento con los preceptos que establece la ley de la Universidad de San Carlos de Guatemala, presento a su consideración mi trabajo de graduación titulado:

## **GUÍA DE PRÁCTICAS PARA EL CURSO DE LÍNEAS DE TRANSMISIÓN DE LA ESCUELA DE MECÁNICA ELÉCTRICA DE LA FACULTAD DE INGENIERÍA DE LA UNIVERSIDAD DE SAN CARLOS DE GUATEMALA**

Tema que me fuera asignado por la Dirección de la Escuela de Ingeniería de Mecánica Eléctrica, con fecha 10 de noviembre de 2010.

**Carlos Alberto Alvarez Rosales**

Guatemala 07 de abril de 2,016

Ing. Gustavo Benigno Orozco Godínez Coordinador del Área de Potencia Escuela de Ingeniería Mecánica Eléctrica Facultad de Ingeniería Universidad de San Carlos de Guatemala.

Señor Coordinador:

Por este medio informo a usted que he concluido la asesoría al trabajo de tesis titulado: GUÍA DE PRACTICAS PARA EL CURSO DE LINEAS DE TRANSMISION DE LA ESCUELA DE MECANICA ELECTRICA DE LA FACULTAD DE INGENIERIA DE LA UNIVERSIDAD DE SAN CARLOS DE GUATEMALA, asignado a el estudiante Carlos Alberto Alvarez Rosales. Dejo constancia que los análisis, conclusiones y recomendaciones expuestas en el presente trabajo, son responsabilidad del estudiante y del suscrito.

Sin otro particular, aprovecho la oportunidad para saludarlo.

Atentamente,

minner

Ing. Juan Carlos Morataya Ing. Juan Carlos Morataya Ramos

Colegiado No. 8570.

UNIVERSIDAD DE SAN CARLOS DE GUATEMALA

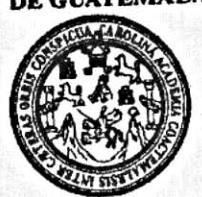

REF. EIME 76, 2016. de NOVIEMBRE 2016. Guatemala, 11

FACULTAD DE INGENIERIA

**Señor Director** Ing. Francisco Javier González López Director Escuela de Ingeniería Mecánica Eléctrica Facultad de Ingeniería, USAC.

Señor Director:

Me permito dar aprobación al trabajo de Graduación titulado: GUÍA DE LÍNEAS DE EL CURSO **PRÁCTICAS PARA** DE **MECÁNICA ESCUELA** DE TRANSMISIÓN DE LA ELÉCTRICA DE LA FACULTAD DE INGENIERÍA DE LA del UNIVERSIDAD DE SAN CARLOS DE GUATEMALA, que cumple con los estudiante Carlos Alberto Alvarez Rosales, requisitos establecidos para tal fin.

Sin otro particular, aprovecho la oportunidad para saludarle.

Atentamente, ID Y ENSEÑAD A TODOS Ing. Gustavo Benigno Orozco Godínez

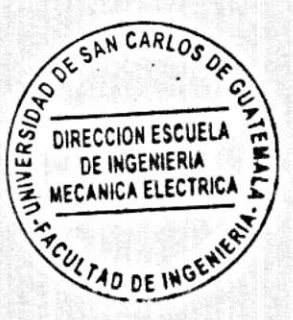

Coordinador Area Potencia

ro mos Hidriulione erla Civil, Ingenierla Mecánica Industrial, Ingenierla Química, Ingenierla Mecánica Eléctrica, Esquela de Ciencias, Regional de Ingenierla Sanill (ERIS), Posgrado Maestria en Sistemas Mención Construcción y Mención Ingeniería Vial. Carrenas: Ingeniería Mecánica, Ingeniería Electrónica, Ingeniería en Ciencias y Sistemas,<br>Licenciatura en Matemática, Licenciatura en Fí UNIVERSIDAD DE SAN CARLOS DE GUATEMALA

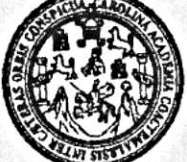

FACULTAD DE INGENIERIA

#### REF. EIME 76. 2016.

El Director de la Escuela de Ingeniería Mecánica Eléctrica, después de conocer el dictamen del Asesor, con el Visto bueno del Coordinador de CARLOS ALBERTO Área, al trabajo de Graduación del estudiante; Titulado: GUÍA DE PRÁCTICAS **ROSALES ALVAREZ** PARA EL CURSO DE LÍNEAS DE TRANSMISIÓN DE LA ESCUELA DE MECÁNICA ELÉCTRICA DE LA FACULTAD DE INGENIERÍA DE LA UNIVERSIDAD DE SAN CARLOS DE procede a la autorización del mismo. **GUATEMALA,** 

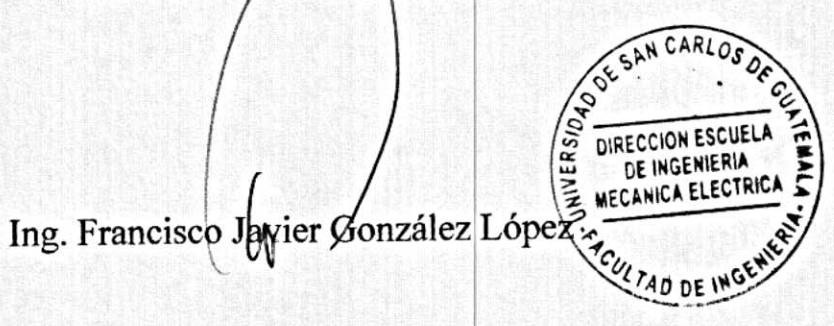

GUATEMALA, 28 DE NOVIEMBRE

2016.

Escueles: Ingeniería Civil, Ingeniería Mecánica Industrial, Ingeniería Culmica, Ingeniería Mecánica Eléctrica, Escuela de Ciencias, Regional de Ingeniería Sanitaria y Recursos Hidráulicos<br>(ERIS), Posgrado Masetría en Siste

Universidad de San Carlos De Guatemala

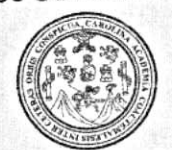

Facultad de Ingeniería Decanato

Ref. DTG.D.076.2017

AROUN El Decano de la Facultad de Ingeniería de la Universidad de San Carlos de Guatemala Juego de conocer la aprobación por parte del Director de la Escuela de Ingeniería Mecánica Eléctrica al trabajo de graduación titulado: GUIA DE PRÁCTICAS PARA EL CURSO DE LÍNEAS DE TRANSMISIÓN DETLA ESCUELA DE MECÁNICA ELÉCTRICA PDEUXLA FACULTAD ODEINGENIERÍA DE I A UNIVERSIDAD DE SAN CARLOS DE GUATEMALA, presentado por el estudiante universitario: Carlos Alberto Alvarez Rosales, y después de haben culminado las revisiones previas bajo la responsabilidad de las instancias correspondientes, se autoriza la impresión del mismo.

IMPRÍMASE.

Ing. Pedro Antonio Aguilar Polanco Decano

Guatemala, febrero de 2017

**TESMI CORLOS DE GILD** DECANO ACULTAD DE INGENIERU ÷

# **ACTO QUE DEDICO A:**

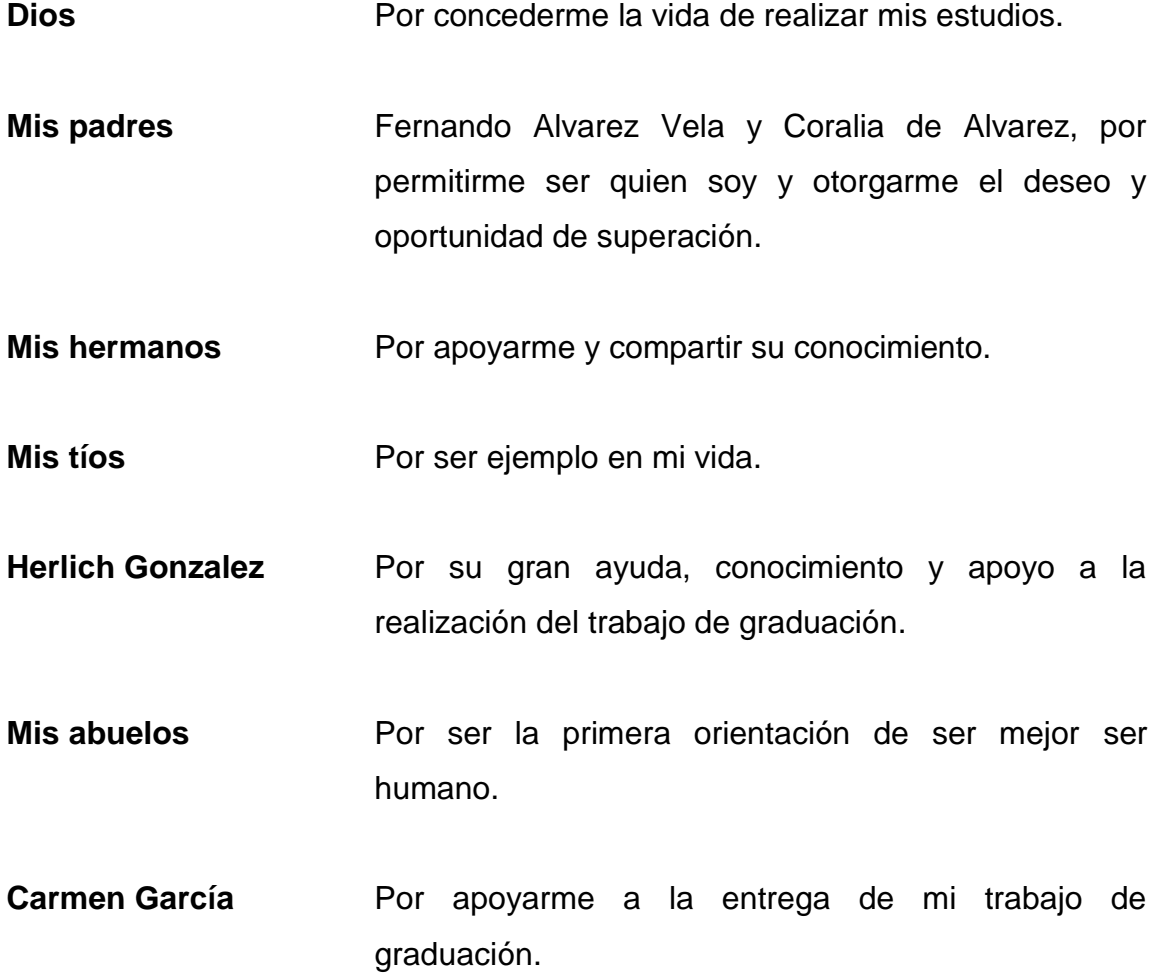

# **AGRADECIMIENTOS A:**

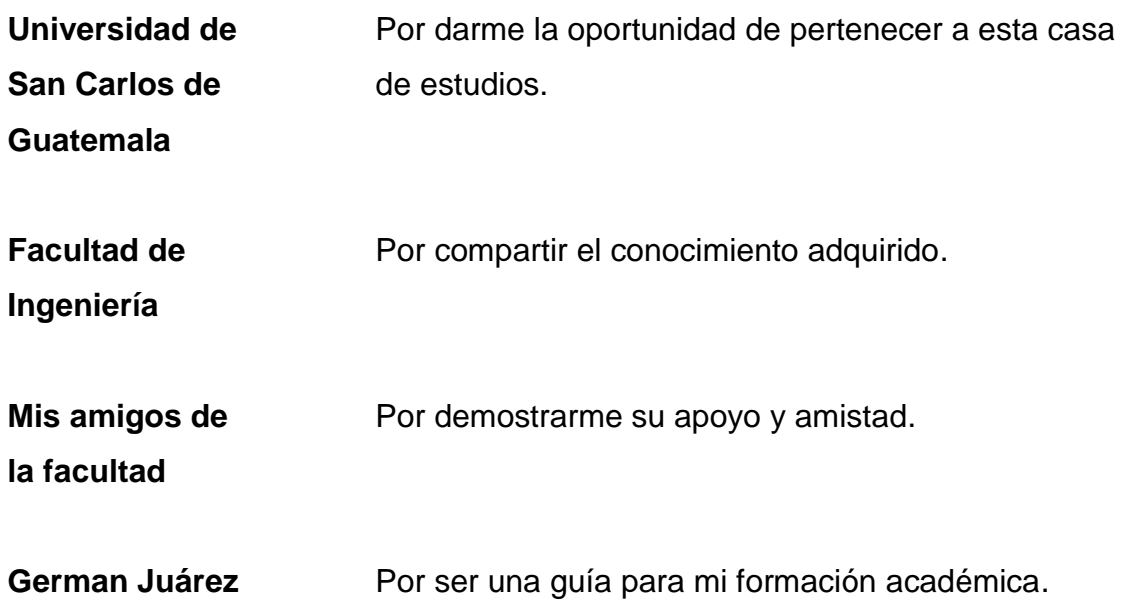

# ÍNDICE GENERAL

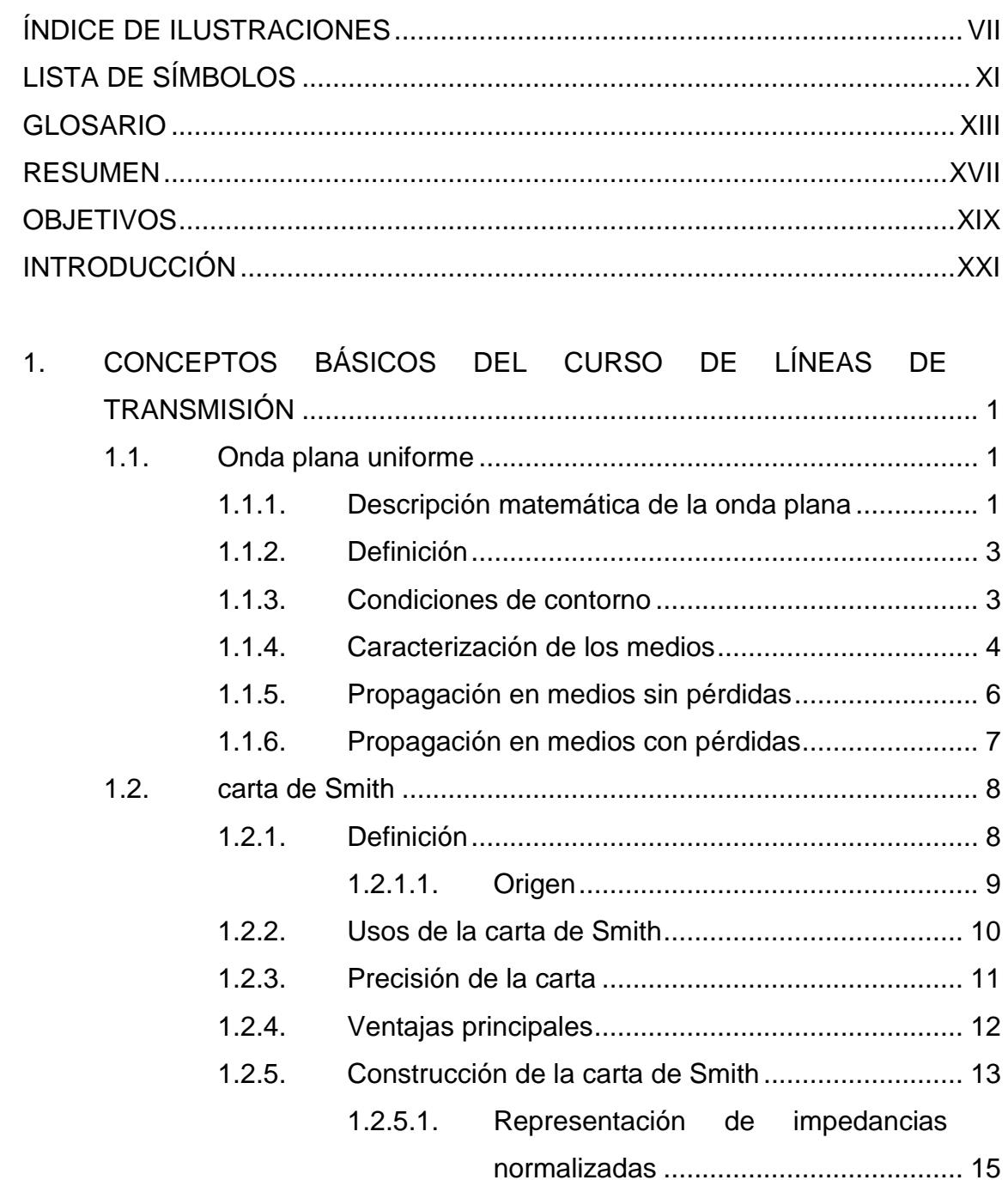

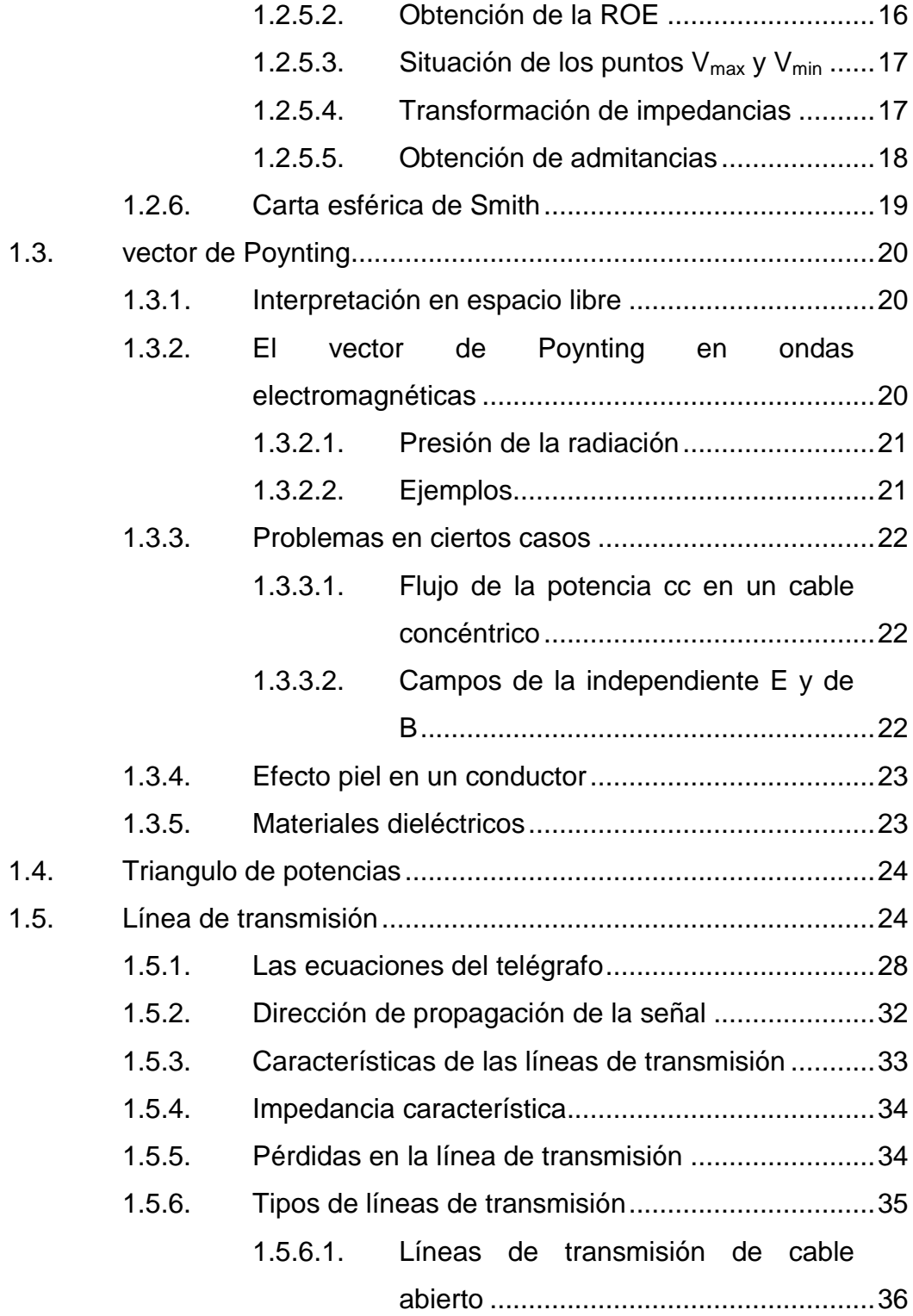

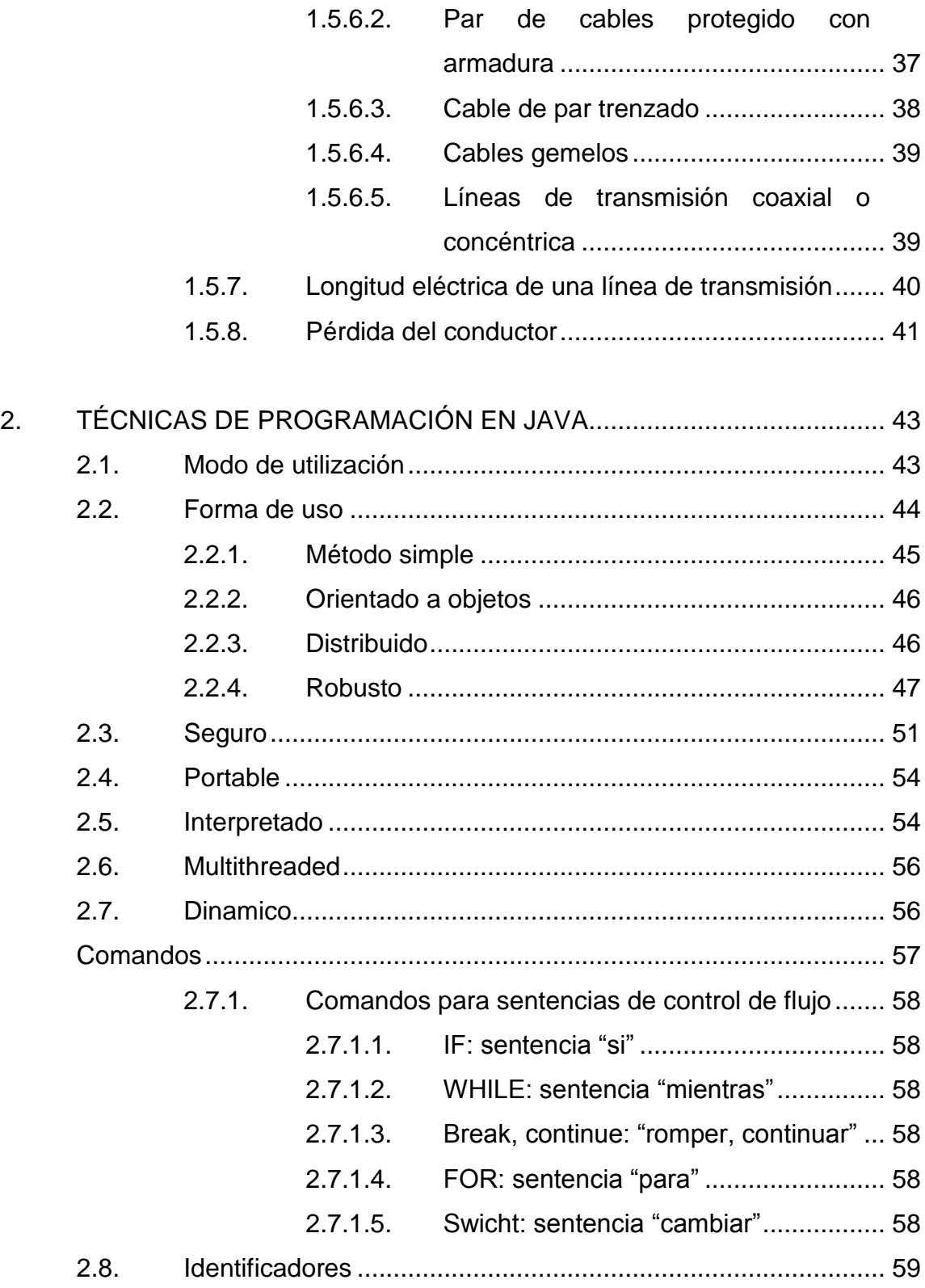

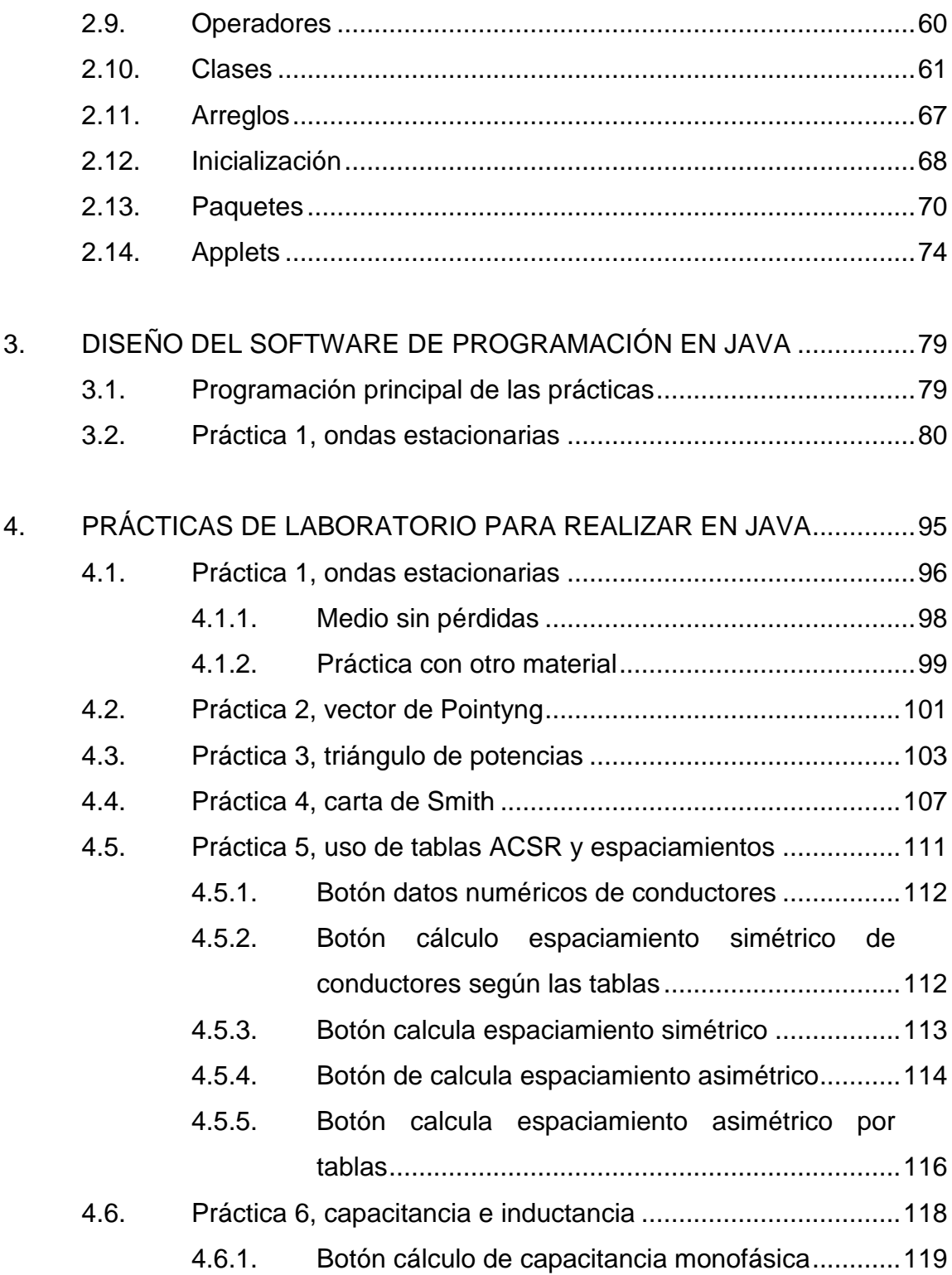

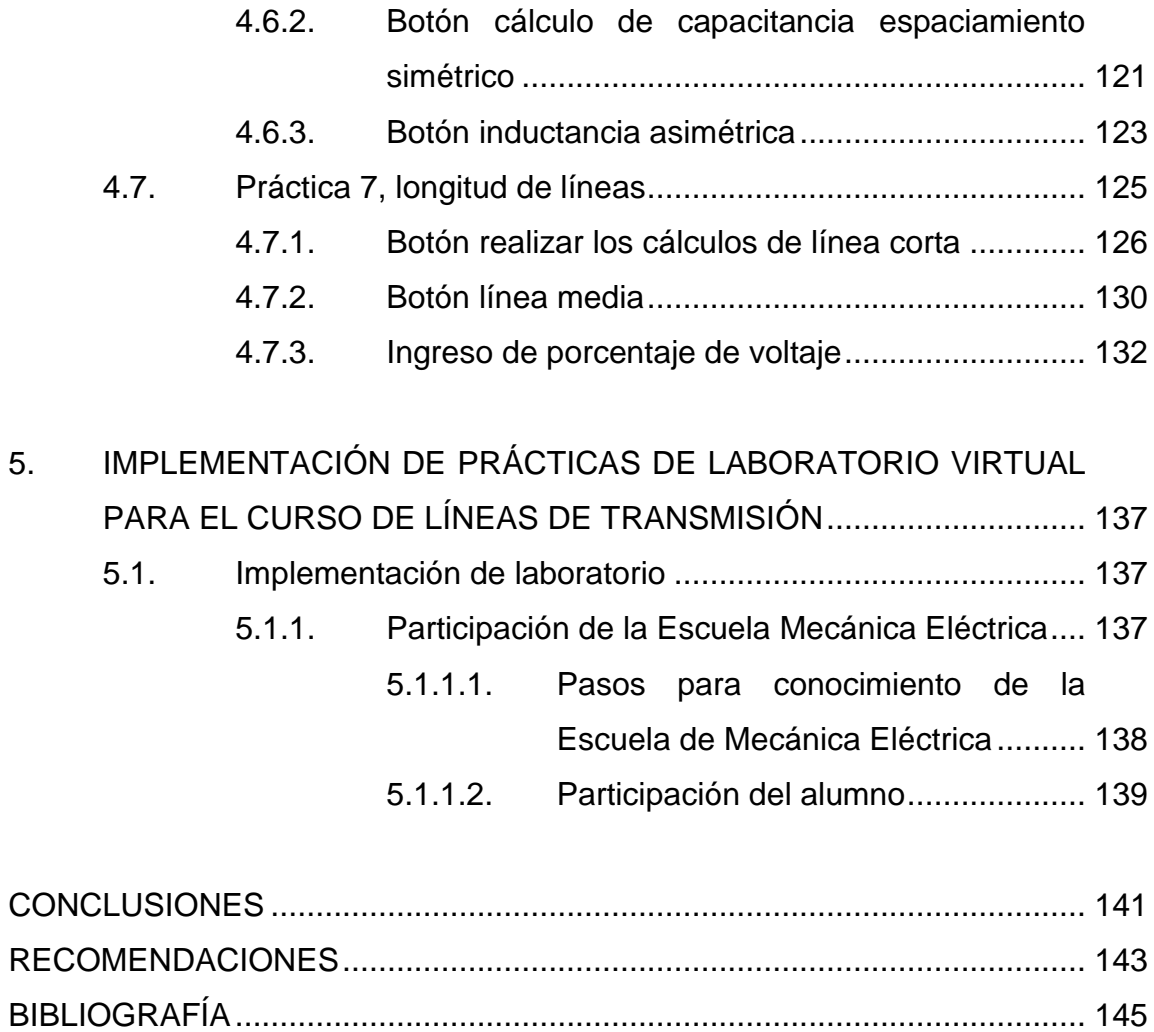

VI

# <span id="page-16-0"></span>**ÍNDICE DE ILUSTRACIONES**

## **FIGURAS**

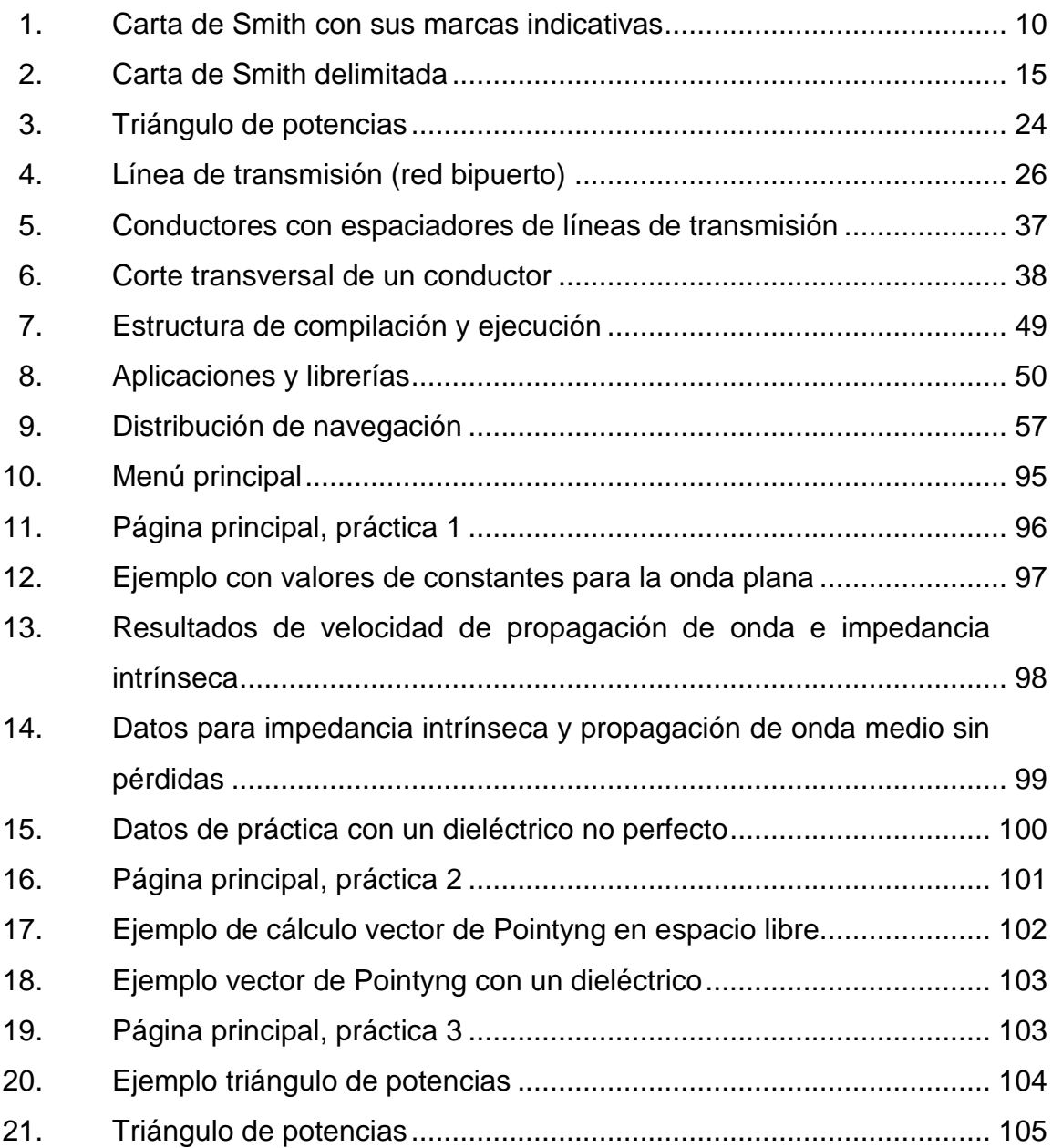

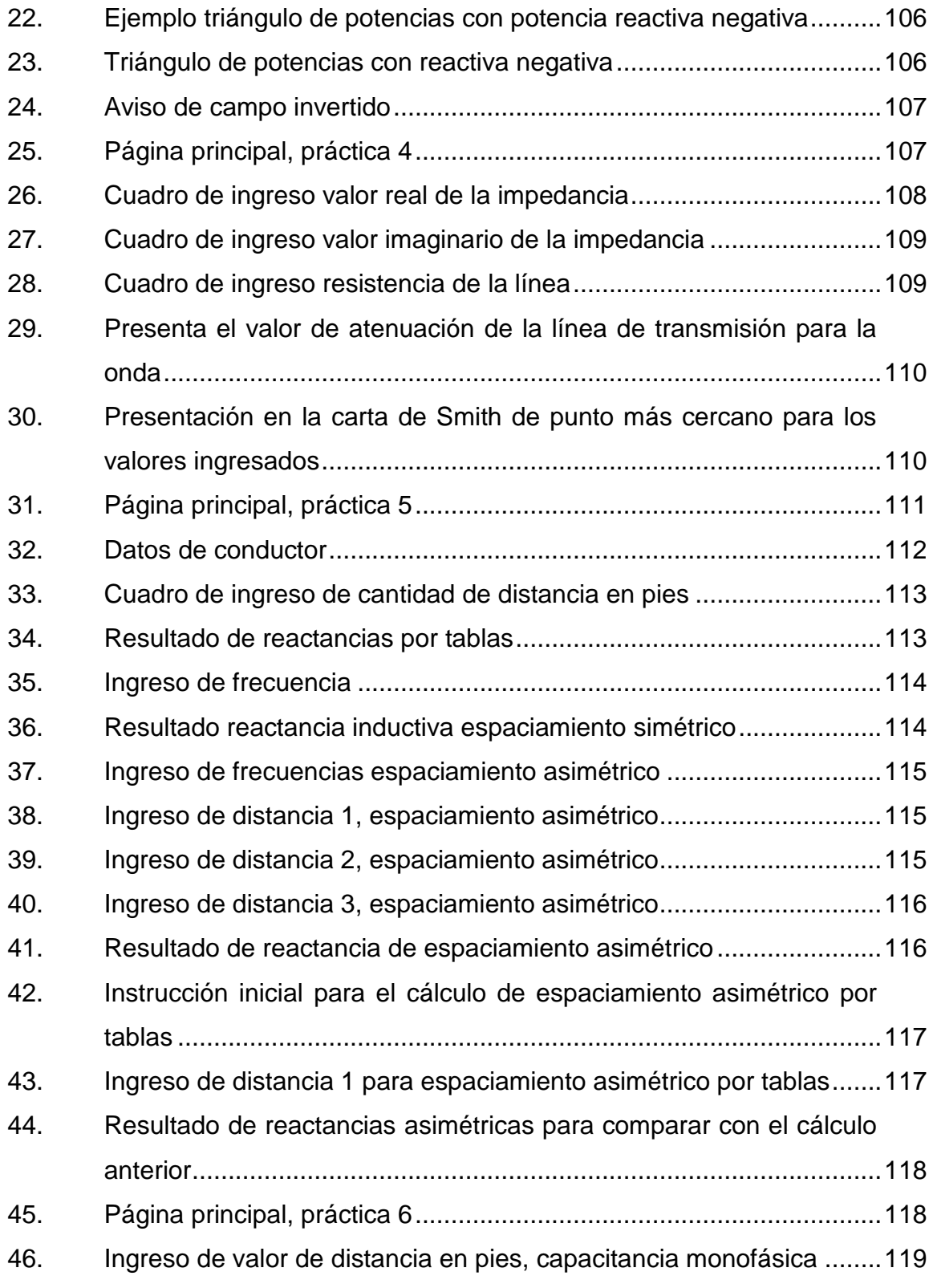

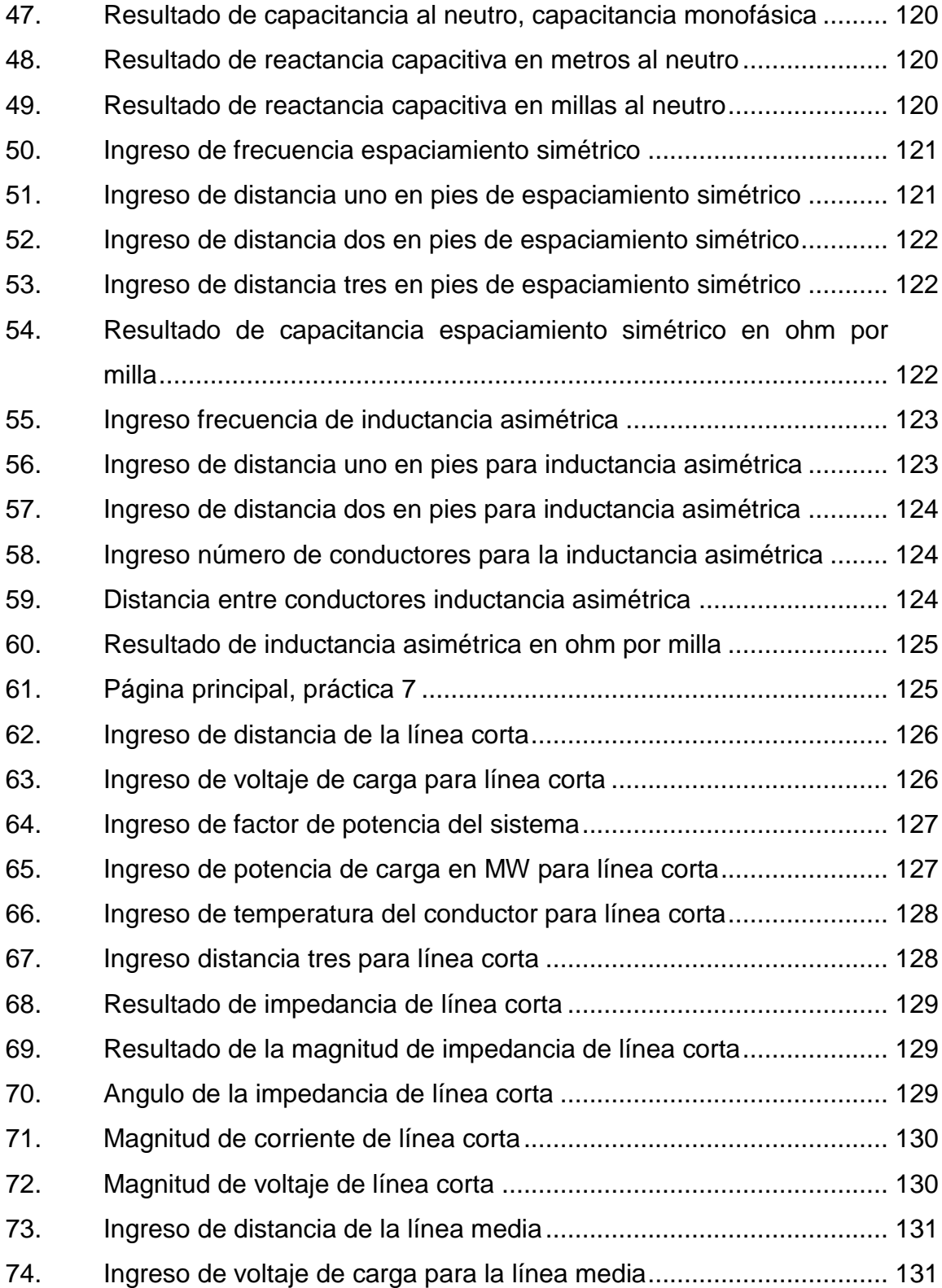

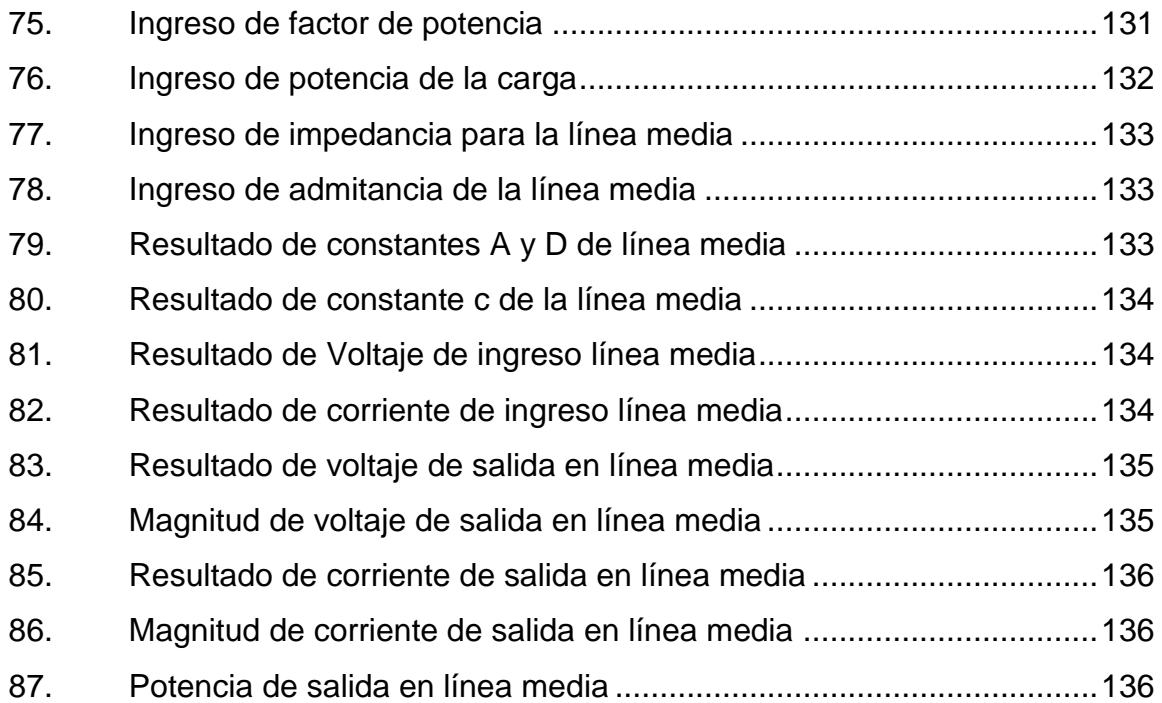

### **TABLAS**

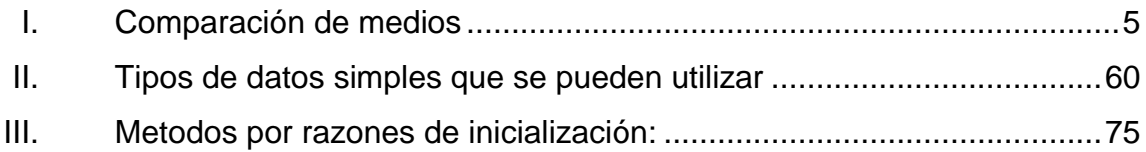

# **LISTA DE SÍMBOLOS**

<span id="page-20-0"></span>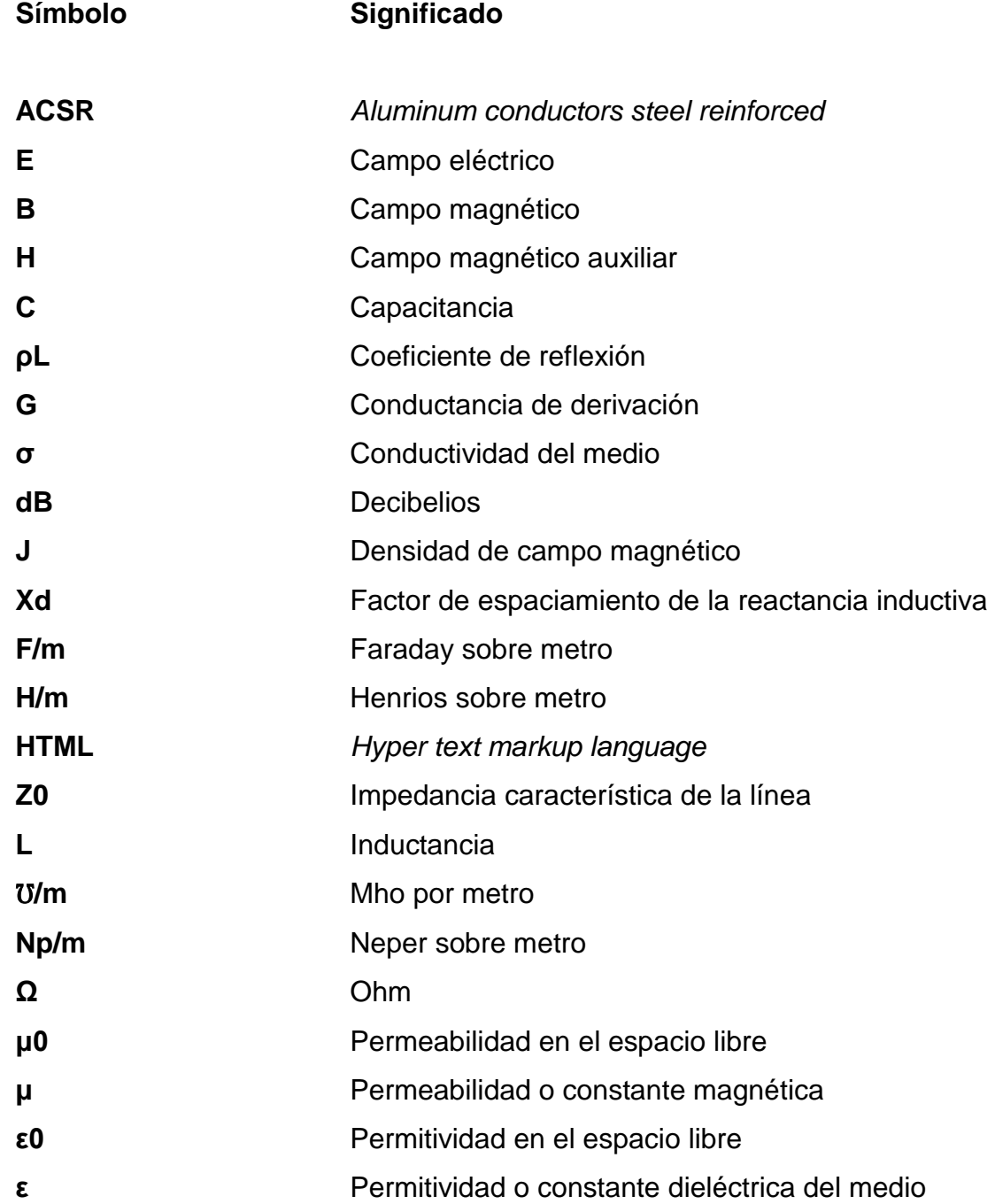

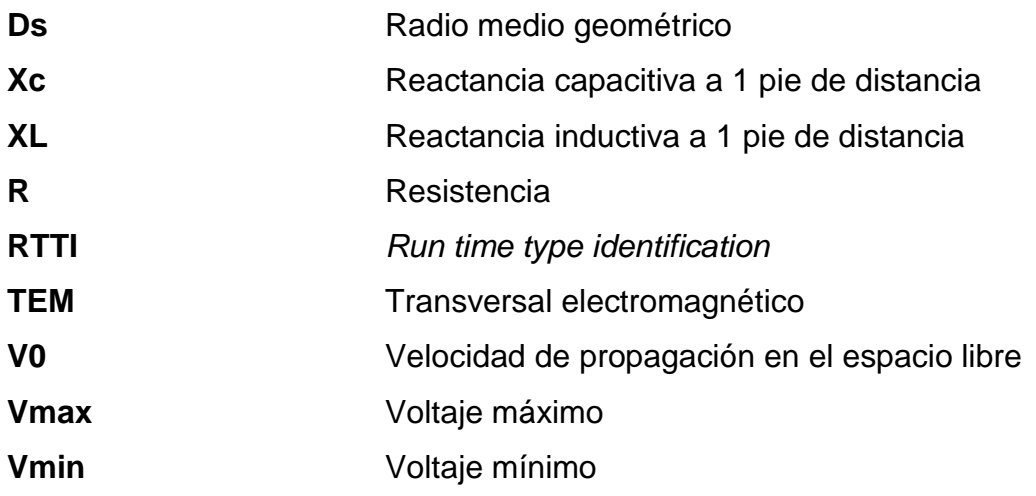

#### **GLOSARIO**

- <span id="page-22-0"></span>**Cable coaxial** Cable utilizado para transportar señales eléctricas de alta frecuencia que posee dos conductores concéntricos: uno central, llamado núcleo, encargado de llevar la información; y uno exterior, de aspecto tubular, llamado malla, blindaje o trenza, que sirve como referencia de tierra y retorno de las corrientes.
- **Campo magnético** Magnitud vectorial que representa la intensidad de la fuerza magnética.
- Capacitancia **Es la razón entre la magnitud de la carga de** cualquiera de los conductores y la magnitud de la diferencia de potencial entre ellos. La capacitancia siempre es una cantidad positiva y puesto que la diferencia de potencial aumenta a medida que la carga almacenada se incrementa.
- **Coeficiente de reflexión** Describe la amplitud (o la intensidad) de una onda reflejada respecto a la onda incidente. Una parte de la onda se transfiere y otra se refleja cuando pasa de un medio a otro. El coeficiente de reflexión determina la relación entre las ondas incidente y reflejada.
- **Compilación** Codificar un lenguaje en el lenguaje binario del ordenador.
- Conductancia **Propiedad inversa de la resistencia eléctrica**.
- **Conductividad** Propiedad natural de los cuerpos que permite el paso a través de sí del calor o la electricidad.
- **Cuadripolo** Es un sistema formado por tres cargas, en donde el potencial debido a un cuadripolo disminuye con la inversa del cubo de la distancia r, mientras que para un dipolo disminuye como la inversa del cuadrado, y para una carga puntual disminuye con la inversa de r.
- **Dieléctrico** Material con una baja conductividad eléctrica (s << 1); es decir, un aislante, el cual tiene la propiedad de formar dipolos eléctricos en su interior bajo la acción de un campo eléctrico.
- **Electromagnetismo** Rama de la física que estudia y unifica los fenómenos eléctricos y magnéticos en una sola teoría, cuyos fundamentos fueron sentados por Michael Faraday y formulados por primera vez de modo completo por James Clerk Maxwell.
- **Encapsulación** Ocultamiento del estado, es decir, de los datos miembro de un objeto de manera que sólo se pueda cambiar mediante las operaciones definidas para ese objeto.

**Frecuencia** Es una magnitud que mide el número de repeticiones por unidad de tiempo de cualquier fenómeno o suceso periódico.

**Impedancia** Resistencia aparente de un circuito dotado de capacidad y autoinducción al flujo de una corriente eléctrica alterna, equivalente a la resistencia efectiva cuando la corriente es continua.

**Impedancia intrínseca** Es una constante física que relaciona las magnitudes de los campos eléctrico y magnético de una radiación electromagnética viajando a través del vacío.

- **Inductancia** Propiedad de los circuitos eléctricos por la cual se produce una fuerza electromotriz cuando varía la corriente que pasa, ya por el propio circuito (autoinducción), ya por otro circuito próximo a él (inducción mutua).
- **Isotrópico** Es cuando el material del cual está constituido un elemento estructural presenta propiedades invariables.
- **Línea bipolar** Línea de transmisión de CD que posee una línea positiva y una línea negativa, ambas de corriente pequeña.
- **Monodimensional** Que tiene una sola dimensión.

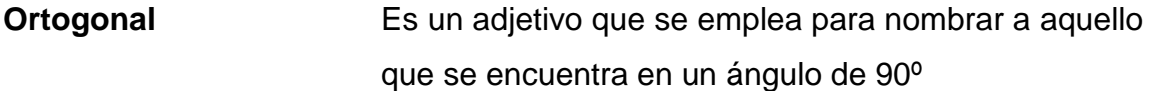

**Permeabilidad** Capacidad que tiene un material de permitirle a un flujo que lo atraviese sin alterar su estructura interna. Se afirma que un material es permeable si deja pasar a través de él una cantidad apreciable de fluido en un tiempo dado, e impermeable si la cantidad de fluido o flujo eléctrico es despreciable.

- **Permitividad** Constante física que describe cómo un campo eléctrico afecta y es afectado por un medio.
- **Resistencia eléctrica** Oposición que presenta un conductor al paso de la corriente eléctrica.

#### **RESUMEN**

<span id="page-26-0"></span>Las líneas de transmisión deben de tener un muy buen cálculo de parámetros, ya que los costos de material se han elevado; por esa razón, esta práctica que realizarán los estudiantes de buscar impedancias, potencias y admitancias, será de utilidad.

En toda línea de transmisión e tienen también climas variados y no se llega a obtener un parámetro óptimo en la línea; por esa razón en la primer práctica se observan unos cálculos de ondas estacionarias en la que representan un material dieléctrico o un espacio vacío.

En la segunda práctica se comprende lo que indica una potencia en la onda estacionaria, ya que se presenta el vector de poynting; además, se visualiza la carta de Smith para la comprensión del coeficiente de reflexión en una línea de transmisión; luego se realiza una comparación con datos de las tablas ACSR para conductores, una práctica de capacitancia en la línea de transmisión al neutro; también se observa la inductancia en la línea y por último una práctica de longitud de línea.

XVII

## **OBJETIVOS**

#### <span id="page-28-0"></span>**General**

Realizar una guía de las prácticas virtuales para el laboratorio del curso de Líneas de transmisión de la Facultad de Ingeniería de la Universidad de San Carlos de Guatemala.

#### **Específicos**

- 1. Explicar el desplazamiento de una onda plana en cualquier medio.
- 2. Dar a conocer la utilización de algunos elementos de la carta de Smith.
- 3. Optimizar la utilización de una línea de transmisión haciendo que el alumno conozca cómo trabaja la línea de mejor manera.
- 4. Dar a conocer las formas de onda que existen en una línea de transmisión y sus beneficios de uso óptimo por medio de la práctica virtual de comportamiento de la onda en medios dieléctricos.
- 5. Mejorar el entendimiento del vector de Poynting para la potencia de una onda.

XX

### **INTRODUCCIÓN**

<span id="page-30-0"></span>La transmisión de la energía eléctrica ha sido un tema de gran importancia desde los inicios del descubrimiento de la electricidad, para poder transmitirla se deben de conocer muchos parámetros de las líneas de transmisión: algunos son la impedancia, resistencia que se pueden observar en los cálculos de la onda estacionaria de la línea de transmisión; otros datos significantes se observan con los múltiples efectos que tiene la línea de transmisión al momento que los electrones impulsados rebotan en el conductor: el coeficiente de reflexión con la carta de Smith, la potencia reactiva según las distintas impedancias que maneje la línea de transmisión y la carga que en ella se encuentre conectada.

Los conductores físicamente son robustos y para diferenciarlos poseen un nombre característico de un ave y eso los caracteriza según sus propiedades; y derivado de sus aplicaciones eléctricas se pueden encontrar sus capacitancias e inductancias.Son de gran importancia los cálculos ya que para la inversión de un kilómetro de línea de transmisión se gastan miles de dólares.

Se complementan los cálculos con base en la combinación de las líneas de transmisión y sus longitudes;para así poder implementar circuitos eléctricos que distribuyen la energía a toda la demanda y presentar buena calidad con base en los cálculos realizados.

XXI

XXII

# <span id="page-32-0"></span>**1. CONCEPTOS BÁSICOS DEL CURSO DE LÍNEAS DE TRANSMISIÓN**

#### <span id="page-32-1"></span>**1.1. Onda plana uniforme**

También es llamada onda monodimensional, es una onda de [frecuencia](http://es.wikipedia.org/wiki/Frecuencia) constante cuyos [frentes de onda](http://es.wikipedia.org/wiki/Frente_de_onda) son planos, paralelos de amplitud constante normales al vector [velocidad de fase.](http://es.wikipedia.org/wiki/Velocidad_de_fase) Esto indica que son las ondas que se propagan en una sola dirección a lo largo del espacio, como por ejemplo las ondas en las cuerdas. Si la onda se propaga en una dirección única, sus frentes de ondas son planos y paralelos.

Para esta área, una fuente de ondas electromagnéticas, como una [antena,](http://es.wikipedia.org/wiki/Antena) produce un campo que es aproximadamente plano en una región de campo lejano. Es decir, a una distancia muy alejada de la fuente las ondas emitidas son aproximadamente planas y pueden considerarse como tal al igual que en una línea de transmisión.

#### **1.1.1. Descripción matemática de la onda plana**

<span id="page-32-2"></span>Matemáticamente, una onda plana es una solución de la [ecuación de onda](http://es.wikipedia.org/wiki/Ecuaci%C3%B3n_de_onda) de la siguiente forma:

$$
u(\vec{x},t)=ae^{i(\vec{k}\cdot\vec{x}-\omega t)}
$$

Donde: *i* es la [unidad imaginaria,](http://es.wikipedia.org/wiki/Unidad_imaginaria) *k* es el [vector de onda,](http://es.wikipedia.org/wiki/Vector_de_onda) ω es la [frecuencia](http://es.wikipedia.org/wiki/Frecuencia_angular)  [angular](http://es.wikipedia.org/wiki/Frecuencia_angular) y *a* es la amplitud [compleja.](http://es.wikipedia.org/wiki/N%C3%BAmero_complejo) La solución física es usualmente encontrada tomando la parte real de la expresión.

Esta es la solución para una ecuación de onda [escalar](http://es.wikipedia.org/wiki/Escalar_(f%C3%ADsica)) en un medio homogéneo. Para ecuaciones de onda [vectoriales,](http://es.wikipedia.org/wiki/Vector_(f%C3%ADsica)) como las que describen a la [radiación electromagnética,](http://es.wikipedia.org/wiki/Radiaci%C3%B3n_electromagn%C3%A9tica) la solución para un medio homogéneo es similar:

$$
e^{i(\vec{k}\cdot\vec{x}-\omega t)}
$$

Multiplicado por un vector constante **a**. (Por ejemplo, en [electromagnetismo](http://es.wikipedia.org/wiki/Electromagnetismo)**a** es típicamente el vector para el [campo eléctrico,](http://es.wikipedia.org/wiki/Campo_el%C3%A9ctrico) [campo](http://es.wikipedia.org/wiki/Campo_magn%C3%A9tico)  [magnético,](http://es.wikipedia.org/wiki/Campo_magn%C3%A9tico) o el [potencial vectorial\)](http://es.wikipedia.org/wiki/Potencial_vectorial). Una onda transversal es aquella en que el [vector](http://es.wikipedia.org/wiki/Vector_(f%C3%ADsica)) amplitud es [ortogonal](http://es.wikipedia.org/wiki/Ortogonal) a **k** (por ejemplo, para [ondas electromagnéticas](http://es.wikipedia.org/wiki/Ondas_electromagn%C3%A9ticas) en un medio [isotrópico\)](http://es.wikipedia.org/wiki/Isotr%C3%B3pico), mientras que una [onda longitudinal](http://es.wikipedia.org/wiki/Onda_longitudinal) es aquella en que el vector amplitud es paralelo a **k** (por ejemplo ,en ondas acústicas propagándose en un gas o fluido).

En esta ecuación, la función ω(**k**) es la [relación de dispersión](http://es.wikipedia.org/w/index.php?title=Relaci%C3%B3n_de_dispersi%C3%B3n&action=edit&redlink=1) del medio, con el radio ω/|**k**| dando la magnitud de la [velocidad de fase](http://es.wikipedia.org/wiki/Velocidad_de_fase) y *d*ω/*d***k** dando la [velocidad de grupo.](http://es.wikipedia.org/wiki/Velocidad_de_grupo) En el electromagnetismo en un medio isotrópico con [índice](http://es.wikipedia.org/wiki/%C3%8Dndice_de_refracci%C3%B3n)  [de refracción](http://es.wikipedia.org/wiki/%C3%8Dndice_de_refracci%C3%B3n)*n*, la velocidad de fase es *c*/*n* (la cual iguala a la [velocidad de](http://es.wikipedia.org/wiki/Velocidad_de_grupo)  [grupo](http://es.wikipedia.org/wiki/Velocidad_de_grupo) solamente si el índice no depende de la frecuencia).

La demostración de cómo se obtiene la ecuación de una onda se da inicio con las ecuaciones de Maxwell:

$$
\oint \mathbf{E} \cdot d\mathbf{A} = \frac{q_{enc}}{\varepsilon_0}
$$
\n
$$
\oint \mathbf{B} \cdot d\mathbf{A} = 0
$$
\n
$$
\oint \mathbf{E} \cdot d\mathbf{s} = -\frac{d\Phi_B}{dt}
$$
\n
$$
\oint \mathbf{B} \cdot d\mathbf{s} = \mu_0 \varepsilon_0 \frac{d\Phi_E}{dt} + \mu_0 i_{enc}
$$

#### **1.1.2. Definición**

<span id="page-34-0"></span>Una onda plana electromagnética es uniforme si en ella las [intensidades](http://es.wikipedia.org/wiki/Campo_el%C3%A9ctrico)  [de campo eléctrico](http://es.wikipedia.org/wiki/Campo_el%C3%A9ctrico) y [magnético](http://es.wikipedia.org/wiki/Excitaci%C3%B3n_magn%C3%A9tica) presentan amplitudes constantes en las superficies equifase. Ondas de este tipo solo pueden encontrarse en el espacio libre a una distancia infinita de la fuente.

#### **1.1.3. Condiciones de contorno**

<span id="page-34-1"></span>Un posible procedimiento para resolver las ecuaciones de [Maxwell](http://es.wikipedia.org/wiki/Maxwell) es dividir el espacio en dos regiones. Una con las fuentes que generan los campos (región I) y otra donde no hay cargas ni corrientes (región II). Por esa razón se supone que en esta última región el campo será una combinación de ondas planas. La solución exacta será la que cumpla las siguientes condiciones de contorno en la superficie de separación (S) entre las dos regiones.

$$
\hat{n}(E_2 - E_1)|_S = 0
$$
  
\n
$$
\hat{n}(\vec{D}_2 - \vec{D}_1)|_S = \sigma
$$
  
\n
$$
\hat{n}(\vec{B}_2 - \vec{B}_1)|_S = 0
$$
  
\n
$$
\hat{n}(\vec{H}_2 - \vec{H}_1)|_S = \vec{J}_S
$$

Donde: S es la superficie de separación y  $\hat{n}$  un [vector unitario](http://es.wikipedia.org/wiki/Vector_unitario) perpendicular (normal) a ella y dirigida al interior de la región II. A partir de la medida de las componentes tangenciales del campo electromagnético, generado por las fuentes de la región I, se puede determinar exactamente que ondas habrá en la región II, hallando su dirección de propagación y su amplitud de onda. Incluso se puede considerar que es el campo electromagnético en S el que excita una serie de ondas planas en la región II donde la amplitud, frecuencia y dirección de propagación dependerán de la variación temporal y espacial del campo que las ha creado.

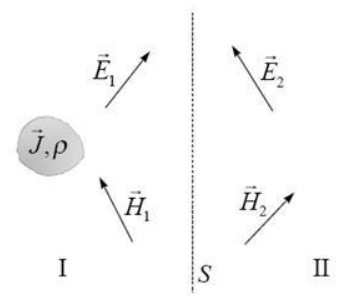

#### **1.1.4. Caracterización de los medios**

<span id="page-35-0"></span>Los medios, naturales o no, de propagación de onda se caracterizan por tres parámetros y se clasifica en:
# Tabla I. **Comparación de medios**

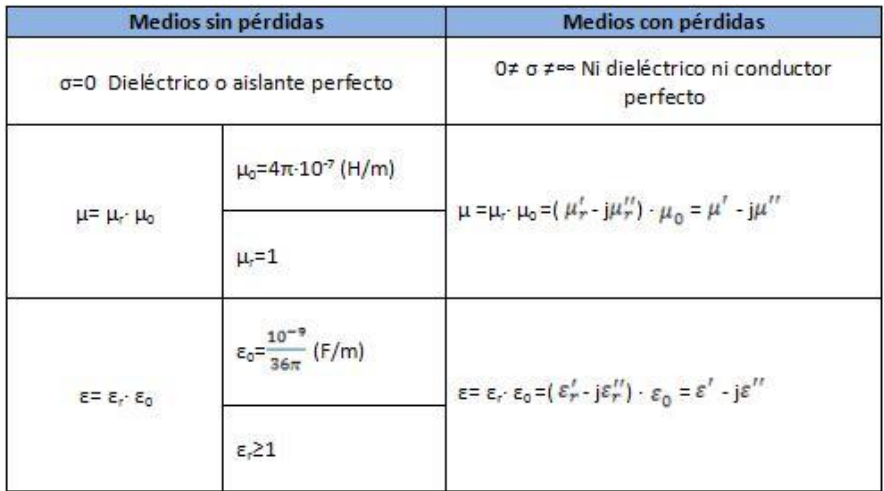

Fuente: elaboración propia.

Donde:

- σ: es la conductividad del medio y se mide en S/m
- ε: es la permitividad o [constante dieléctrica](http://es.wikipedia.org/wiki/Constante_diel%C3%A9ctrica) del medio y se mide en F/m
- µ: es la permeabilidad o [constante magnética](http://es.wikipedia.org/w/index.php?title=Constante_magn%C3%A9tica&action=edit&redlink=1) y se mide en H/m

La velocidad de propagación de una onda plana en un medio [dieléctrico](http://es.wikipedia.org/wiki/Diel%C3%A9ctrico) (σ=0) viene dada por:

$$
V = \frac{1}{\sqrt{\varepsilon\mu}} = \frac{C}{\sqrt{\mu_r \varepsilon_r}}
$$

La impedancia intrínseca o característica de un medio dieléctrico es:

$$
\eta = \sqrt[n]{\frac{\mu}{\varepsilon}} = \eta_0 \sqrt{\frac{\mu_0}{\varepsilon_0}}
$$

## **1.1.5. Propagación en medios sin pérdidas**

Tener un medio sin pérdidas significa que no existe la [conductividad](http://es.wikipedia.org/wiki/Conductividad) en ese medio o que la conductividad es cero.

Las condiciones que se dan en este medio son las que se muestran en las siguientes ecuaciones:

Con 
$$
\alpha = 0
$$
  
 $\beta = \omega \sqrt{\mu \epsilon}$ 

La impedancia intrínseca se vuelve un número real.

$$
\eta = \sqrt{\frac{j\omega\mu}{j\omega\varepsilon}}
$$

$$
\eta = \sqrt{\frac{\mu}{\varepsilon}}
$$

Ya que la conductividad se vuelve cero. Por lo tanto, solo tiene una parte real y no parte imaginaria. La [velocidad de fase](http://es.wikipedia.org/wiki/Velocidad_de_fase) de la onda se vuelve:

$$
\mu = \frac{dz}{dt} = \frac{\omega}{\varepsilon} = \frac{1}{\mu\varepsilon}
$$

La siguiente ecuación indica cómo se propaga el [campo eléctrico:](http://es.wikipedia.org/wiki/Campo_el%C3%A9ctrico)

*Ex* = *Em*cos( $ωt - βz + θ$ )

A continuación, la propagación del [campo magnético:](http://es.wikipedia.org/wiki/Campo_magn%C3%A9tico)

$$
Hy = \frac{Em}{\eta} \cos(\omega t - \beta z + \theta)
$$

Consideraciones para la propagación en el espacio libre:

 $μ<sub>0</sub> = 4πx10<sup>-7</sup>$  H/m permeabilidad en el espacio libre  $\varepsilon_0=8.854187817x10^{-12}$ F/m permitividad en el espacio libre  $V_0 = 3x10^8$  m/s velocidad de propagación en el espacio libre

Para cualquier otro tipo de material  $\varepsilon = \varepsilon_r \varepsilon_{0}$ <sub>V</sub>  $\mu$  =  $\mu \mu_0$ 

$$
\mu = \sqrt{\frac{V_0}{\mu_r \varepsilon_r}} \text{ m/s}
$$
\n
$$
\eta = \eta_0 \sqrt{\frac{\mu_r}{\varepsilon_r}} \text{ s}
$$
\n
$$
\beta = \beta_0 \sqrt{\mu_r \varepsilon_r} \text{ rad/m}
$$
\n
$$
\lambda = \frac{\lambda_0}{\sqrt{\mu_r \varepsilon_r}} \text{ m}
$$

### **1.1.6. Propagación en medios con pérdidas**

Un medio con pérdidas existe cuando hay conductividad aunque sea mínima, y como existe conductividad dentro de ese medio, la onda va a cambiar. Debe quedar claro que existen dos diferencias muy notables entre las ondas planas uniformes en medios sin pérdidas y las ondas planas uniformes en medios con pérdidas. La primera es que la parte real de la constante de propagación se vuelve distinta de cero y, por lo tanto, se divide en dos como se muestra a continuación:

$$
\gamma = \sqrt{j\omega\mu(\sigma + j\omega\varepsilon)} = \alpha + j\beta
$$

Se puede ver que la gamma se dividió: en su parte real alpha se le conoce como constante de atenuación y está dada Np/m y su parte imaginaria beta que se le conoce como constante de fase y está dada en rad/m.

La otra diferencia es la impedancia intrínseca que para medios con pérdidas también se vuelve compleja y no tiene los mismos valores que para un medio sin pérdidas. La impedancia intrínseca se calcula de la siguiente manera:

$$
\mu = \sqrt{\frac{j\omega\mu}{\sigma + j\omega\varepsilon}}
$$

Y se obtiene las [ecuaciones de onda:](http://es.wikipedia.org/wiki/Ecuaciones_de_onda)

$$
Ex = Eme^{(-\alpha z)}\cos(\omega t - \beta z + \theta)
$$

$$
Hy = \frac{Em}{\eta}e^{-\alpha z}\cos(\omega t - \beta z + \theta + \theta \eta)
$$

### **1.2. carta de Smith**

### **1.2.1. Definición**

La carta de Smith es un [diagrama](http://es.wikipedia.org/wiki/Diagrama) polar especial que contiene círculos de [resistencia](http://es.wikipedia.org/wiki/Resistencia_el%C3%A9ctrica) constante, círculos de [reactancia](http://es.wikipedia.org/wiki/Reactancia) constante, círculos de relación de [onda estacionaria](http://es.wikipedia.org/wiki/Onda_estacionaria) constante y curvas radiales que representan los [lugares](http://es.wikipedia.org/wiki/Lugar_geom%C3%A9trico)  [geométricos](http://es.wikipedia.org/wiki/Lugar_geom%C3%A9trico) de desfase en una línea de valor constante; se utiliza en la resolución de problemas de guías de [ondas](http://es.wikipedia.org/wiki/Onda) y líneas de [transmisión.](http://es.wikipedia.org/wiki/Transmisi%C3%B3n)

#### **1.2.1.1. Origen**

Fue inventada por [Phillip Smith](http://es.wikipedia.org/wiki/Phillip_Smith) en [1939](http://es.wikipedia.org/wiki/1939) mientras trabajaba para [RCA,](http://es.wikipedia.org/wiki/RCA) aunque el ingeniero [japonés](http://es.wikipedia.org/wiki/Jap%C3%B3n) Kurakawa inventó un dispositivo similar un año antes. El motivo que tenía Smith para hacer este diagrama era representar gráficamente las relaciones [matemáticas](http://es.wikipedia.org/wiki/Matem%C3%A1tica) que se podían obtener con una [regla](http://es.wikipedia.org/wiki/Regla_de_c%C3%A1lculo)  [de cálculo.](http://es.wikipedia.org/wiki/Regla_de_c%C3%A1lculo)

La carta de Smith fue desarrollada en los [Laboratorios Bell.](http://es.wikipedia.org/wiki/Laboratorios_Bell) Debido a los problemas que tenía para calcular la adaptación de las antenas a causa de su gran tamaño, Smith decidió crear una carta para simplificar el trabajo. De la [ecuación de Fleming,](http://es.wikipedia.org/w/index.php?title=Ecuaci%C3%B3n_de_Fleming&action=edit&redlink=1) y en un esfuerzo por simplificar la solución del problema de la línea de transmisión, desarrolló su primera solución gráfica en la forma de un diagrama rectangular.

Phillip persistió en su trabajo y el diagrama fue desarrollado gradualmente con una serie de pasos. La primera carta rectangular fue limitada por la gama de datos que podría acomodar. En [1936](http://es.wikipedia.org/wiki/1936) desarrolló un nuevo diagrama que eliminó la mayoría de las dificultades. La nueva carta era una forma coordinada polar especial en la cual todos los valores de los componentes de la impedancia podrían ser acomodados.

Las curvas del cociente constante de la onda de la situación, de la atenuación constante y del coeficiente de reflexión constante eran todos los círculos coaxiales con el centro del diagrama. Las [escalas](http://es.wikipedia.org/wiki/Escala) para estos valores no eran lineales, pero eran satisfactorias. Con el tiempo las personas que trabajan en esa área propusieron las cartas para solucionar problemas de las líneas de transmisión.

## Figura 1. **Carta de Smith con sus marcas indicativas**

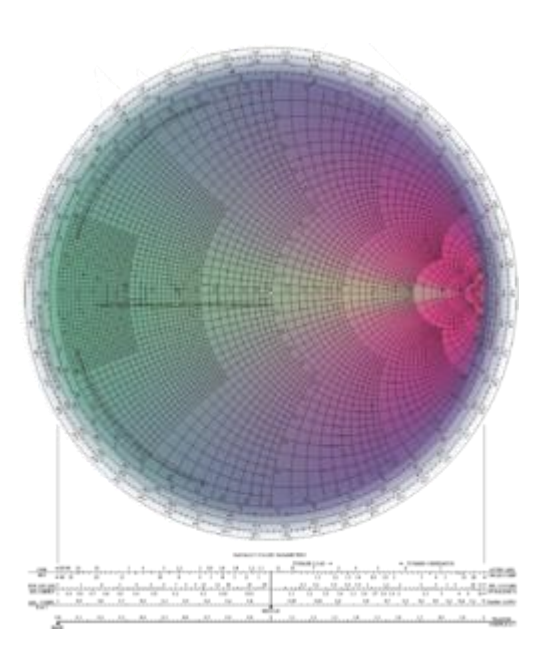

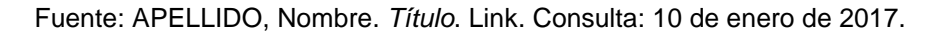

## **1.2.2. Usos de la carta de Smith**

La carta de Smith es una herramienta gráfica usada para relacionar un [coeficiente de reflexión](http://es.wikipedia.org/wiki/Coeficiente_de_reflexi%C3%B3n) complejo con una impedancia compleja. Se puede utilizar para una variedad de propósitos, incluyendo la determinación de la impedancia, la adaptación de la impedancia, la optimización del [ruido,](http://es.wikipedia.org/wiki/Ruido) la estabilidad y otros. La carta de Smith es una ingeniosa técnica gráfica que virtualmente evita todas las operaciones con [números complejos.](http://es.wikipedia.org/wiki/N%C3%BAmeros_complejos) Por ejemplo, se puede determinar la impedancia de entrada a una línea de transmisión dando su [longitud eléctrica](http://es.wikipedia.org/wiki/Longitud_el%C3%A9ctrica) y su impedancia de [carga.](http://es.wikipedia.org/wiki/Carga)

El resultado importante es el hecho de que el coeficiente de reflexión de tensión y la impedancia de entrada a la línea normalizada en el mismo punto de la línea están relacionados por la carta de Smith. En la parte exterior de la carta

hay varias escalas. Una escala es llamada "ángulo del coeficiente de reflexión en grados", a partir de esta se puede obtener directamente el valor del argumento del coeficiente de reflexión.

Un par de escalas de suma importancia son las que relacionan la longitud de la línea de transmisión desde el inicio con el coeficiente de reflexión. Una de estas dos escalas está en el lado izquierdo de la carta de Smith y la otra corre en el sentido de las manecillas del reloj, esta se denomina *wavelengths toward generator* [\(longitudes de onda](http://es.wikipedia.org/wiki/Longitud_de_onda) hacia el generador), lo cual indica que si se utiliza esta escala se estará avanzando hacia el generador, hacia la entrada de la línea. La otra escala corre en sentido contrario de las manecillas del reloj y se denomina *wavelenghts toward load* (longitudes de onda hacia la carga); esto indica que, si se utiliza esta escala, se estará avanzando hacia la carga o final de la línea.

En el fondo de la carta hay un conjunto de varias escalas, una de las cuales se denomina *reflection coeff. Vol* (coeficiente de reflexión del voltaje). Si se mide la longitud del [vector,](http://es.wikipedia.org/wiki/Vector) trazado siempre desde el origen, se puede utilizar esta escala para conocer la magnitud del coeficiente de reflexión del voltaje.

### **1.2.3. Precisión de la carta**

La escala angular en el borde tiene divisiones de 1/500 de una longitud de onda (0,72 grados) y la escala del coeficiente de [reflexión](http://es.wikipedia.org/wiki/Reflexi%C3%B3n) se puede leer a una precisión de 0,02, con lo que se demuestra que es absolutamente suficiente para la mayoría de los propósitos. Por ejemplo, si la longitud de onda en [cable](http://es.wikipedia.org/wiki/Cable_coaxial)  [coaxial](http://es.wikipedia.org/wiki/Cable_coaxial) en 1 GHz es 20 centímetros, la carta de Smith localiza la posición a lo largo del cable a 20/500 centímetros o 0,4 milímetros y resulta claro a cualquier

persona que ha manejado el cable en el 1GHz que no puede ser cortado a esta precisión.

Si se requiere mayor precisión, una sección agrandada de la carta se puede hacer fácilmente con una fotocopia.

Nota: la carta es periódica con la longitud eléctrica, de periodicidad circular *lambda* / 2.

## **1.2.4. Ventajas principales**

Esta carta es una representación gráfica directa, en el [plano complejo,](http://es.wikipedia.org/wiki/Plano_complejo) del coeficiente de reflexión complejo. Es una [superficie de Riemann,](http://es.wikipedia.org/wiki/Superficie_de_Riemann) en que el coeficiente de reflexión es cíclico, repitiéndose cada media longitud de onda a lo largo de la línea. El número de medias longitudes de onda se puede representar por un valor de [reactancia.](http://es.wikipedia.org/wiki/Reactancia) Puede ser utilizado como calculadora de la impedancia o de la [admitancia,](http://es.wikipedia.org/wiki/Admitancia) simplemente dando la vuelta 180 grados (simetría con el origen).

El interior del círculo unidad representa el caso de reflexión de un [circuito](http://es.wikipedia.org/w/index.php?title=Circuito_pasivo&action=edit&redlink=1)  [pasivo](http://es.wikipedia.org/w/index.php?title=Circuito_pasivo&action=edit&redlink=1) (en el origen no hay reflexión y en el borde, ρ=1, la reflexión es completa), por lo que es la región de interés más habitual. El movimiento a lo largo de la línea de transmisión sin pérdidas da lugar a un cambio del ángulo, y no del módulo o del radio de gamma. Así, los diagramas se pueden hacer fácil y rápidamente.

Muchas de las características más avanzadas de los circuitos de [microondas](http://es.wikipedia.org/wiki/Microonda) se pueden representar sobre la carta de Smith como círculos, por ejemplo, las regiones de la [figura de ruido](http://es.wikipedia.org/wiki/Figura_de_ruido) y de [estabilidad](http://es.wikipedia.org/wiki/Estabilidad) de los

amplificadores. El "punto en el infinito" representa el límite del aumento muy grande de la reflexión y, por lo tanto, nunca necesita ser considerado para los [circuitos](http://es.wikipedia.org/wiki/Circuito) prácticos. Una proyección simple del lugar geométrico de la impedancia (o admitancia) en el diagrama sobre el eje real da una lectura directa del [coeficiente de onda estacionaria](http://es.wikipedia.org/w/index.php?title=Coeficiente_de_onda_estacionaria&action=edit&redlink=1) (ROE o VSWR) a través de la escala inferior correspondiente.

### **1.2.5. Construcción de la carta de Smith**

Recuérdese la expresión del coeficiente de reflexión en la carga, ρ<sub>L</sub>, en función de ésta,  $Z_L$ , y de la impedancia característica de la línea,  $Z_0$ :

$$
\rho_{\rm L} = \frac{Z_{\rm L} - Z_0}{Z_{\rm L} + Z_0} = |\rho_{\rm L}| e^{j\theta_{\rm L}} = \rho_{\rm r} + j\rho_{\rm i}
$$
(1)

Que se puede expresar en forma de módulo y fase  $|\rho_L|$ ,  $\theta_L$ , o como parte real e imaginaria  $ρ<sub>r</sub>,ρ<sub>i</sub>$ .

La impedancia de carga  $Z_L$ , normalizada con respecto a la impedancia característica de la línea  $Z_0$ , también puede escribirse en sus partes real e imaginaria como:

$$
\frac{Z_{\rm L}}{Z_0} = \frac{1 + \rho_{\rm L}}{1 - \rho_{\rm L}} = r + jx \tag{2}
$$

Donde r y x son la resistencia y la reactancia normalizadas, respectivamente.

A partir de (1) y (2) se pueden obtener las partes real e imaginaria de  $\rho_L$ :

$$
\rho_{\mathbf{L}} = \rho_{\mathbf{r}} + j\rho_{\mathbf{i}} = \frac{(\mathbf{r} + j\mathbf{x}) - 1}{(\mathbf{r} + j\mathbf{x}) + 1} = \frac{\mathbf{r}^2 - 1 + \mathbf{x}^2}{(\mathbf{r} + 1)^2 + \mathbf{x}^2} + j\frac{2\mathbf{x}}{(\mathbf{r} + 1)^2 + \mathbf{x}^2}
$$
 (3)

Tomando las dos ecuaciones contenidas en [\(3\)](http://enlaces2001.tripod.com/com/smith/#ec3) para las partes real e imaginaria y por eliminación de r o x, pueden obtenerse las siguientes ecuaciones:

$$
\left(\rho_r - \frac{r}{1+r}\right)^2 + \rho_i^2 = \left(\frac{1}{1+r}\right)^2
$$
  

$$
(\rho_r - 1)^2 + \left(\rho_i - \frac{1}{\kappa}\right)^2 = \frac{1}{\kappa^2}
$$
 (5)

Si se representa la [ecuación \(4\)](http://enlaces2001.tripod.com/com/smith/#ec4) sobre el plano ( $\rho_r$ ,  $\rho_i$ ) para valores de r constante, las gráficas obtenidas son círculos de radio 1/(1 + r) centrados en el eje real en los puntos:  $\rho_r=r/(1+r)$ ,  $\rho_i=0$ . Los distintos valores de r dan lugar a círculos de radio diferente con centro en distintas posiciones del eje real. La [figura 1](http://enlaces2001.tripod.com/com/smith/#f1) muestra, en línea continua, los casos r=0, 0.5, 1, 2. Todos los círculos pasan por el punto (1,0). La [ecuación \(5\),](http://enlaces2001.tripod.com/com/smith/#ec5) para valores de x constante, también describe círculos de radio 1/|x|, centrados en  $\rho_r=1$ ,  $\rho_i=1/x$ . En la [figura 3](http://enlaces2001.tripod.com/com/smith/#f1) se muestra, en línea discontinua, los casos x=0,  $\pm$ 0.5,  $\pm$ 1,  $\pm$ 2. Nuevamente, todos los círculos pasan por el punto (1, 0).

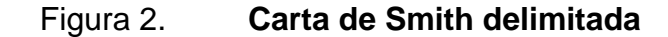

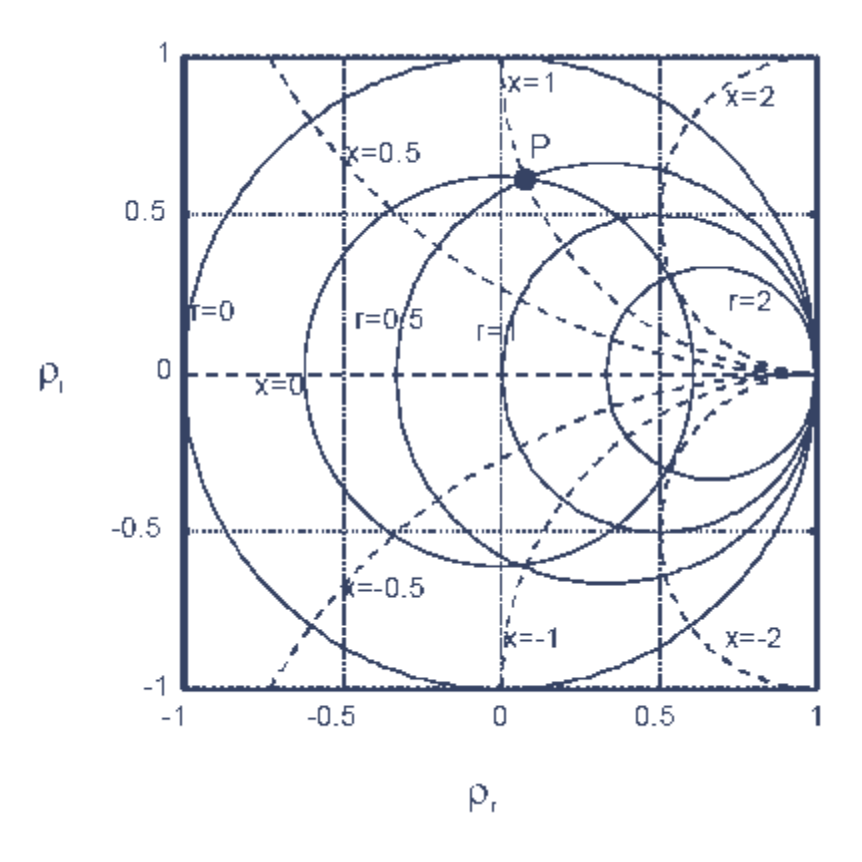

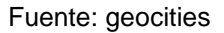

# **1.2.5.1. Representación de impedancias normalizadas**

La intersección de un círculo r y un círculo x define un punto que representa una impedancia normalizada: r+jx. Por ejemplo, el punto P de la [figura 2](http://enlaces2001.tripod.com/com/smith/#f1) representa la impedancia normalizada 0.5+j, un cortocircuito  $r_{L}$ =-1 se representa en el punto  $(-1,0)$  y un circuito abierto  $r<sub>L</sub>=1$  en el punto  $(1,0)$ .

Si se piensa en la carta de Smith como una representación en polares, la distancia de un punto al origen de coordenadas se corresponde con el módulo del coeficiente de reflexión y el ángulo con respecto al eje real positivo se corresponde con su fase:

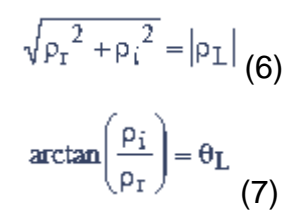

La carta de Smith proporciona ambas escalas, tanto para la lectura del módulo (en la parte inferior) como para la lectura de la fase (sobre el círculo  $r=1$ ).

Todas las impedancias que presenten el mismo módulo del coeficiente de reflexión se situarán sobre un círculo centrado en el origen. Por ejemplo, el punto P (0.5,1) se corresponde con un coeficiente de reflexión 0.62<83º y en la [figura 2](http://enlaces2001.tripod.com/com/smith/#f1) se observa el círculo que representa |ρ|=0.62.

### **1.2.5.2. Obtención de la ROE**

Si se recuerda la expresión que relaciona la ROE con el coeficiente de reflexión:

$$
ROE = \frac{1 + |\rho_L|}{1 - |\rho_L|} \tag{8}
$$

Y se le compara con la [ecuación \(2\)](http://enlaces2001.tripod.com/com/smith/#ec2) se ve que la ROE coincide con el valor de la impedancia normalizada cuando la fase del coeficiente de reflexión es cero, es decir, la intersección del círculo |ρ|=cte con el eje real positivo.

## **1.2.5.3. Situación de los puntos Vmax y Vmin**

Partiendo de la expresión de la onda de tensión en la línea en función del coeficiente de reflexión:

$$
\left|V(z)\right| = \left|V^+\right| \cdot \left|1 + \rho(z)\right| \tag{9}
$$

Es fácil comprobar que los máximos se producirán cuando la fase del coeficiente de reflexión sea cero y los mínimos cuando dicha fase sea π.

### **1.2.5.4. Transformación de impedancias**

Si se desplaza desde la carga hacia el generador, el coeficiente de reflexión en cualquier punto z de la línea viene dado, en función del coeficiente de reflexión en la carga, por la expresión:

$$
\rho(z) = \rho_L e^{2\gamma z} (10)
$$

Un caso particular es el de las líneas sin pérdidas, donde la [ecuación \(10\)](http://enlaces2001.tripod.com/com/smith/#e10) se reduce a:

$$
\rho(z) = \rho_L e^{j2\beta z} (11)
$$

Por lo tanto, en una línea sin pérdidas, un desplazamiento z se traduce en un cambio de fase del coeficiente de reflexión, pero el módulo se mantiene constante. Por ejemplo, un desplazamiento de z=λ/8 supone un incremento de fase de +π/2 sobre el círculo de módulo constante. Esto lleva a la obtención de un nuevo punto en la carta de Smith, que se corresponde con la impedancia vista desde ese punto.

De esta forma, la transformación de impedancias producida a lo largo de la línea puede deducirse observando los valores de r y x que se leen al desplazarse sobre círculos centrados en la carta (espirales si hay pérdidas). La carta de Smith proporciona dos escalas adicionales sobre su perímetro en Δz/λ (en longitudes de onda): una para los movimientos hacia el generador y otra para los movimientos hacia la carga.

### **1.2.5.5. Obtención de admitancias**

Partiendo de la ecuación de la impedancia vista desde un punto z hacia la carga  $Z_L$ , en una línea sin pérdidas:

$$
Z_{\text{in}} = R_0 \frac{Z_L - jR_0 \text{tg}(\beta z)}{R_0 - jZ_L \text{tg}(\beta z)} \qquad (12)
$$

Si se normaliza y se ve el caso particular de  $z = \lambda /4$ :

$$
\frac{Z_{\rm in}}{R_0} = \frac{R_0}{Z_{\rm L}} = \frac{Y_{\rm L}}{Y_0} \tag{13}
$$

Se obtiene la admitancia de carga normalizada. Se ve pues como el transformador λ/4 actúa como un inversor de impedancias. Un desplazamiento de un cuarto de longitud de onda equivale a un cambio de fase de π radianes en el coeficiente de reflexión, por lo tanto, el punto de la admitancia está diametralmente opuesto al de la impedancia correspondiente. También es posible emplear la carta de Smith como diagrama de admitancias, muy útil para resolver problemas de conexiones de líneas en paralelo (donde las admitancias se suman). Si se trabaja con admitancias normalizadas las posiciones de cortocircuitos y circuitos abiertos están invertidas respecto de la carta de

impedancias y también se invierte la posición de los lados capacitivo e inductivo.

### **1.2.6. Carta esférica de Smith**

Para formar la carta esférica de Smith es necesario envolver con el dominio entero de impedancias la superficie de una esfera. El origen (x,y,z) queda en (-1,0,0). Donde los ejes x e y se hacían infinito positivo y negativo coinciden en el punto (1,0,0). El hemisferio z > 0 contiene impedancias con parte real positiva; el hemisferio z < 0 contiene términos de resistencia negativa. El hemisferio  $y > 0$  contiene las impedancias inductivas; el hemisferio  $y < 0$ contiene las impedancias capacitivas.

Se pueden representar líneas de resistencia y reactancia constantes, formando una serie de círculos entrecruzados que empiezan y terminan en el punto (1,0,0). Representando estas líneas para otros valores de resistencia y reactancia daría lugar a una carta de Smith similar a la carta en 2D.

En pocas palabras, se puede decir que la carta de Smith es una relación gráfica entre la impedancia de entrada normalizada y el coeficiente de reflexión del voltaje en el mismo punto de la línea; y que utilizando la carta se evitan los laboriosos cálculos con números complejos para conocer la impedancia de entrada a la línea o el coeficiente de reflexión, por lo que son de mucha utilidad en el acoplamiento de las líneas de transmisión y en el cálculo del inverso de un número complejo.

### **1.3. vector de Poynting**

Es la representación [energíaflujo](http://www.worldlingo.com/ma/enwiki/es/Energy) (W/m<sup>2</sup>) de [campo electromagnético.](http://www.worldlingo.com/ma/enwiki/es/Electromagnetic_field) Se nombra en honor de su inventor [Henrio de Juan Poynting.](http://www.worldlingo.com/ma/enwiki/es/John_Henry_Poynting) [Oliver Heaviside](http://www.worldlingo.com/ma/enwiki/es/Oliver_Heaviside) codescubrió independientemente el vector de Poynting. Generalmente, se define para [espacio libre](http://www.worldlingo.com/ma/enwiki/es/Free_space) como donde **E** es [campo eléctrico,](http://www.worldlingo.com/ma/enwiki/es/Electric_field) **H**[campo magnético](http://www.worldlingo.com/ma/enwiki/es/Magnetic_field#The_difference_between_B_and_H)  [auxiliar,](http://www.worldlingo.com/ma/enwiki/es/Magnetic_field#The_difference_between_B_and_H) **B**[campo magnético,](http://www.worldlingo.com/ma/enwiki/es/Magnetic_field) μ<sub>0</sub>[constante magnética.](http://www.worldlingo.com/ma/enwiki/es/Vacuum_permeability)

### **1.3.1. Interpretación en espacio libre**

El vector de Poynting aparece en la ley de la conservación de energía o [teorema de Poynting;](http://www.worldlingo.com/ma/enwiki/es/Poynting) donde: **J** es [densidad de corriente](http://www.worldlingo.com/ma/enwiki/es/Current_density) y *u* es la densidad electromagnética de la energía,

$$
\frac{\partial U}{\partial t} + \nabla \cdot \vec{S} = -\vec{J} \cdot \vec{E}
$$

El segundo término del lado derecho representa el flujo electromagnético neto de la energía en un volumen pequeño, mientras que el primer término representa la negativa del trabajo hecha por las corrientes eléctricas que no se convierten necesariamente en energía electromagnética.

# **1.3.2. El vector de Poynting en ondas electromagnéticas**

En una propagación sinusoidal del campo electromagnético en una [onda](http://www.worldlingo.com/ma/enwiki/es/Plane_wave)  [plana](http://www.worldlingo.com/ma/enwiki/es/Plane_wave) de una frecuencia fija, el vector de Poynting oscila siempre señalando en la dirección de la propagación. La magnitud tiempo hecha un promedio del vector de Poynting es:

$$
\vec{S}=\vec{E}\times\vec{H}=\frac{1}{\mu}\vec{E}\times\vec{B}
$$

Donde: **S** es [vector de Poynting](http://www.worldlingo.com/ma/enwiki/es/Poynting_vector) la representación del flujo de la energía, **J** es la [densidad de corriente](http://www.worldlingo.com/ma/enwiki/es/Current_density) y **E** es [campo eléctrico.](http://www.worldlingo.com/ma/enwiki/es/Electric_field)

El [campo magnético](http://www.worldlingo.com/ma/enwiki/es/Magnetic_field) no hace ningún trabajo, el lado derecho de la ecuación realiza el trabajo total hecho por el campo electromagnético por segundo-metro $^3$ .

Se toma en cuenta también que una onda plana electromagnética, siempre es perpendicular el vector de campo magnético con el vector de campo eléctrico. Por otra parte, sus amplitudes son relacionadas según sus dependencias del tiempo y de la posición.

## **1.3.2.1. Presión de la radiación**

Cuando S es dividida por el cuadrado de la velocidad de la luz en espacio libre, no toma la densidad lineal del campo electromagnético; pero con el dieléctrico absorbe totalmente la onda generada, esto hace que la presión de radiación tenga absorción y reflexión, creando así las ondas de radiación que se conocen en la actualidad para realizar radiografías y llegar a un espectro de radiación electromagnética.

## **1.3.2.2. Ejemplos**

Por ejemplo, el vector de Poynting dentro del [dieléctricoaislador](http://www.worldlingo.com/ma/enwiki/es/Dielectric) de [cable](http://www.worldlingo.com/ma/enwiki/es/Coaxial_cable)  [coaxial](http://www.worldlingo.com/ma/enwiki/es/Coaxial_cable) es casi paralelo al eje del alambre (si se asume que ningún campo fuera del cable) así que la energía eléctrica está atravesando el dieléctrico entre

[conductores.](http://www.worldlingo.com/ma/enwiki/es/Electrical_conductor) Si el conductor de la base fuera substituido por un alambre que tenía resistencia significativa, después el vector de Poynting se inclinaría hacia ese alambre, indicando que la energía fluye de [campo electromagnético](http://www.worldlingo.com/ma/enwiki/es/Electromagnetic_field) en el alambre, el producir resistente [calefacción del julio](http://www.worldlingo.com/ma/enwiki/es/Joule_heating) en el alambre.

### **1.3.3. Problemas en ciertos casos**

La definición del vector de Poynting da lugar a interpretaciones polémicas en ciertos casos:

# **1.3.3.1. Flujo de la potencia cc en un cable concéntrico**

El uso del teorema de Poynting a un cable concéntrico que lleva la C.C. actual conduce a la ecuación correcta de la transferencia de la energía P = VI, donde V es la diferencia potencial entre el cable y la tierra, I es la corriente llevada por el cable. Esta energía atraviesa el dieléctrico circundante y no a través del cable sí mismo.

Sin embargo, también se sabe que la energía no se puede irradiar sin cargas aceleradas, es decir, corrientes que varían del tiempo. Puesto que se está considerando corrientes de la C.C. (tiempo invariante) aquí, la radiación no es posible. Esto ha conducido a la especulación de que el vector de Poynting puede no representar el flujo de energía en ciertos sistemas.

## **1.3.3.2. Campos de la independiente E y de B**

Por ejemplo, el uso del teorema de Poynting a un imán de barra, en el cual una carga eléctrica está presente, conduce a la conclusión aparentemente

absurda que hay una circulación continua de la energía alrededor del imán. Sin embargo, hay no [divergencia](http://www.worldlingo.com/ma/enwiki/es/Divergence) de [energía](http://www.worldlingo.com/ma/enwiki/es/Energy) el flujo o, en los términos del laico, la energía que incorpora la unidad dada del espacio iguala la energía que deja esa unidad del espacio; tan allí no es ningún flujo de la energía neta en la unidad dada del espacio.

El vector de Poynting representa el caso particular del vector del flujo de la energía para el campo electromagnético. Sin embargo, cualquier tipo de energía tiene su dirección del movimiento en espacio, así como su densidad. Se representa el vector de Umov-Poynting descubierto por [Nikolay Umov](http://www.worldlingo.com/ma/enwiki/es/Nikolay_Umov) en 1874 para los medios líquidos y elásticos en la visión totalmente generalizada.

## **1.3.4. Efecto piel en un conductor**

El efecto pelicular (o piel) es un fenómeno electromagnético debido a la dificultad de los campos electromagnéticos de penetrar en los materiales conductores. Se demuestra directamente de las ecuaciones de Maxwell (que son la mejor forma de describir estos fenómenos de forma clásica), y se confirma para diámetros del conductor superiores a 3 veces la distancia de la superficie a la que circula la carga para una misma frecuencia.

## **1.3.5. Materiales dieléctricos**

Materiales que no conducen la [electricidad](http://es.wikipedia.org/wiki/Electricidad) por lo que se pueden utilizar como [aislantes eléctricos.](http://es.wikipedia.org/wiki/Aislante_el%C3%A9ctrico)

## **1.4. Triangulo de potencias**

La potencia en una red eléctrica se calcula por medio de la tensión y la corriente. Existen tres tipos de potencia:

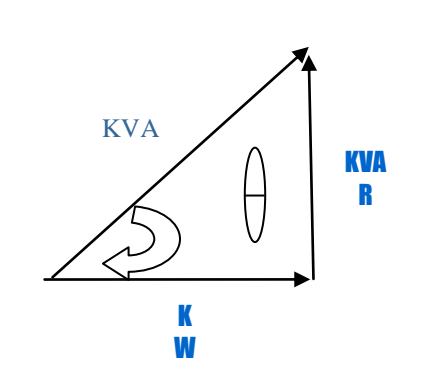

Figura 3. **Triángulo de potencias**

Fuente: elaboración propia.

La potencia real P (W) es la que realiza un trabajo útil. La potencia reactiva KVAR es necesaria para crear el campo magnético en un motor que es un elemento disponible para que el rotor pueda girar. La potencia aparente KVA es la suma vectorial de las dos anteriores, es la potencia asociada a la corriente total que se conduce por los dispositivos de la red.

# **1.5. Línea de transmisión**

Es una estructura material utilizada para dirigir la transmisión de [energía](http://es.wikipedia.org/wiki/Energ%C3%ADa) en forma de [ondas electromagnéticas,](http://es.wikipedia.org/wiki/Onda_electromagn%C3%A9tica) comprendiendo el todo o una parte de la distancia entre dos lugares que se comunican.

Para que existan propagación energética en modo TEM, es necesario que existan al menos dos conductores eléctricos y un medio dieléctrico entre ambos

(que puede incluso ser aire o vacío). Ejemplos de líneas de transmisión son la [línea bifilar,](http://es.wikipedia.org/w/index.php?title=L%C3%ADnea_bifilar&action=edit&redlink=1) el [cable coaxial,](http://es.wikipedia.org/wiki/Cable_coaxial) y líneas planares tales como la *[stripline](http://es.wikipedia.org/wiki/Stripline)*, la *microstrip*.

Cuando el modo de propagación es TEM, se pueden definir, sin ambigüedad, tensiones y corrientes, y el análisis electromagnético de la estructura (estudio de campos) no se hace imprescindible, siendo posible una representación circuital con parámetros distribuidos, tal y como aquí se trata con posterioridad.

Así se puede decir que el modelo circuital equivalente de un tramo de línea de transmisión ideal de longitud infinitesimal dz está compuesto por una bobina serie que representa la autoinducción L de la línea de transmisión por unidad de longitud (medida en H/m), y un condensador en paralelo para modelar la capacidad por unidad de longitud C de dimensiones F/m.

Cuando la línea de transmisión introduce pérdidas, deja de tener un carácter ideal y es necesario ampliar el equivalente circuital anterior añadiendo dos nuevos elementos: una resistencia serie R, que caracteriza las pérdidas óhmicas por unidad de longitud generadas por la conductividad finita de los conductores y que se mide en Ω/m, y una conductancia en paralelo G, con dimensiones de S/m (o Ω-1m-1), para representar las pérdidas que se producen en el material dieléctrico por una conductividad equivalente no nula.

Las ecuaciones que rigen V(z) e I(z) con dependencia armónica con el tiempo en una línea de transmisión son las siguientes:

$$
V(z) = V^{+}(z) + V^{-}(z) = V_{0}^{+}e^{-\gamma z} + V_{0}^{-}e^{-\gamma z}
$$

$$
I(z) = I^{+}(z) + I^{-}(z) = I_{0}^{+}e^{-\gamma z} + I_{0}^{-}e^{-\gamma z}
$$

El análisis matemático del comportamiento de la transmisión de [ondas](http://es.wikipedia.org/wiki/Onda_electromagn%C3%A9tica)  [electromagnéticas](http://es.wikipedia.org/wiki/Onda_electromagn%C3%A9tica) se realizó gracias a los trabajos de [James Clerk Maxwell,](http://es.wikipedia.org/wiki/James_Clerk_Maxwell) [Lord Kelvin](http://es.wikipedia.org/wiki/Lord_Kelvin) y, principalmente, [Oliver Heaviside.](http://es.wikipedia.org/wiki/Oliver_Heaviside)

En [1 855,](http://es.wikipedia.org/wiki/1855) [Lord Kelvin](http://es.wikipedia.org/wiki/Lord_Kelvin) formuló un modelo de difusión para la corriente en un cable submarino. Este modelo predijo correctamente el pobre desempeño que tendría el [cable submarino transatlántico](http://es.wikipedia.org/w/index.php?title=Cable_submarino_transatl%C3%A1ntico&action=edit&redlink=1) de [1 858.](http://es.wikipedia.org/wiki/1858) En 1 885, [Heaviside](http://es.wikipedia.org/wiki/Oliver_Heaviside) publicó los primeros documentos sobre el estudio de la línea de transmisión, en los que describía su análisis de propagación en cables y la forma actual de las [ecuaciones del telégrafo.](http://es.wikipedia.org/w/index.php?title=Ecuaciones_del_tel%C3%A9grafo&action=edit&redlink=1)

Modelado en cuadripolo

Para propósitos de análisis, una línea de transmisión puede modelarse en un [cuadripolo](http://es.wikipedia.org/wiki/Cuadripolo) (también llamada [red bipuerto\)](http://es.wikipedia.org/w/index.php?title=Red_bipuerto&action=edit&redlink=1) como se presenta a continuación.

Figura 4. **Línea de transmisión (red bipuerto)**

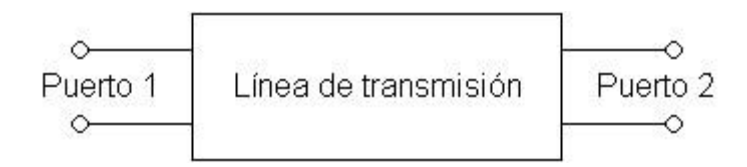

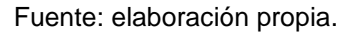

En el caso más simple de estudio, se asume que la red es lineal (esto es, la respuesta a una combinación lineal de varias excitaciones, es una combinación lineal de las respuestas que tendría la red para cada una de las excitaciones por separado, o dicho de otra forma es aplicable el principio de superposición). Además la red es recíproca y simétrica (es decir, ambos puertos son intercambiables).

Si la línea de transmisión es uniforme en toda su longitud y sin pérdidas (línea de transmisión no disipativa) entonces su comportamiento estará enteramente descrito por un único parámetro llamado [impedancia](http://es.wikipedia.org/wiki/Impedancia_caracter%C3%ADstica)  [característica,](http://es.wikipedia.org/wiki/Impedancia_caracter%C3%ADstica) representada por Z0. Esta es la razón de la tensión compleja a la corriente compleja en cualquier punto de una línea de longitud infinita (o finita en longitud pero terminada en una impedancia de valor igual a la impedancia característica). Cuando la línea de transmisión es sin pérdidas, la impedancia característica de la línea es un valor real. Algunos valores típicos de Z0 son 50 y 75 [ohmios](http://es.wikipedia.org/wiki/Ohmio) para un [cable coaxial](http://es.wikipedia.org/wiki/Cable_coaxial) común, 100 [ohmios](http://es.wikipedia.org/wiki/Ohmio) para un [par trenzado](http://es.wikipedia.org/wiki/Par_trenzado) y más o menos 300 [ohmios](http://es.wikipedia.org/wiki/Ohmio) para un [par de cobre](http://es.wikipedia.org/w/index.php?title=Par_de_cobre&action=edit&redlink=1) usado en [radiocomunicaciones.](http://es.wikipedia.org/wiki/Radiocomunicaciones)

Cuando se envía potencia a través de una línea de transmisión, lo más deseable es que toda esa potencia enviada sea transmitida a la carga, sin que exista potencia reflejada hacia la fuente. Esta condición ideal se logra haciendo que las impedancias de fuente y carga sean cada una iguales a Z0, caso en el cual se dice que la línea de transmisión está [adaptada.](http://es.wikipedia.org/wiki/Adaptaci%C3%B3n_de_impedancia)

En las líneas reales parte de la potencia que se envía a través de la línea de transmisión se disipa (se pierde) debido al efecto resistivo. Esta pérdida se llama pérdida resistiva o pérdida óhmica. En altas frecuencias, se hace significativo otro tipo de pérdida, llamado pérdida por dieléctrico, que se agrega a la pérdida resistiva. La pérdida por dieléctrico es causada cuando el material dieléctrico que forma parte de la línea de transmisión absorbe energía del [campo eléctrico alterno](http://es.wikipedia.org/w/index.php?title=Campo_el%C3%A9ctrico_alterno&action=edit&redlink=1) y la convierte en [calor.](http://es.wikipedia.org/wiki/Calor)

La pérdida total de potencia en una línea de transmisión se conoce como [atenuación](http://es.wikipedia.org/wiki/Atenuaci%C3%B3n) y se especifica en unidades de [decibel](http://es.wikipedia.org/wiki/Decibel) por [metro](http://es.wikipedia.org/wiki/Metro) o [neperio](http://es.wikipedia.org/wiki/Neperio) por [metro.](http://es.wikipedia.org/wiki/Metro) La [atenuación](http://es.wikipedia.org/wiki/Atenuaci%C3%B3n) generalmente depende de la [frecuencia](http://es.wikipedia.org/wiki/Frecuencia) de la señal. Los fabricantes de líneas de transmisión acostumbran adjuntar a sus productos la hoja de características que contiene las atenuaciones en dB/m para un rango determinado de frecuencias. Una atenuación de 3 dB corresponde, aproximadamente, a la pérdida de la mitad de cierta potencia.

Se puede definir como línea de transmisión de alta frecuencia a aquellas que están específicamente diseñadas para transmitir ondas electromagnéticas cuyas [longitudes de onda](http://es.wikipedia.org/wiki/Longitud_de_onda) son pequeñas (alta frecuencia) y, por tanto, comparables a la extensión completa de la línea. Bajo estas condiciones, la longitud física de la línea puede ser pequeña, pero dado que el tamaño de la línea es comparable a la longitud de onda, las aproximaciones útiles para bajas frecuencias, que asumen propagación energética instantánea entre dos puntos separados de un mismo conductor, dejan de tener sentido y se ponen de manifiesto fenómenos de retardo en la propagación. Esto ocurre con las señales de radio, de microondas y [ópticas,](http://es.wikipedia.org/wiki/Luz) y con las señales que se encuentran en los [circuitos digitales](http://es.wikipedia.org/wiki/Circuito_digital) de alta velocidad.

### **1.5.1. Las ecuaciones del telégrafo**

Oliver Heaviside desarrolló un modelo matemático de línea de transmisión, conocido como ecuaciones del telégrafo, que describe la variación instantánea de la tensión y corriente eléctricas a lo largo de un conductor.

La teoría fue desarrollada para las líneas de transmisión de comunicaciones, como los hilos telegráficos y los conductores de radiofrecuencia; sin embargo, también es aplicable en su totalidad al diseño de

las líneas de transmisión de potencia. Las ecuaciones constan de dos ecuaciones diferenciales lineales en función de la distancia y el tiempo: una para V(x, t) y otra para I(x, t). El modelo demuestra que la energía eléctrica puede reflejarse en la línea, y que se podían formar patrones de onda conocidos.

Las ecuaciones del telégrafo pueden entenderse como una simplificación de las ecuaciones de Maxwell. Para fines prácticos, se asume que el conductor está compuesto por una serie de redes bipuerto (cuadripolos) elementales, representando cada cual un segmento infinitesimal de la línea de transmisión. Un segmento infinitesimal de línea de transmisión queda caracterizado por cuatro parámetros distribuidos conocidos también habitualmente como parámetros primarios de la línea de transmisión.

- La inductancia distribuida (expresada en henrios por unidad de longitud) debido al campo magnético alrededor conductor se representa como una sola bobina en serie L. El parámetro L modela el proceso de almacenamiento energético en forma de campo magnético que se produce en la línea.
- El comportamiento capacitivo distribuido (expresado en faradios por unidad de longitud) debido al campo eléctrico existente en el dieléctrico entre los conductores de la línea se representa por un solo condensador en paralelo C, colocado entre "el conductor de ida" y "el conductor de retorno". El parámetro C modela el proceso de almacenamiento energético en forma de campo eléctrico que se produce en la línea.
- La resistencia distribuida en el conductor (expresada en ohmios por unidad de longitud) se representa por un solo resistor en serie R. Este

parámetro modela la disipación de potencia debido a la no idealidad de los conductores (pérdidas óhmicas).

 La conductancia distribuida (expresada en mhos por unidad de longitud o siemens por unidad de longitud) se representa por una conductancia en paralelo G, colocada entre "el conductor de ida" y "el conductor de retorno". El parámetro G modela la disipación de potencia que se produce por la no idealidad del medio dieléctrico (pérdidas dieléctricas).

Cuando los parámetros R y G son muy pequeños, sus efectos se pueden ignorar, de manera que la línea de transmisión se puede considerar una estructura ideal y sin pérdidas. En este caso, el modelo depende sólo de los parámetros L y C, de los cuales obtenemos un par de ecuaciones diferenciales parciales, una de ellas para la tensión y otra para la corriente, a través de la línea, ambas en función de la posición o distancia x y del tiempo t.

$$
\frac{\partial}{\partial x}V(x,t) = -L\frac{\partial}{\partial t}I(x,t)
$$

$$
\frac{\partial}{\partial x}I(x,t) = -C\frac{\partial}{\partial t}V(x,t)
$$

Estas ecuaciones pueden combinarse para formar cualquiera de estas ecuaciones de onda exactas:

$$
\frac{\partial^2}{\partial t^2} V = \frac{1}{LC} \frac{\partial^2}{\partial x^2} V
$$

$$
\frac{\partial^2}{\partial t^2} I = \frac{1}{LC} \frac{\partial^2}{\partial x^2} I
$$

Si la línea posee una longitud infinita o está terminada en su impedancia característica; estas ecuaciones indicarán, además, la presencia de una onda que viaja con velocidad de la luz.

Nótese que esta velocidad de propagación sólo es aplicable a la onda y no tiene nada que ver con la velocidad de arrastre del electrón, caso aparte para el cual existen otras ecuaciones y otra teoría. Para una línea de transmisión lineal homogénea e isótropa, hecha de conductores perfectos y con vacío entre ellos, se puede demostrar que dicha velocidad es igual a la de la luz.

Cuando las pérdidas por disipación en los elementos R y G no son despreciables, las ecuaciones diferenciales originales que describen el cuadripolo elemental pasan a tener la forma

$$
\frac{\partial}{\partial x}V(x,t) = -L\frac{\partial}{\partial t}I(x,t) - RI(x,t)
$$

$$
\frac{\partial}{\partial x}I(x,t) = -C\frac{\partial}{\partial t}V(x,t) - GV(x,t)
$$

Derivando la primera ecuación respecto de x y la segunda respecto de t, se obtiene, con ayuda de manipulación algebraica, un par de ecuaciones diferenciales parciales hiperbólicas de sólo una incógnita:

$$
\frac{\partial^2}{\partial x^2}V = LC \frac{\partial^2}{\partial t^2}V + (RC + GL)\frac{\partial}{\partial t}V + GRV
$$

$$
\frac{\partial^2}{\partial x^2}I = LC \frac{\partial^2}{\partial t^2}I + (RC + GL)\frac{\partial}{\partial t}I + GRI
$$

Nótese que las ecuaciones se parecen mucho a la ecuación de onda homogénea con términos adicionales en V e I y sus primeras derivadas. Estos términos adicionales en la ecuación son, físicamente, el efecto que causa el decaimiento (atenuación) y distorsión de la señal en la distancia y el tiempo.

# **1.5.2. Dirección de propagación de la señal**

Las ecuaciones de onda indicadas líneas arriba muestran dos soluciones posibles para la onda viajera: una onda incidente (o progresiva) y una onda reflejada (o regresiva).

$$
V(x,t) = f_1(\omega t - kx) + f_2(\omega t + kx)
$$

Donde:

$$
k = \omega \sqrt{LC} = \frac{\omega}{v}
$$

- Se llama número de onda y posee unidades de radianes por metro
- ω es la frecuencia angular o natural, en radianes por segundo
- *f*<sup>1</sup> y *f*<sup>2</sup> pueden ser cualesquiera funciones imaginables

$$
v = \frac{1}{\sqrt{LC}}
$$

Representa la velocidad de propagación de la onda

*f*<sup>1</sup> representa una onda viajera según la dirección positiva de x, mientras que *f*<sup>2</sup> representa una onda viajera según la dirección negativa de x. Se puede decir que la tensión instantánea en cualquier punto x de la línea, V(x), es la suma de las tensiones de ambas ondas.

Dado que la corriente I guarda relación con la tensión V en las ecuaciones del telégrafo, se puede escribir:

$$
I(x,t) = \frac{f_1(\omega t - kx)}{Z} - \frac{f_2(\omega t + kx)}{Z}
$$

Donde:

$$
Z_0 = \sqrt{\frac{L}{C}}
$$

Es la [impedancia característica](http://es.wikipedia.org/wiki/Impedancia_caracter%C3%ADstica) (en [ohmios\)](http://es.wikipedia.org/wiki/Ohmio) de la línea de transmisión.

# **1.5.3. Características de las líneas de transmisión**

Las características de una línea de transmisión se determinan por sus propiedades eléctricas: la conductancia de los cables y la constante dieléctrica del aislante; y sus propiedades físicas: el diámetro del cable y los espacios del conductor.

Estas propiedades, a su vez, determinan las constantes eléctricas primarias:

- Resistencia de CD en serie (R)
- $\bullet$  Inductancia en serie (L)
- Capacitancia de derivación (C)
- Conductancia de derivación ( G )

La resistencia y la inductancia ocurren a lo largo de la línea, mientras que entre los dos conductores ocurren la capacitancia y la conductancia.

Las constantes primarias se distribuyen de manera uniforme a lo largo de la línea, por lo tanto, se les llama comúnmente parámetros distribuidos como se vio anteriormente.

Las características de una línea de transmisión se llaman constantes secundarias y se determinan con las cuatro constantes primarias.

Las constantes secundarias son impedancia característica y constante de propagación.

### **1.5.4. Impedancia característica**

Para una máxima transferencia de potencia, desde la fuente a la carga (no hay energía reflejada), una línea de transmisión debe terminarse en una carga puramente resistiva igual a la impedancia característica de la línea.

La impedancia característica (Zo), de una línea de transmisión es una cantidad compleja que se expresa en Ohms, que idealmente es independiente de la longitud de la línea, y que no puede medirse.

La impedancia característica (resistencia a descarga) se define como la impedancia que se ve desde una línea infinitamente larga o la impedancia que se ve desde el largo finito de una línea que se determina en una carga totalmente resistiva igual a la impedancia característica de la línea.

## **1.5.5. Pérdidas en la línea de transmisión**

Las líneas de transmisión frecuentemente se consideran totalmente sin pérdidas. Sin embargo, en realidad, hay varias formas en que la potencia se pierde en la línea de transmisión:

- Perdida del conductor
- Perdida por radiación por el calentamiento del dieléctrico

- Perdida por acoplamiento
- Descarga luminosa (efecto corona)

## **1.5.6. Tipos de líneas de transmisión**

Las líneas de transmisión se clasifican generalmente como balanceadas o desbalanceadas. Con líneas balanceadas de dos cables, ambos conductores llevan una corriente: un conductor lleva la señal y el otro es el regreso.

Este tipo de transmisión se llama transmisión de señal diferencial o balanceada.

La señal que se propaga a lo largo del cable se mide como la diferencia de potencial entre los dos cables. Las corrientes que fluyen en direcciones opuestas por un par de cable balanceados se les llaman corriente de circuito metálico.

Las corrientes que fluyen en las mismas direcciones se les llaman corrientes longitudinales. Un par de cables balanceados tiene la ventaja de que la mayoría de la interferencia por ruido (voltaje de modo común) se induce igualmente en ambos cables, produciendo corrientes longitudinales que se cancelan en la carga.

Cualquier par de cables puede operar en el modo balanceado siempre y cuando ninguno de los dos cables esté con el potencial a tierra. Esto incluye al cable coaxial que tiene dos conductores centrales y una cubierta metálica.

La cubierta metálica generalmente se conecta a tierra para evitar interferencia estática al penetrar a los conductores centrales. Con una línea de

transmisión desbalanceada, un cable se encuentra en el potencial de tierra, mientras que el otro cable se encuentra en el potencial de la señal.

Este tipo de transmisión se le llama transmisión de señal desbalanceada o de terminación sencilla. Con la transmisión de una señal desbalanceada, el cable de la tierra también puede ser la referencia a otros cables que llevan señales.

## **1.5.6.1. Líneas de transmisión de cable abierto**

Una línea de transmisión de cable abierto es un conductor paralelo de dos cables. Consiste simplemente de dos cables paralelos, espaciados muy cerca y sólo separados por aire.

Los espaciadores no conductivos se colocan a intervalos periódicos para apoyarse y mantenerse a la distancia entre las constantes entre los conductores. Las distancias entre los dos conductores generalmente están entre 2 y 6 pulgadas.

El dieléctrico es simplemente el aire, entre y alrededor de los conductores donde se propaga la onda transversal electromagnética. La única ventaja real de este tipo de línea de transmisión de cable abierto es su construcción sencilla. Ya que no hay cubiertas, las pérdidas por radiación son altas y susceptibles a recoger ruido. Por lo tanto, las líneas de transmisión de cable abierto normalmente operan en el modo balanceado.

# Figura 5. **Conductores con espaciadores de líneas de transmisión**

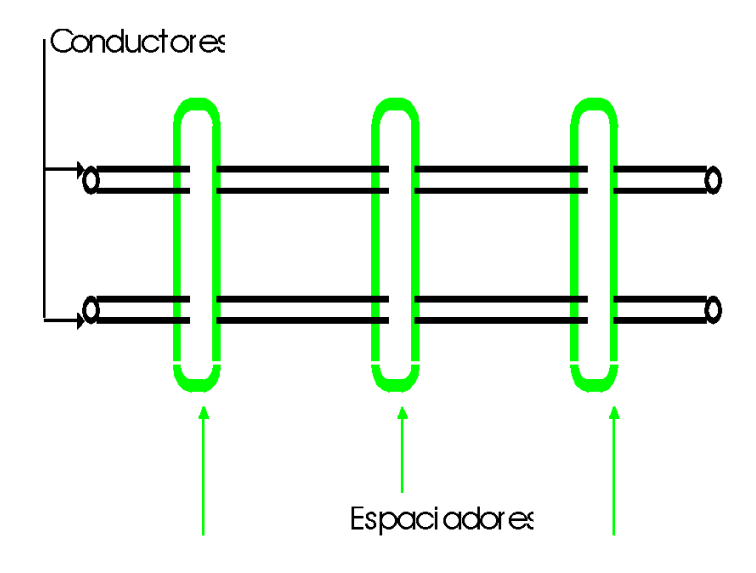

Fuente: elaboración propia, empleando JavaScript.

# **1.5.6.2. Par de cables protegido con armadura**

Para reducir las pérdidas por radiación e interferencia, frecuentemente se encierran las líneas de transmisión de dos cables paralelos en una malla metálica conductiva. La malla se conecta a tierra y actúa como una protección.

La malla también evita que las señales se difundan más allá de sus límites y evita que la interferencia electromagnética llegue a los conductores de señales.

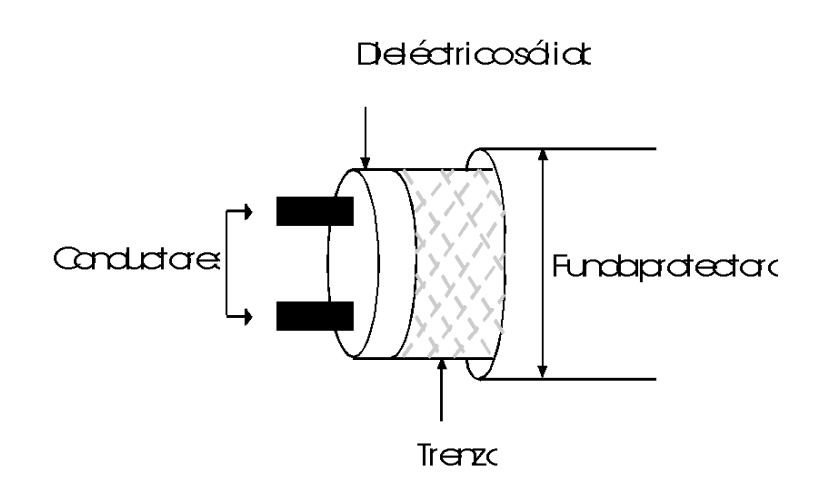

Figura 6. **Corte transversal de un conductor**

Fuente: elaboración propia, empleando JavaScript.

### **1.5.6.3. Cable de par trenzado**

Un cable de par trenzado se forma doblando (trenzando) dos conductores aislados juntos. Los pares se trenzan frecuentemente en unidades, y las unidades, a su vez, están cableadas en el núcleo.

Estas se cubren con varios tipos de funda, dependiendo del uso que se les vaya a dar. Los pares vecinos se trazan con diferente inclinación (largo de la trenza) para poder reducir la interferencia entre los pares debido a la inducción mutua. Las constantes primarias del cable de par trenzado con sus parámetros eléctricos (resistencia, inductancia, capacitancia y conductancia) que están sujetas a variaciones con el ambiente físico como temperatura, humedad y tensión mecánica, y que dependen de las variaciones en la fabricación.

#### **1.5.6.4. Cables gemelos**

Los cables gemelos son otra forma de línea de transmisión para un conductor paralelo de dos cables. Los cables gemelos frecuentemente son llamados cable de cinta. Los cables gemelos esencialmente son igual que una línea de transmisión de cable abierto, excepto que los espaciadores que están entre los dos conductores se reemplazan con un dieléctrico sólido continuo. Esto asegura los espacios uniformes a lo largo de todo el cable, es una característica deseable. Típicamente, la distancia entre los dos conductores es de 5/16 de pulgada, para el cable de transmisión de televisión. Los materiales dieléctricos más comunes son el teflón y el polietileno.

# **1.5.6.5. Líneas de transmisión coaxial o concéntrica**

Las líneas de transmisión de conductores paralelos son apropiadas para las aplicaciones de baja frecuencia. Sin embargo, en las frecuencias altas, sus pérdidas por radiación y pérdidas dieléctricas así como su susceptibilidad a la interferencia externa son excesivas.

Los conductores coaxiales se utilizan extensamente para aplicaciones de alta frecuencia para reducir las pérdidas y para aislar las trayectorias de transmisión. El cable coaxial básico consiste de un conductor central rodeado por un conductor exterior concéntrico (distancia uniforme del centro).

A frecuencias de operación relativamente altas, el conductor coaxial externo proporciona una excelente protección contra la interferencia externa. Sin embargo, a frecuencias de operación más bajas, el uso de la protección no

es costeable. Además, el conductor externo de un cable coaxial generalmente está unido a tierra, lo que limita su uso a las aplicaciones desbalanceadas.

Esencialmente, hay dos tipos de cables coaxiales: líneas rígidas llenas de aire y líneas sólidas flexibles. En una línea coaxial rígida de aire, el conductor central está rodeado de forma coaxial por un conductor externo tubular y el material aislante es el aire. El conductor externo físicamente está aislado y separado del conductor central por un espaciador que generalmente está hecho de Pirex, poliestireno, o algún otro material no conductivo.

En un cable coaxial sólido flexible, el conductor externo estará trenzado, es flexible y coaxial al conductor central. El material aislante es un material de poliestireno sólido no conductivo que proporciona soporte así como aislamiento eléctrico entre el conductor interno y externo. El conductor interno es un cable de cobre flexible que puede ser sólido o hueco. Los cables coaxiales rígidos llenos de aire son relativamente caros en su fabricación y el aislante de aire debe de estar relativamente libre de humedad para minimizar las pérdidas.

Los cables coaxiales son relativamente inmunes a la radiación externa, ellos en sí irradian muy poca, y pueden operar a frecuencias más altas que sus contrapartes de cables paralelos. Las desventajas básicas de las líneas de transmisión coaxial es que son caras y tienen que utilizarse en el modo desbalanceado.

# **1.5.7. Longitud eléctrica de una línea de transmisión**

La longitud de una línea de transmisión relativa a la longitud de onda que se propaga hacia abajo es una consideración importante, cuando se analiza el comportamiento de una línea de transmisión. A frecuencias bajas (longitudes de
onda grandes), el voltaje a lo largo de la línea permanece relativamente constante. Sin embargo, para frecuencias altas, varias longitudes de onda de la señal pueden estar presentes en la línea al mismo tiempo.

Por lo tanto, el voltaje a lo largo de la línea puede variar de manera apreciable. En consecuencia, la longitud de una línea de transmisión frecuentemente se da en longitudes de onda, en lugar de dimensiones lineales. Los fenómenos de las líneas de transmisión se aplican a las líneas largas. Generalmente, una línea de transmisión se define como larga si su longitud excede una dieciseisava parte de una longitud de onda; de no ser así, se considera corta. Una longitud determinada, de línea de transmisión, puede aparecer corta en una frecuencia y larga en otra frecuencia.

#### **1.5.8. Pérdida del conductor**

Debido a que la corriente fluye a través de una línea de transmisión, y la línea de transmisión tiene una resistencia finita, hay una pérdida de potencia inherente e inevitable. Esto a veces se llama pérdida del conductor o pérdida por calentamiento del conductor y es, simplemente, una pérdida por calentamiento.

Debido a que la resistencia se distribuye a lo largo de la línea de transmisión, la pérdida por calentamiento del conductor es directamente proporcional al cuadrado de longitud de la línea. Además, porque la disipación de potencia es directamente proporcional al cuadrado de la corriente, la pérdida del conductor es inversamente proporcional a la impedancia característica.

Para reducir las pérdidas del conductor, simplemente debe acortarse la línea de transmisión o utilizar un cable de diámetro más grande (deberá

mantenerse en mente que cambiar el diámetro del cable, también cambia la impedancia característica y, en consecuencia, la corriente).

# **2. TÉCNICAS DE PROGRAMACIÓN EN JAVA**

Java es un lenguaje de programación orientado a objetos. Fue creado ante la necesidad de crear páginas Web interactivas y ante la inconveniencia de transferir hacia los *browsers* programas convencionales (por tiempos de transferencia, asuntos de seguridad, diversidad de plataformas). Así, la principal aplicación del lenguaje Java es la programación de páginas Web interactivas, pero Java es un lenguaje de programación por derecho propio y puede ser ejecutado fuera de los *browsers*.

Tras un cambio de nombre y modificaciones de diseño, el lenguaje Java fue presentado en sociedad en agosto de 1 995.

#### **2.1. Modo de utilización**

El programa java tiene dos modos de uso:

- Inclusión de texto con formato HTML en los comentarios de documentación
- Utilización de las etiquetas de documentación

Estas etiquetas empiezan por @ y se colocan al principio de la línea aunque pueden tener un \* inicial que se ignora.

Los comentarios deben aparecer inmediatamente antes de los elementos a comentar.

La primera frase de cada comentario de documentación debe ser un resumen que contenga una descripción completa y concisa de la entidad declarada.

Se deben comentar por lo menos los elementos públicos.

El programa Java puede tener distintas utilidades según el uso que se le aplique.

Puede proporcionar:

- Independencia de la máquina: el compilador de Java convierte el código fuente (archivos \*.Java) en código objeto *bytecode* (archivos \*.*class*). Los archivos *bytecode* deben ser ejecutados en una máquina virtual Java *(JVM Java virtual machine)* y solamente existe una máquina virtual Java. Cada plataforma y sistema operativo debe proporcionar un emulador de la máquina virtual Java.
- Seguridad: el programa se ejecuta en la máquina virtual y tiene únicamente las capacidades que la máquina virtual le proporcione.
- Tamaño reducido: los programas para JVM son menores que los programas convencionales porque las librerías de funciones de Java residen en el *browser* en lugar de estar enlazadas al programa.

#### **2.2. Forma de uso**

Puede proporcionar además unas características que lo diferencia de otros programas.

#### **2.2.1. Método simple**

Java ofrece toda la funcionalidad de un lenguaje potente, pero sin las características menos usadas y más confusas de éstos. C++ es un lenguaje que adolece de falta de seguridad, pero C y C++ son lenguajes más difundidos, por ello Java se diseñó para ser parecido a C++ y así facilitar un rápido y fácil aprendizaje.

Java elimina muchas de las características de otros lenguajes como C++, para mantener reducidas las especificaciones del lenguaje y añadir características muy útiles como el *garbage collector* (reciclador de memoria dinámica). No es necesario preocuparse de liberar memoria, el reciclador se encarga de ello y como es un *thread* de baja prioridad, cuando entra en acción, permite liberar bloques de memoria muy grandes, lo que reduce la fragmentación de la memoria.

Java reduce en un 50 % los errores más comunes de programación con lenguajes como C y C++ al eliminar muchas de las características de estos, entre las que destacan:

- Aritmética de punteros
- No existen referencias
- Registros (*struct*)
- Definición de tipos (*typedef*)
- Macros (#*define*)
- Necesidad de liberar memoria (*free*)

Además, el intérprete completo de Java que hay en este momento es muy pequeño, solamente ocupa 215 Kb de RAM.

#### **2.2.2. Orientado a objetos**

Java implementa la tecnología básica de C++ con algunas mejoras y elimina algunas cosas para mantener el objetivo de la simplicidad del lenguaje. Java trabaja con sus datos como objetos y con interfaces a esos objetos. Soporta las tres características propias del paradigma de la orientación a objetos: encapsulación, herencia y polimorfismo. Las plantillas de objetos son llamadas, como en C++, clases y sus copias, instancias. Estas instancias, como en C++, necesitan ser construidas y destruidas en espacios de memoria.

Java incorpora funcionalidades inexistentes en C++ como por ejemplo, la resolución dinámica de métodos. Esta característica deriva del lenguaje *Objective* C, propietario del sistema operativo *Next*. En C++ se suele trabajar con librerías dinámicas (DLLs) que obligan a recompilar la aplicación cuando se retocan las funciones que se encuentran en su interior. Este inconveniente es resuelto por Java mediante una interfaz específica llamada RTTI (*run time type identification*) que define la interacción entre objetos excluyendo variables de instancias o implementación de métodos. Las clases en Java tienen una representación en el *runtime* que permite a los programadores interrogar por el tipo de clase y enlazar dinámicamente la clase con el resultado de la búsqueda.

#### **2.2.3. Distribuido**

Java se ha construido con extensas capacidades de interconexión TCP/IP. Existen librerías de rutinas para acceder e interactuar con protocolos como http y ftp. Esto permite a los programadores acceder a la información a través de la red con tanta facilidad como a los ficheros locales.

La verdad es que Java en sí no es distribuido sino que proporciona las librerías y herramientas para que los programas puedan ser distribuidos, es decir, que se corran en varias máquinas, interactuando.

#### **2.2.4. Robusto**

Java realiza verificaciones en busca de problemas tanto en tiempo de compilación como en tiempo de ejecución. La comprobación de tipos en Java ayuda a detectar errores, lo antes posible, en el ciclo de desarrollo. Java obliga a la declaración explícita de métodos, reduciendo así las posibilidades de error. Maneja la memoria para eliminar las preocupaciones por parte del programador de la liberación o corrupción de memoria.

También implementa los arrays auténticos, en vez de listas enlazadas de punteros, con comprobación de límites, para evitar la posibilidad de sobreescribir o corromper memoria resultado de punteros que señalan a zonas equivocadas. Estas características reducen drásticamente el tiempo de desarrollo de aplicaciones en Java.

Además, para asegurar el funcionamiento de la aplicación, realiza una verificación de los *byte-codes* que son el resultado de la compilación de un programa Java. Es un código de máquina virtual que es interpretado por el intérprete Java. No es el código máquina directamente entendible por el hardware, pero ya ha pasado todas las fases del compilador: análisis de instrucciones, orden de operadores, etc., y ya tiene generada la pila de ejecución de órdenes.

Java proporciona:

- Comprobación de punteros
- Comprobación de límites de arrays
- Excepciones
- Verificación de *byte-codes*

Funcionamiento:

#### Arquitectura neutral

Para establecer Java como parte integral de la red, el compilador Java compila su código a un fichero objeto de formato independiente de la arquitectura de la máquina en que se ejecutará. Cualquier máquina que tenga el sistema de ejecución (run-time) puede ejecutar ese código objeto, sin importar en modo alguno la máquina en que ha sido generado. Actualmente existen sistemas run-time para Solaris 2.x, SunOs 4.1.x, Windows 95, Windows NT, Windows 7, Linux, Irix, Aix, Mac, Apple y probablemente haya grupos de desarrollo trabajando en el porting a otras plataformas.

#### Figura 7. **Estructura de compilación y ejecución**

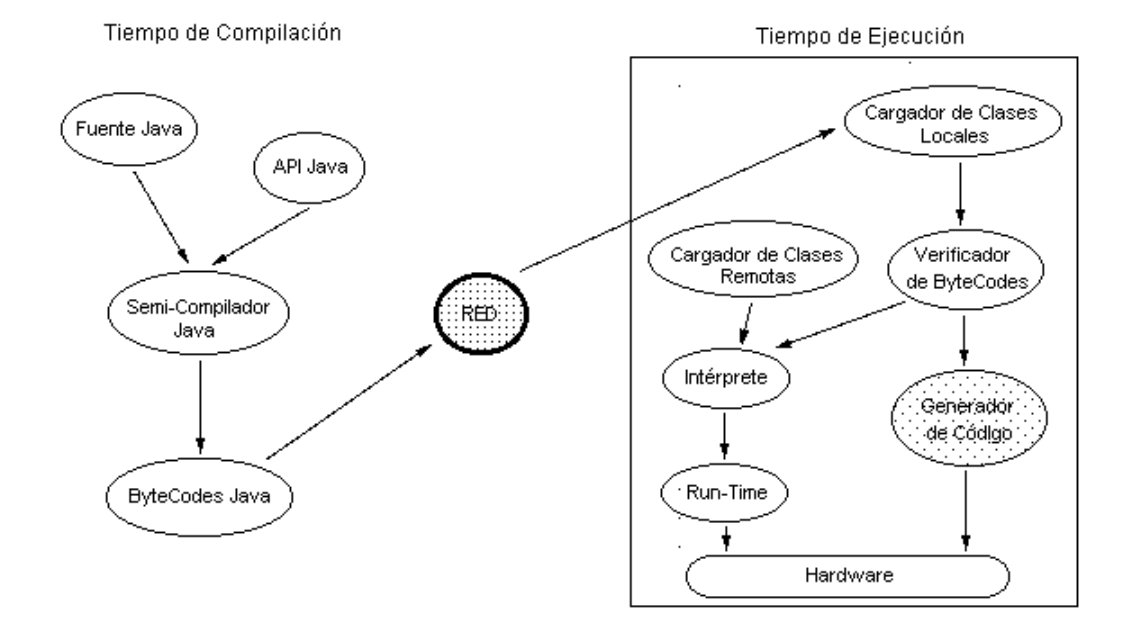

Fuente: elaboración propia, empleando JavaScript.

El código fuente Java se compila a un código de *bytes* de alto nivel independiente de la máquina. Este código (*byte-codes*) está diseñado para ejecutarse en una máquina hipotética que es implementada por un sistema *runtime*, que sí es dependiente de la máquina.

En una representación en que se tuviese que indicar todos los elementos que forman parte de la arquitectura de Java sobre una plataforma genérica, se obtendría una figura como la siguiente:

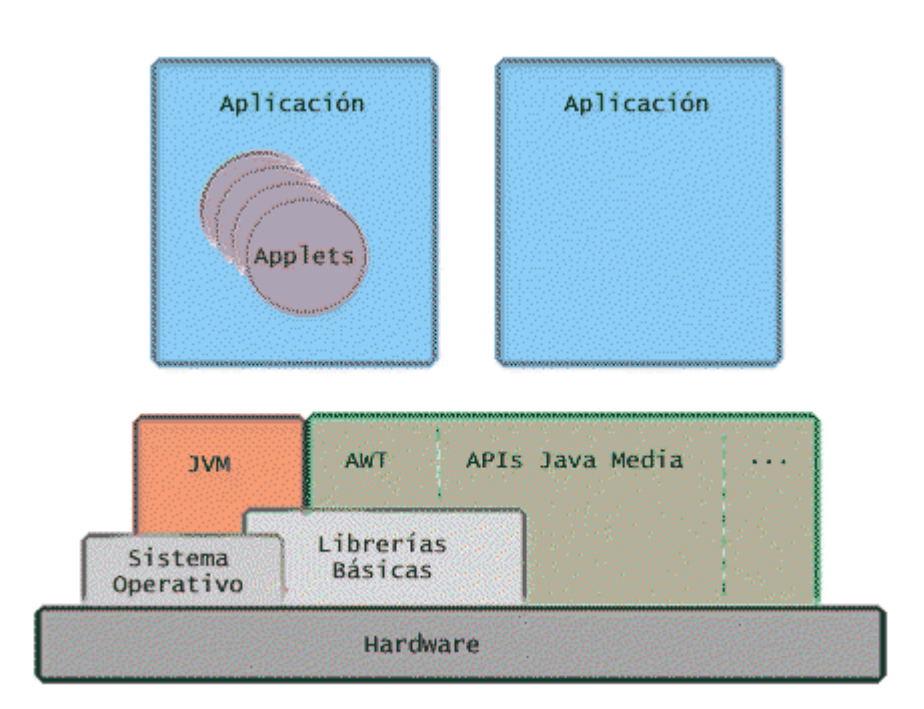

# Figura 8. **Aplicaciones y librerías**

Fuente: elaboración propia, empleando JavaScript.

En ella se puede ver que lo verdaderamente dependiente del sistema es la máquina virtual Java (JVM) y las librerías fundamentales que también permitirían acceder directamente al hardware de la máquina. Además, habrá APIs de Java que también entren en contacto directo con el *hardware* y serán dependientes de la máquina, como ejemplo de este tipo de APIs se puede citar:

- Java 2D: gráficos 2D y manipulación de imágenes
- Java Media Framework : elementos críticos en el tiempo: audio, video...

#### **2.3. Seguro**

La seguridad en Java tiene dos facetas. En el lenguaje, características como los punteros o el *casting* implícito que hacen los compiladores de C y C++ se eliminan para prevenir el acceso ilegal a la memoria. Cuando se usa Java para crear un navegador, se combinan las características del lenguaje con protecciones de sentido común aplicadas al propio navegador.

El lenguaje C, por ejemplo, tiene lagunas de seguridad importantes como son los errores de alineación. Los programadores de C utilizan punteros en conjunción con operaciones aritméticas. Esto le permite al programador que un puntero referencie a un lugar conocido de la memoria y pueda sumar (o restar) algún valor, para referirse a otro lugar de la memoria. Si otros programadores conocen estas estructuras de datos pueden extraer información confidencial del sistema. Con un lenguaje como C se pueden tomar números enteros aleatorios y convertirlos en punteros para luego acceder a la memoria:

- printf("escribe un valor entero: ")
- scanf("%u",&puntero )
- printf("cadena de memoria: %s\n",puntero)

El código Java pasa muchos tests antes de ejecutarse en una máquina. El código se pasa a través de un verificador de *byte-codes* que comprueba el formato de los fragmentos de código y aplica un probador de teoremas para detectar fragmentos de código ilegal (código que falsea punteros, viola derechos de acceso sobre objetos o intenta cambiar el tipo o clase de un objeto).

Si los *byte-codes* pasan la verificación sin generar ningún mensaje de error, entonces se sabe que:

- El código no produce desbordamiento de operandos en la pila.
- El tipo de los parámetros de todos los códigos de operación son conocidos y correctos.
- No ha ocurrido ninguna conversión ilegal de datos, tal como convertir enteros en punteros.
- El acceso a los campos de un objeto se sabe que es legal: public, private, protected.
- No hay ningún intento de violar las reglas de acceso y seguridad establecidas.

El cargador de clases también ayuda a Java a mantener su seguridad, separando el espacio de nombres del sistema de ficheros local del de los recursos procedentes de la red. Esto limita cualquier aplicación del tipo caballo de Troya ya que las clases se buscan primero entre las locales y luego entre las procedentes del exterior.

Las clases importadas de la red se almacenan en un espacio de nombres privado, asociado con el origen. Cuando una clase del espacio de nombres privado accede a otra clase, primero se busca en las clases predefinidas (del sistema local) y luego en el espacio de nombres de la clase que hace la referencia. Esto imposibilita que una clase suplante a una predefinida.

Para concluir, las aplicaciones de Java resultan extremadamente seguras ya que no acceden a zonas delicadas de memoria o de sistema con lo cual evitan la interacción de ciertos virus. Java no posee una semántica específica para modificar la pila de programa, la memoria libre o utilizar objetos y métodos

de un programa sin los privilegios del kernel del sistema operativo. Además, para evitar modificaciones por parte de los crackers de la red, implementa un método ultraseguro de autentificación por clave pública. El cargador de clases puede verificar una firma digital antes de realizar una instancia de un objeto. Por tanto, ningún objeto se crea y almacena en memoria sin que se validen los privilegios de acceso. Es decir, la seguridad se integra en el momento de compilación con el nivel de detalle y de privilegio que sea necesario.

Dada pues la concepción del lenguaje y si todos los elementos se mantienen dentro del estándar marcado por Sun no hay peligro. Java imposibilita, también, abrir ningún fichero de la máquina local (siempre que se realizan operaciones con archivos, estas trabajan sobre el disco duro de la máquina de donde partió el applet), no permite ejecutar ninguna aplicación nativa de una plataforma e impide que se utilicen otros ordenadores como puente, es decir, nadie puede utilizar esa máquina para hacer peticiones o realizar operaciones con otra. Además, los intérpretes que incorporan los navegadores de la Web son aún más restrictivos.

Bajo estas condiciones (y dentro de la filosofía de que el único ordenador seguro es el que está apagado, desenchufado, dentro de una cámara acorazada en un bunker y rodeado por mil soldados de los cuerpos especiales del ejército), se puede considerar que Java es un lenguaje seguro y que los applets están libres de virus.

Respecto a la seguridad del código fuente, no ya del lenguaje, JDK proporciona un desemsamblador de *byte-code* que permite que cualquier programa pueda ser convertido a código fuente lo que permite una vulnerabilidad total del código. Utilizando java no se obtiene el código fuente original, pero sí desmonta el programa mostrando el algoritmo que se utiliza que

es lo realmente interesante. La protección ante esto es utilizar llamadas a programas nativos, externos (incluso en C o C++) de forma que no sea descompilable todo el código; aunque así se pierda portabilidad. Esta es otra de las cuestiones que Java tiene pendientes.

#### **2.4. Portable**

Se dice que JAVA es portable, debido a que el código que se genera es un código independiente, que es el que permitirá poderlo usar en las distintas plataformas, sin que cambie la esencia del software diseñado, esto quiere decir que será el mismo programa en cualquier plataforma. Por ejemplo que se puede desarrollar un software en un sistema operativo como Windows y después ejecutarlo en Linux, sin necesidad de compilar en la otra plataforma. También da a conocer que el código que genera el proceso de compilación no es ejecutable, sino que es un código intermedio el cual no está amarrado a una plataforma específica sino que es independiente. Java implementa otros estándares de portabilidad para facilitar el desarrollo.

Más allá de la portabilidad básica por ser de arquitectura independiente, Java implementa otros estándares de portabilidad para facilitar el desarrollo. Los enteros son siempre enteros y, además, enteros de 32 bits en complemento a 2. Además, construye sus interfaces de usuario a través de un sistema abstracto de ventanas de forma que las ventanas puedan ser implantadas en entornos Unix, Pc o Mac.

#### **2.5. Interpretado**

El intérprete Java (sistema *run-time*) puede ejecutar directamente el código objeto. Enlazar (linkar) un programa, normalmente, consume menos

recursos que compilarlo por lo que los desarrolladores con Java pasarán más tiempo desarrollando y menos esperando por el ordenador. No obstante, el compilador actual del JDK es bastante lento. Por ahora, que todavía no hay compiladores específicos de Java para las diversas plataformas, Java es más lento que otros lenguajes de programación, como C++, ya que debe ser interpretado y no ejecutado como sucede en cualquier programa tradicional.

Se dice que Java es de 10 a 30 veces más lento que C y que tampoco existen proyectos de gran envergadura como en otros lenguajes. Aunque ya hay comparaciones ventajosas entre Java y el resto de los lenguajes de programación, y una ingente cantidad de folletos electrónicos que supuran fanatismo en favor y en contra de los distintos lenguajes contendientes con Java.

La verdad es que Java para conseguir ser un lenguaje independiente del sistema operativo y del procesador que incorpore la máquina utilizada, es tanto interpretado como compilado. El código fuente escrito con cualquier editor se compila generando el *byte-code*. Este código intermedio es de muy bajo nivel, pero sin alcanzar las instrucciones de cada plataforma y no tiene nada que ver con el p-code de Visual Basic. El *byte-code* corresponde al 80 % de las instrucciones de la aplicación.

Ese mismo código es el que se puede ejecutar sobre cualquier plataforma. Para ello hace falta el *run-time* que sí es completamente dependiente de la máquina y del sistema operativo, que interpreta dinámicamente el *byte-code* y añade el 20 % de instrucciones que faltaban para su ejecución. Con este sistema es fácil crear aplicaciones multiplataforma, pero para ejecutarlas es necesario que exista el *run-time* correspondiente al sistema operativo utilizado.

#### **2.6. Multithreaded**

Al ser multithreaded, Java permite muchas actividades simultáneas en un programa. Los threads (a veces llamados, procesos ligeros) son básicamente pequeños procesos o piezas independientes de un gran proceso. Al estar los threads construidos en el lenguaje, son más fáciles de usar y más robustos que sus homólogos en C o C++.

El beneficio de ser miltithreaded consiste en un mejor rendimiento interactivo y mejor comportamiento en tiempo real. Aunque el comportamiento en tiempo real está limitado a las capacidades del sistema operativo subyacente (Unix, Windows, etc.), aún supera a los entornos de flujo único de programa (*single-threaded*) tanto en facilidad de desarrollo como en rendimiento.

Cualquiera que haya utilizado la tecnología de navegación concurrente, sabe lo frustrante que puede ser esperar por una gran imagen que se está trayendo. En Java, las imágenes se pueden ir trayendo en un thread independiente, permitiendo que el usuario pueda acceder a la información en la página sin tener que esperar por el navegador.

#### **2.7. Dinamico**

Java se beneficia todo lo posible de la tecnología orientada a objetos. Java no intenta conectar todos los módulos que comprenden una aplicación hasta el tiempo de ejecución. Las librerías nuevas o actualizadas no paralizarán las aplicaciones actuales (siempre que mantengan el API anterior).

#### Figura 9. **Distribución de navegación**

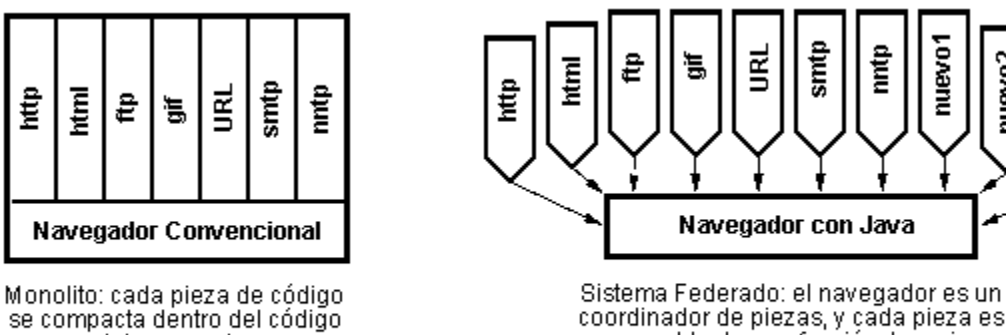

del navegador

coordinador de piezas, y çada pieza es responsable de una función. Las piezas se pueden añadir dinámicamente a través de la red

nuevo1

nuevo2

nuevo3

finit

#### Fuente: elaboración propia, empleando JavaScript.

Java también simplifica el uso de protocolos nuevos o actualizados. Si su sistema ejecuta una aplicación Java sobre la red y encuentra una pieza de la aplicación que no sabe manejar, tal como se ha explicado en párrafos anteriores, Java es capaz de traer automáticamente cualquiera de esas piezas que el sistema necesita para funcionar.

Java, para evitar que los módulos de *byte-codes* o los objetos o nuevas clases haya que estar trayéndolos de la red cada vez que se necesiten, implementa las opciones de persistencia para que no se eliminen cuando se limpie la caché de la máquina.

Comandos y aplicaciones del programa

Los comandos utilizados en Java son los más conocidos pero a la vez se integran distintos tipos de sintaxis que realzan las propiedades de las aplicaciones que proporciona el programa.

#### **2.7.1. Comandos para sentencias de control de flujo**

Se dan a conocer las formas en que se utilizan y poder aplicarlas en el programa.

**2.7.1.1. IF: sentencia "si"**

**if(** Expresión booleana **)** sentencia [ **else** sentencia ]

#### **2.7.1.2. WHILE: sentencia "mientras"**

**While (Expresión** Booleana) sentencia **do** sentencia **while (** Expresión Booleana **);**

### **2.7.1.3. Break, continue: "romper, continuar"**

**break** [ etiqueta ]**; continue** [ etiqueta ]**;**

#### **2.7.1.4. FOR: sentencia "para"**

**for (** expresion1 **;** Expresion Booleana **;** expresion3 **)** sentencia

#### **2.7.1.5. Swicht: sentencia "cambiar"**

### **switch (** expresion **)**

# **{**

**case** ExpresionConstante1 **:** sentencias **case** ExpresionConstante2 **:** sentencias

…

#### **default** sentencias

**}**

Los comentarios que se realizan dentro del código se les puede colocar así:

En Java existen 3 tipos de comentarios:

- Comentario estilo C++: la doble barra "//" se usa para indicar que el resto de la línea es comentario.
- Comentario estilo C: se usa "/\*" para indicar inicio de comentario y "\*/" para indicar fin de comentario.
- Comentario para generadores automáticos de documentos: se usa "/\*\*" para iniciar el comentario y "\*/"para finalizarlo.

### **2.8. Identificadores**

Para indicar una identificación se usa:

- $\bullet$  Identificador = ( letrajava ) ( letrajava | dígito ) \*
- $\bullet$  letrajava = ( letra  $\vert$  "\_"  $\vert$  "\$" )
- letra = cualquier carácter UNICODE

Se recomienda no usar los caracteres " " y "\$" como primer carácter del identificador ya que se da por sentado que son variables del sistema.

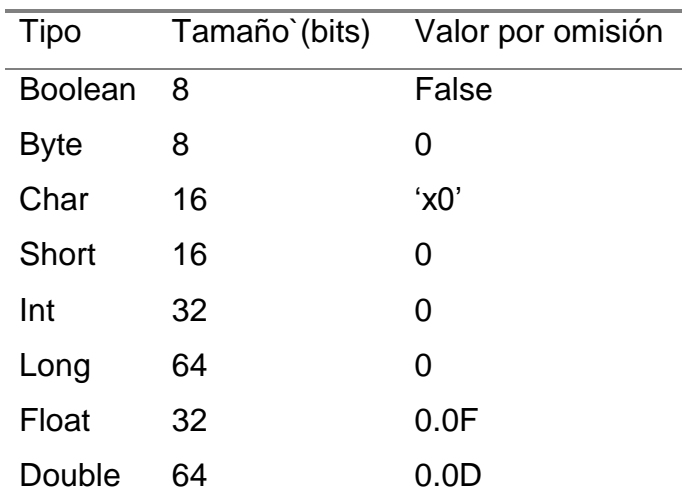

#### Tabla II. **Tiposde datos simples que se pueden utilizar**

Fuente: elaboración propia.

#### **2.9. Operadores**

Los Operadores que se pueden utilizar son:

- Negación "-".
- Not a nivel de bit "~".
- Incremento "++", como prefijo y sufijo.
- Decremento "—", como prefijo y sufijo.
- Operadores binarios
	- o Aritméticos (+, -, \*, /, %)
	- o Relacionales ( $>$ ,  $<$ ,  $>$ =,  $>$ =,  $=$ ,  $!=$ ).
	- o Booleanos ( or="||", and="&&" ).
	- o Operadores de bits ( left shift="<<", right shift=">>", unsigned right shift=">>>")
	- o Coma ","
- Operadores ternarios
	- "?" ":"

Se pueden utilizar también las sentencias:

Notación: **Bold** = literal  $[] =$  opciónal

sentencia = cualquier instrucción de Java sentencias = secuencia de sentencias sentencia = **{** sentencias**}**

Declaración de variable

tipo variable [**=** ValorInicial ]**;**

Asignación

variable = valor **;**

#### **2.10. Clases**

- Las clases son consideradas como nuevos tipos y pueden ser usadas en cualquier lugar donde esté permitido usar un tipo.
- Una clase puede tener dos tipos de miembros: atributos (o variables de clase) y métodos (o funciones miembro).
- Todas las funciones en Java deben ser miembros de alguna clase.
- Para acceder a un miembro de una clase se utiliza el operador punto así: *NombreClase.NombreMiembro.*
- Cuando se quiere que un miembro (atributo o método) pertenezca a una clase y no a una instancia de dicha clase se usa el modificador *static*. En este caso el miembro es compartido por todos los objetos de dicha clase y se le llama miembro de clase. En el caso contrario, que es el más común, el miembro pertenece al objeto y se le llama miembro de instancia.
- El nombre caracterizado por completo de un método *(fully qualified name)* incluye: el nombre de la clase, el nombre del método, los argumentos del método. Esto permite la sobrecarga de métodos, tener varios métodos con el mismo nombre y diferentes parámetros.
- Para definir un atributo no modificable se utiliza el modificador final. Habitualmente se usa junto con *static* para definir propiedades constantes de las clases.
- Una clase *ClaseB* hereda atributos y métodos de otra clase *ClaseA* empleando la palabra clave *extends*, así: *class ClaseB extendsClaseA;* y se dice que *ClaseB* es una subclase de *ClaseA*, y *ClaseA* es una superclase de *ClaseB*.
- Una subclase puede sobreescribir un método de la superclase, es decir, reemplazar un método heredado con un método específico de la subclase.
- Si un método es sobreescrito en una subclase, Java puede decidir en tiempo de ejecución que método llamar basándose en la clase en ejecución del objeto, esta capacidad se llama polimorfismo.
- Los métodos estáticos pueden ser sobreescritos en una subclase. Sin embargo, dado que no hay ningún objeto implicado, una llamada a un método estático nunca es polimórfica.
- Un método puede declararse *final* indicando que no puede sobreescribirse. Una clase puede declararse *final* indicando que no puede extenderse (heredar).
- Para invocar a un método sobreescrito de la superclase se utiliza la palabra *super,* así: *super.NombreMetodo( argumentos ).*
- Una clase abstracta es una clase que representa un concepto abstracto con fines de agrupación o clasificación. Una clase abstracta no puede tener instancias. Una clase abstracta se declara usando la palabra *abstract*.
- Un método también puede declararse abstracto, lo cual implica que el método no puede ser definido, solamente sobreescrito.
- Una clase que no es abstracta se denomina clase concreta. Una clase concreta no puede tener métodos abstractos.
- Java permite controlar el acceso a los miembros de una clase al usar los modificadores *private, public* y *protected*. Los miembros *private* son accesibles únicamente a otros miembros de la misma clase. Los

miembros sin modificador (amigable o *friendly*) son accesibles a miembros de las clases en el mismo paquete. Los miembros *protected* son accesibles a miembros de la misma clase y sus subclases. Los miembros *public* son accesibles a todos los miembros de todas las clases de todos los paquetes.

- Java posee un concepto similar a la clase llamado interfaz, que le ayuda a obtener algunos de los beneficios de la herencia múltiple. Una interfaz es una colección de métodos abstractos. Todos sus métodos son públicos y abstractos. Todos sus atributos son implícitamente finales, públicos y estáticos (es decir, constantes).
- Una clase que implementa una interfaz no está heredando nada. Simplemente se compromete a implementar los métodos definidos en la interfaz. Este es el origen de la palabra clave *implements*.
- Una clase que implementa una interfaz no tiene que sobreescribir cada uno de los métodos de la interfaz; no obstante, dicha clase será abstracta y cada una de las clases que la extiendan seguirán siendo abstractas hasta que se hayan sobrescrito todos los métodos.

Aplicación:

DeclClase =

[ ModClase ] **class** NombreClase [ **extends** NombreClase ] [ **implements**  NombreInterfaz…**,** ] **{** ( DeclAtributo | DeclMetodo )… **}**

DeclAtributo =

[ ModAtributo ] tipo ( NombreAtributo [**=** ValorInicial ] )…**,;** DeclMetodo =

```
[ ModMetodo ] TipoDevuelto NombreMetodo ( [Parametro…, ] ){ 
sentencias }
     TipoDevuelto = 
      tipo | void
     ModClase = 
      [ final ] [ abstract ] [ public ]
     ModMetodo = 
      [ final ] [ static ] [ abstract ] [ synchronized ] [ native ] [ ModAcceso ]
     ModAtributo = 
      [ final ] [ static ] [ transient ][ volatile ] [ ModAcceso ]
     ModAcceso = 
      private | protected | public
```
**Referencias** 

- Las referencias son el mecanismo que Java provee para brindar la funcionalidad de los punteros, pero evitar sus inconvenientes. Un puntero es una variable que contiene la dirección de otra variable. Puede pensarse en una referencia como el nombre de un objeto.
- En Java no pueden declararse objetos, solamente referencias a objetos. Como se muestra a continuación:

class cuenta { … }; cuenta Cuenta1 = null

 No declara un objeto de tipo cuenta sino una referencia a un objeto de tipo cuenta.

- El valor nulo para las referencias es null. Trátese de inicializar cada referencia al declararla (de todos modos si no la inicializa, Java lo hará). Una referencia nula no puede modificarse y cualquier intento de usarla genera una excepción.
- Los objetos no pueden declararse solamente crearse y para esto se utiliza el comando new así:
- Cuenta1 = new cuenta();

El comando new obtiene memoria del heap para crear el nuevo objeto.

- En los parámetros de los métodos siempre se pasan referencias a objetos, nunca los objetos. Las variables de tipos simples (int, char, etc.) si se pasan por valor.
- En Java no es necesario devolver la memoria al heap. Java posee un mecanismo de recogida de basura *(garbage collector)* que recupera toda la memoria que haya sido asignada con new y que no se encuentre en uso.
- Java realiza la recogida de basura en las siguientes circunstancias:
	- o Cuando la memoria en el heap baja de cierto nivel, Java detiene la ejecución e intenta recuperar memoria.
	- o Cuando el usuario lo pida, usando una llamada al método System.gc.
	- o Constantemente hay una tarea de baja prioridad corriendo en segundo plano alerta para recuperar cualquier objeto perdido.

 Una de las cosas que no puede realizar con referencias y su puede hacer con punteros es hacer referencia a una función.

# **2.11. Arreglos**

 Como en los objetos, no pueden declararse arreglos, solamente referencias a arreglos. Las siguientes formas de declarar una referencia a arreglo son equivalentes:

> tipo**[]** NombreArray**;** tipo NombreArray**[]**;

- El arreglo debe crearse con memoria del heap, así: NombreArray **= new** tipo**[** NumeroDeElementos **];**
- El índice de los elementos va de 0 a NumeroDeElementos-1.
- Java no permite directamente arreglos multidimensionales, pero permite arreglos de arreglos.
- Para cada clase que se crea (así como para los tipos simples) Java crea una clase array correspondiente. En particular, todo objeto array tiene una variable pública length que puede usarse para determinar el tamaño del arreglo.

Ejemplo:

class tv  $\{\dots\};$ 

tv[][] tvmatrix = new tv[2][];

```
for (int i=0; i < tvmatrix.length; i++)
{
       tvmatrix[i] = new tv[3];
       for ( int j=0; j < tvmatrix[i].length; j++)
               tvmatrix[i][j] = new tv();
}
```
Java también permite lo siguiente, si las columnas son de igual longitud: class tv  $\{\ldots\};$ 

```
tv[][] tvmatrix = new tv[2][3];
for (int i=0; i < 2; i++ )
        for ( int j=0; j < 3; j++)
               tvmatrix[i][j] = new tv();
```
### **2.12. Inicialización**

- Java inicializa automáticamente todos los símbolos declarados; las variables numéricas se inicializan a 0, las booleanas a false y las referencias a *null*.
- El constructor es un método especial que se llama automáticamente siempre que se crea un objeto. Su labor es inicializar el objeto a un estado de inicio válido. En Java se utiliza el nombre de la clase como constructor.
- Un constructor no devuelve ningún tipo, ni siquiera void. Puede declararse como *public* o *private*; sin embargo, si lo declara *private* nadie será capaz de crear un objeto de dicha clase.
- Todas las clases tienen un constructor. Si se define una clase y no le define un constructor, Java le asigna automáticamente el *default constructor*. El *default constructor* no tiene ningún argumento y no hace otra cosa que inicializar todas las variables no estáticas a su estado nulo.
- Un constructor puede hacer cualquier cosa que pueda hacer otra función cualquiera (por ejemplo sobrecargarse).
- Como cualquier función un constructor puede tener argumentos; generalmente, valores para algunos de los atributos del objeto a inicializar.
- Un constructor puede llamar a otro constructor usando la referencia *this* y los parámetros del otro constructor. En este caso la llamada al otro constructor debe ser la primera sentencia del método.
- Los constructores no son miembros, por lo tanto, no están sujetos a herencia o sobreescritura.
- Cuando se construye un objeto, también se llama automáticamente al constructor sin argumentos de la superclase. Si desea invocar a algún otro constructor emplee la palabra clave *super( parametros )* y los argumentos del constructor. Si se utiliza super, debe ser la primera sentencia ejecutable del constructor.
- Java proporciona un constructor para variables estáticas, llamado inicializador estático *(static initializer)*. La inicialización ocurre cuando la clase se transfiere por primera vez a la memoria. Una clase puede tener múltiples inicializadores estáticos. Estos se ejecutan en el orden que aparecen. Ejemplo:

class Channel { … }

class telephoneconnection

{

```
static final int numberchannels = 64;
static Channel[] primarychannel = new Channel[numberchannels];
static
{
      for (int i=0; i < numberchannels; i++)
             primarychannel = new Channel();
}; 
static final int bkchannels = 64;
static Channel[] backupchannel = new Channel[bkchannels];
static
{
      for (int i=0; i < bkchannels; i++)
             backupchannel = new Channel();
}
```
 Java también permite definir un método que se llama automáticamente cuando el garbage collector determina que no hay mas referencias al objeto. Dicho método se llama *finalize* y se define como:

void finalize() { … }

### **2.13. Paquetes**

}

Sintaxis para la realización de un paquete:

```
UnidadCompilacion = 
   [ package NombrePaquete ; ] [ DeclImport… ] [ DeclTipo… ]
DeclImport =
```
**import** NombrePaquete **.** NombreClase **;**

**import** NombrePaquete **. \* ;**

DeclTipo =

|

DeclClase | DeclInterfaz

- Un paquete es una asociación libre de clases. A menudo las clases de un paquete se han diseñado para funcionar juntas. Los miembros de un paquete son las clases e interfaces definidas en él. Las clases e interfaces se declaran en unidades de compilación. Un paquete puede tener una o más unidades de compilación.
- Los nombres de los paquetes pueden contener puntos (de hecho se utilizan para representar subpaquetes).
- Todas las clases pertenecen a un paquete. La clase indica el paquete al que pertenece empleando la palabra clave *package*.
- Si no se especifica ningún paquete la clase se incorpora al paquete por omisión, también conocido como el paquete innominado *(unnamed)*.
- El nombre completo *(fully qualified name)* de una clase o interfaz está formado por el nombre del paquete al que pertenece, un punto (".") y el nombre de la clase o interfaz.
- Puede accederse a una clase perteneciente a otro paquete usando su nombre completo.
- Una declaración import permite acceder a tipos de otros paquetes usando solamente su nombre simple.
- La primera forma de *DeclImport* importa únicamente el tipo especificado. La segunda forma importa todos los tipos públicos del paquete *NombrePaquete* bajo demanda.
- Solamente puede haber una clase pública por archivo; y el nombre del archivo debe ser el mismo que el de dicha clase.
- La implementación de Java sobre Windows sitúa cada paquete en su propio directorio. El nombre del directorio es el mismo que el del paquete con los puntos sustituidos por barras invertidas. Esta ruta no tiene que empezar en el directorio raiz. Java consulta la variable de entorno CLASSPATH para determinar dónde empezar a buscar el archivo. CLASSPATH puede contener varios directorios separados por punto y coma.
- Java incluye una bibilioteca de clases distribuida en los siguientes paquetes:
	- o java.lang incluye las clases fundamentales. Se incluye por omisión.
	- o java.applet incluye las clases para la creación de applets.
	- o java.awt (abstract window toolkit) incluye clases para la creación de ventanas.
	- o java.io incluye clases para e/s de archivo.
	- o java.util incluye clases de utilidad general.
- La clase *Object* está definida en el paquete java.lang y es la superclase de todas las clases. Todas las clases heredan sus métodos, los más importantes son:
	- o protected Object clone: devuelve una copia del objeto.
	- o String toString: devuelve la descripción Unicode del objeto. Está pensado para ser sobreescrito.
	- o public final Class getClass: devuelve el objeto Class. El objeto Class describe la clase actual; en particular, Class.toString devuelve el nombre de la clase.
- Los tipos simples (como byte, short e int) no son clases; sin embargo, para cada tipo simple hay un tipo de clase que aporta algunas funciones útiles. Esta clase se denomina clase envolvente. Ejemplo, la clase Integer define un método parseInt (String), que convierte una cadena Unicode a entero, así como un método toString que convierte el entero a un String equivalente.
- La clase String es la clase general que se emplea para representar cadenas de caracteres Unicode. Ofrece una serie de métodos útiles como *concat, compareTo, toUpper* y *toLower*. La clase String representa una cadena de caracteres de longitud fija.
- La clase StringBuffer representa una cadena de caracteres de tamaño variable. Puede agregarle otras cadenas usando el método *append* y puede convertirla a String utilizando el método *toString*.

## **2.14. Applets**

- Una applet es un programa en Java que está pensado para ejecutarse por un browser de Web. Solamente pueden ejecutarse con browsers que tengan una Java VM. Una applet funciona como un programa orientado a eventos, es decir, el sistema operativo se encarga de informar al applet de ciertos eventos ocurridos. El programador puede proveer handlers para manejar dichos eventos. Si el evento en cuestión ocurre, el sistema se encarga ejecutar el handler proveído por el programador.
- Al igual que las aplicaciones, una applet es una clase; solamente que extiende la clase Applet definida en el paquete java.applet.
- Existe una instrucción HTML para incluir una applet dentro de la página. El formato es el siguiente:

### **< APPLET CODE = "***NombreApplet***" WIDTH =***nn***HEIGHT =***nn***>**

La orden applet le dice al browser que cree una ventana (un área gráfica dentro de la ventana del browser) y que asocie al applet con dicha ventana. Las dimensiones iniciales de la ventana se indican con WIDTH y HEIGHT. En Windows estas dimensiones se especifican en pixels.

 El applet posee una serie de métodos que nos interesan, principalmente por razones de inicialización:

# Tabla III. **Metodos por razones de inicialización:**

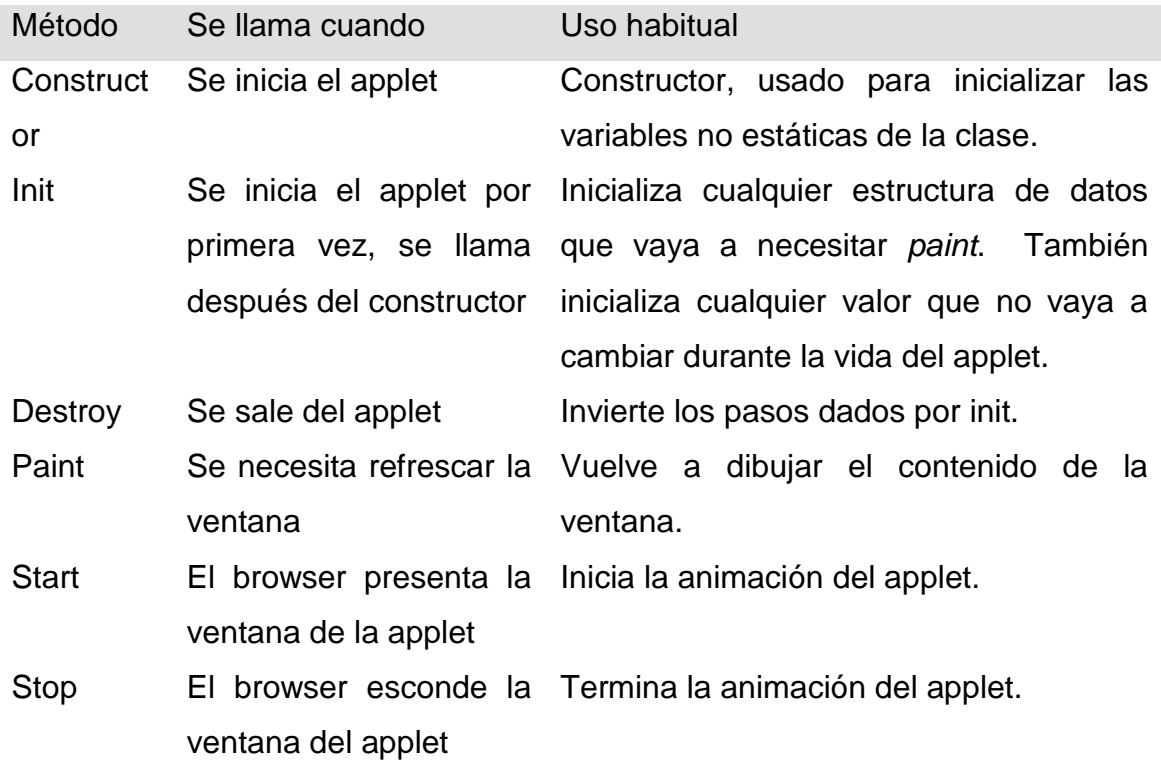

Fuente: elaboración propia.

- Cuando el browser crea la ventana no sabe que poner dentro de ella, entonces, el primer handler que el programador debe proveer es el método *paint( Graphics g )*, que dibuja el contenido de la ventana del applet.
- El parámetro *Graphics g* que el método *paint* recibe es el contexto gráfico (el área gráfica dentro de la ventana del browser) asociado al applet. La clase *Graphics* define métodos para manipulación de imagenes cuyos resultados se envían directamente a la ventana. El objeto *Graphics* también conoce información acerca de la ventana tal como su tamaño,

tipo de letra, posición, etc. La clase *Graphics* se encuentra definida en el paquete java.awt.

- En la ventana del applet, las coordenadas (0,0) se encuentran en la esquina superior izquierda, y los valores de los desplazamientos *x* y *y* aumenta hacia la derecha y hacia abajo respectivamente.
- Se puede desplegar mensajes en la ventana del applet utilizando el método *Graphics.drawString( String s, int x, int y )* donde *s* es el mensaje a desplegar y *(x,y)* son las coordenadas donde debe desplegarse.
- Ejemplo:

import java.applet.Applet; import java.awt.Graphics;

```
public class ContadorPaint extends Applet
{
       static private Contador = 0;
       public void paint( Graphics g )
       {
             String s = "La ventana se ha dibujado " + ++Contador + "veces.";
              g.drawString( s, 10, 20 );
       }
}
```

```
 Manejo de fonts:
```
o Definir font actual:

Font f = new Font( NombreFont, Estilo, Tamaño ); setFont( f );

o Obtener propiedades del font actual:

```
Font f = getFont();
FontMetrics fm = getFontMetrics( f );
int AlturaFont = fm.getHeight();
int AnchoCaracter = fm.charWidth( int Caracter );
int AnchoString = fm.stringWidth( String string );
```
Manejo de la Ventana

o Obtener propiedades de la ventana:

```
Dimensión TamanoVentana = size();
int AlturaVentana = TamanoVentana.height;
int AnchoVentana = TamanoVentana.width;
```
o Desplegar en la ventana

Graphics.drawString( string, x, y ); Graphics.drawLine(x1, y1, x2, y2); Graphics.drawChars( chars[], offset, length, x, y ); Graphics.repaint( left, top, right, bottom ); Graphics.setColor( Color c );

## **3. DISEÑO DEL SOFTWARE DE PROGRAMACIÓN EN JAVA**

Para poder programar en Java se debe de utilizar un programa en que Java pueda presentar los valores y fórmulas necesarios, como es el caso de Java script el cual es muy amigable con los programas http para páginas interactivas en internet; esta aplicación de java junto con los algoritmos de las prácticas ayudará con nuestros cálculos.

#### **3.1. Programación principal de las prácticas**

Índice: <!DOCTYPE html> <link href="Site.css" rel="stylesheet" /> <html> <div align="center"> <head> <title>Practica Carlos</title> </head> <body>  $\mathsf{chr}$  /> <h1>Menu Principal</h1>  $\mathsf{chr}$  /> <!-- http://www.w3schools.com/tags/ref\_colorpicker.asp --> <div id="menu">  $\frac{1}{2}$ <li><a href="Ondasestacionarias.html" accesskey="1" target="\_blank">Ondas

```
Estacionarias</a></li>
```

```
<li><a href="VectorPointyng.html" accesskey="2" 
target="_blank">Vector de Pointyng</a></li>
                        <li><a href="TrianguloPotencias.html" accesskey="3" 
target=" blank">Tri&#225ngulo de Potencias</a></li>
                        <li><a href="Smith.html" accesskey="4" 
target="_blank">Carta de Smith</a></li>
                        <li><a href="Usodetablas.html" accesskey="5" 
target=" blank">Uso de Tablas</a></li>
                        <li><a href="Capacitancia.html" accesskey="6" 
target="_blank">Capacitancia</a></li>
                        <li><a href="Lineascortas.htm" accesskey="7" 
target="_blank">Longitud de L&#237neas</a></li>
                  \text{br} />
      </div>
     </body>
```
</html>

#### **3.2. Práctica 1, ondas estacionarias**

```
<!DOCTYPE html>
<link href="Site.css" rel="stylesheet" />
<meta http-equiv="content-type" content="text/html;charset=utf-8" />
<html>
<div align="center">
<h1>ONDAS ESTACIONARIAS </h1>
      <br><br>
<h2>Favor de Colocar los valores de las casillas marcadas para obtener los 
cálculos deseados </h2>
<head>
```

```
<SCRIPT LANGUAGE="JavaScript">
      function limpiar(form)
      {
             location.reload();
      }
      function Calcular1(form) {
             try
             { 
             var b6 = form.B6.value;if(form.B6.value == "")alert("No colocó valor de Conductividad");
             if(form.B6.value > 0)
             alert("Automaticamente Conductividad 0");
             b6 = 0;
             var NAN1 = isNaN(form.B6.value);
             if(NAN1 == true)alert("No colocó valor numérico válido");
             var b10 = form. B10. value;
             if(form.B10.value == "")alert("No colocó valor de Permeabilidad");
             var NAN2 = isNaN(form.B10.value);
             if(NAN2 == true)alert("No colocó valor numérico válido");
             var b12 = form.B12.value;if(form.B12.value == "")alert("No colocó valor de Permeabilidad Relativa");
             var NAN3 = isNaN(form.B12.value);
             if(NAN3 == true)alert("No colocó valor numérico válido");
```
 $\frac{1}{2}$  var calculo = b10  $*$  b12; var num =  $b10 * b12$ ;

 $form.B14.value = num.toExponential(2);$ 

var  $b14 = form.B14$ . value:

// Se calcula la permeabilidad relativa

var  $c10 =$  form.C10.value;

 $if(form.C10.value == "")$ 

alert("No colocó valor de Permitividad");

var NAN4 = isNaN(form.C10.value);

 $if(NAN4 == true)$ 

alert("No colocó valor numérico válido");

var  $c12 = form.C12.value;$ 

 $if(form.C12.value == "")$ 

alert("No colocó valor de Permitividad Relativa");

var NAN5 = isNaN(form.C12.value);

 $if(NAN5 == true)$ 

alert("No colocó valor numérico válido");

var num $2 = c10 * c12$ ;

 $form.C14.value = num2.toExponential(2);$ 

var  $c14 = form.C14$ .value;

// Se calcula la permitividad relativa

var num $3 = 1/Math.sqrt(c14*b14);$  $form.B20.value = num3.toExponential(2);$ var  $b20 = form.B20.value;$ 

// Se calcula la velocidad de propagación de Onda

var temp = Math.sqrt $(c10<sup>*</sup>b10)$ ;

 $form.B24.value = temp.toExponential(2);$ 

var  $b24 = form.B24.value;$ 

- // Se calcula la Impedancia Intrínseca
- // Medio Sin Pérdidas

var  $b30 =$  form. B30. value;

 $if(form.B30.value == "")$ 

alert("No colocó valor de Constante de Atenuación");

var NAN6 = isNaN(form.B30.value);

 $if(NAN6 == true)$ 

alert("No colocó valor numérico válido");

// Constante de atenuación

var  $e5 = form.E5.value;$  $if(form.E5.value == "")$ alert("No colocó valor de Frecuencia Angular"); var NAN7 = isNaN(form.E5.value);  $if(NAN7 == true)$ alert("No colocó valor numérico válido"); var num4 =  $e5*(Math.sqrt(c14*b14));$  $form.C30.value = num4.toExponential(2);$ var  $c30 =$  form.C30.value;

// Se calcula la Propagación de Onda

var num $5 = \text{Math.sqrt}(\text{c14/b14});$  $form.B34.value = num5.toFixed(2);$ var  $b34 = form.B34.value;$ 

// Impedancia Intrínseca

var  $c41 = form.C41.value;$ 

if(form.C41.value  $==$ "")

alert("No colocó valor de Campo Eléctrico Máximo");

var NAN8 = isNaN(form.C41.value);

 $if(NAN8 == true)$ 

alert("No colocó valor numérico válido");

```
var h5 = form. H5. value;
```

```
if(form.H5.value =="")
```
alert("No colocó valor de posición Z");

var NAN9 = isNaN(form.H5.value);

 $if(NAN9 == true)$ 

alert("No colocó valor numérico válido");

```
var q5 = form. G5 value;
```

```
if(form.G5.value == "")
```
alert("No colocó valor del Angulo");

```
var NAN10 = isNaN(form.G5.value);
```
 $if(NAN10 == true)$ 

alert("No colocó valor numérico válido");

```
var f5 = form.F5.value;
```

```
if(form.F5.value == "")
```
alert("No colocó valor del Tiempo");

```
if(form.F5.value < 0)
```
alert("El tiempo no puede tener valor negativo");

```
var NAN11 = isNaN(form.F5.value);
```
 $if(NAN11 == true)$ 

alert("No colocó valor numérico válido");

var num $6 = c41*(Math.cos(e5*f5-c30*h5+g5));$ 

```
form.B41.value = num6.toFixed(2);
```
var  $b41 = form.B41.value$ :

// Campo Eléctrico Ex

var c45 = form.C45.value;  $if(form.C45.value == "")$ alert("No colocó valor de Campo Magnético Máximo"); var NAN12 = isNaN(form.C45.value);  $if(NAN12 == true)$ alert("No colocó valor numérico válido"); var num7 = c45/b34\*(Math.cos(e5\*f5-c30\*h5+g5));  $form.B45.value = num7.toExponential(2);$ var c45 = form.C45.value;

// Intensidad de Campo Magnético Hy

```
}catch(err)
             {
                    alert("no ha ingresado algun valor numerico valido");
             }
      }
             function Calcular(form) 
      {
             try
             {
// Otro Material
```
var  $b55 =$  form. B55. value;  $if(form.B55.value == "")$ 

alert("No colocó valor Permeabilidad");

var NAN13 = isNaN(form.B55.value);

 $if(NAN13 == true)$ 

alert("No colocó valor numérico válido");

var  $b57 =$  form. B57. value;

if(form.B57.value  $==$  "")

alert("No colocó valor de Permeabilidad Relativa");

var NAN14 = isNaN(form.B57.value);

 $if(NAN14 == true)$ 

alert("No colocó valor numérico válido");

var num8 = b55 \* b57;

 $form.B59.value = num8.toExponential(2);$ 

var  $b59 = form.B59.value;$ 

#### // Se calcula la permitividad relativa

var  $c55 =$  form.  $C55$  value;  $if(form.C55.value == "")$ alert("No colocó valor de Permitividad"); var NAN15 = isNaN(form.C55.value);  $if(NAN15 == true)$ alert("No colocó valor numérico válido"); var  $c57 =$  form.C57.value;  $if(form.C57.value == "")$ alert("No colocó valor de Permitividad Relativa"); var NAN16 = isNaN(form.C57.value);  $if(NAN16 == true)$ alert("No colocó valor numérico válido"); var num $9 = c55 * c57$ ;  $form.C59.value = num9.toExponential(2);$ 

var c59 = form.C59.value;

// Se calcula la permeabilidad relativa

var  $c63$  = form.C63.value;  $if(form.C63.value == "")$ alert("No colocó valor de Velocidad Inicial"); var NAN17 = isNaN(form.C63.value);  $if(NAN17 == true)$ alert("No colocó valor numérico válido"); var num10 = Math.sqrt(c63/(c57\*b57));  $form.B63.value = num10.toExponential(2);$ var  $b63 =$  form. B63. value;

// Se calcula la velocidad de propagación de Onda

var num11 = Math.sqrt $(c57/b57)$ ;  $form.B67.value = num11.toExponential(2);$ var  $b67 =$  form. B67. value; // Impedancia Intrínseca

> var num12 =  $c57*(Math.sqrt(c57*b57));$  $form.C67.value = num12.toExponential(2);$ var  $c67 =$  form. C67. value;

// Se calcula la Propagación de Onda

```
var b51 = form.B51.value;if(form.B51.value == "")alert("No colocó valor de Conductividad");
var NAN18 = isNaN(form.B51.value);
if(NAN18 == true)
```
alert("No colocó valor numérico válido");

#### // Gamma

var e5 = form.E5.value; var num $13 = b63* e5* b51;$  $form.B71.value = num13.toExponential(2);$ var  $b71 = form.B71.value;$ 

## // Se calcula la Parte Real

var e5 = form.E5.value; var num14 =  $b59*e5*c59*e5;$  $form.C71.value = num14.toExponential(2);$ var  $c71 = form.C71.value;$ 

## // Se calcula la Parte Imaginaria

```
}catch(err)
{
       alert("no ha ingresado algun valor numerico valido");
}
```
</script>

}

</head>

<body>

```
<FORM NAME="myform" ACTION="" METHOD="GET">
```

```
<h1>Constantes</h1>
```
<table border="3" style="width:470px;">&nbsp &nbsp

<tr> <td bgcolor="#00FFFF">&nbsp &nbsp conductividad sigma (σ):</td>

<td><input type="text" name="B6" value="">&nbsp &nbsp &nbsp &nbsp &nbsp  $U/m$  </td> </tr>

</table>

 $chr$ 

<table border="3" style="width:500px;">

<tr><td bgcolor="#00FFFF">&nbsp &nbsp Frecuencia Angular

 $(w):<$ /td $>$ 

<td><input type="text" name="E5" value="">&nbsp &nbsp &nbsp &nbsp rad/s</td></tr>

<tr><td bgcolor="#00FFFF">&nbsp &nbsp Tiempo (s):</td>

<td><input type="text" name="F5" value="">&nbsp &nbsp Segundos</td></tr>

<tr><td bgcolor="#00FFFF" >&nbsp &nbsp Angulo (θ):</td>

<td><input type="text" name="G5" value="">&nbsp &nbsp &nbsp

Grados</td></tr>

<tr><td bgcolor="#00FFFF">&nbsp &nbsp Posición (z):</td>

<td><input type="text" name="H5" value="">&nbsp &nbsp &nbsp metros</td></tr>

</table>

 $chr$ 

<h1>Medio sin perdidas<br>Espacio Libre</h1>

<table border="3" style="width:540px;">

<tr><td bgcolor="#00FFFF">&nbsp &nbsp permitividad E0:</td>

<td><input type="text" name="B10" value="">&nbsp &nbsp &nbsp &nbsp &nbsp F/m</td></tr>

<tr><td bgcolor="#00FFFF">&nbsp &nbsp permitividad er:</td>

<td><input type="text" name="B12" value="">&nbsp &nbsp &nbsp &nbsp &nbsp F/m</td></tr>

<tr>>td>&nbsp &nbsp permitividad e:</td>

<td><input type="text" name="B14" value="">&nbsp &nbsp &nbsp &nbsp &nbsp F/m</td></tr>

<tr><td bgcolor="#00FFFF">&nbsp &nbsp permeabilidad U0:</td>

<td><input type="text" name="C10" value="">&nbsp &nbsp &nbsp &nbsp &nbsp H/m</td></tr>

<tr><td bgcolor="#00FFFF">&nbsp &nbsp permeabilidad ur:</td>

<td><input type="text" name="C12" value="">&nbsp &nbsp &nbsp

&nbsp &nbsp H/m</td></tr>

<tr><td>&nbsp &nbsp permeabilidad u:</td>

<td><input type="text" name="C14" value="">&nbsp &nbsp &nbsp &nbsp &nbsp H/m</td></tr>

<tr><td>

<tr><td>&nbsp &nbsp velocidad de propagación de onda:</td>

<td><input type="text" name="B20" value="">&nbsp &nbsp &nbsp

&nbsp &nbsp m/s</td></tr>

<tr>>td>&nbsp &nbsp impedancia intrinseca:</td>

<td><input type="text" name="B24" value="">&nbsp &nbsp &nbsp  $\&$ nbsp &nbsp Ω</td></tr>

</table>

 $chr>$ 

<h1>Medio Sin Pérdidas</h1>

 $<sub>2</sub>$ 

```
<table border="3" style="width:650px;" >
```
<tr><td bgcolor="#00FFFF">&nbsp &nbsp Medio sin Perdida "Constante de Atenuacion":</td>

<td><input type="text" name="B30" value="">&nbsp &nbsp &nbsp &nbsp Np/m</td></tr>

<tr><td>&nbsp &nbsp Medio sin Perdida "Propagacion de Onda":</td>

<td><input type="text" name="C30" value="">&nbsp &nbsp &nbsp &nbsp &nbsp m/s </td></tr>

<tr><td>&nbsp &nbsp Impedancia intrinseca Er Ur:</td>

<td><input type="text" name="B34" value="">&nbsp &nbsp &nbsp  $\&$ nbsp &nbsp Ω</td></tr>

<tr><td>&nbsp &nbsp Campo Electrico Ex:</td>

```
<td><input type="text" name="B41" value="">&nbsp &nbsp &nbsp
&nbsp &nbsp V/m </td></tr>
```
<tr><td bgcolor="#00FFFF">&nbsp &nbsp Campo electrico Maximo:</td>

<td><input type="text" name="C41" value="">&nbsp &nbsp &nbsp &nbsp &nbsp V/m </td></tr>

<tr><td>&nbsp &nbsp Intensidad de Campo Magnético:</td>

<td><input type="text" name="B45" value="">&nbsp &nbsp &nbsp &nbsp &nbsp A/m </td></tr>

<tr><td bgcolor="#00FFFF">&nbsp &nbsp Intensidad de Campo Magnetico Max:</td>

<td><input type="text" name="C45" value="">&nbsp &nbsp &nbsp &nbsp &nbsp A/m </td></tr>

</table>

<br>

<input type="button" value="Calcular Medio Sin Pérdidas" onclick="Calcular1(this.form);" />

 $<sub>2</sub>$ 

 $<sub>2</sub>$ 

<h1>Otro Material<br>Dielectrico no Perfecto</h1> <table border="3" style="width:700px;">

<tr><td bgcolor="#00FFFF">&nbsp &nbsp conductividad otro material:</td>

<td><input type="text" name="B51" value="">&nbsp &nbsp &nbsp  $\&$ nbsp  $\&$ nbsp  $U/m$  </td></tr>

<tr><td bgcolor="#00FFFF">&nbsp &nbsp permitividad (otro material) E0:</td>

<td><input type="text" name="B55" value="">&nbsp &nbsp &nbsp &nbsp &nbsp F/m </td></tr>

<tr><td bgcolor="#00FFFF">&nbsp &nbsp permeabilidad otro material U0:</td>

<td><input type="text" name="C55" value="">&nbsp &nbsp &nbsp &nbsp &nbsp H/m </td></tr>

<tr><td bgcolor="#00FFFF">&nbsp &nbsp permitividad (otro material) er:</td>

<td><input type="text" name="B57" value="">&nbsp &nbsp &nbsp &nbsp &nbsp F/m </td></tr>

<tr><td bgcolor="#00FFFF">&nbsp &nbsp permeabilidad otro material ur:</td>

<td><input type="text" name="C57" value="">&nbsp &nbsp &nbsp &nbsp &nbsp H/m </td></tr>

<tr><td>&nbsp &nbsp permitividad (otro material) e:</td>

<td><input type="text" name="B59" value="">&nbsp &nbsp &nbsp &nbsp &nbsp F/m </td></tr>

<tr><td>&nbsp &nbsp permeabilidad otro material u:</td>

<td><input type="text" name="C59" value="">&nbsp &nbsp &nbsp &nbsp &nbsp H/m </td></tr>

<tr><td>&nbsp &nbsp Velocidad de Propagacion de la onda "otro material":</td>

<td><input type="text" name="B63" value="">&nbsp &nbsp &nbsp &nbsp &nbsp m/s </td></tr>

<tr><td bgcolor="#00FFFF">&nbsp &nbsp Velocidad Inicial "otro material":</td>

<td><input type="text" name="C63" value="">&nbsp &nbsp &nbsp &nbsp &nbsp m/s </td></tr>

<tr><td>&nbsp &nbsp Impedancia Intrinseca "otro material":</td>

<td><input type="text" name="B67" value="">&nbsp &nbsp &nbsp

 $\&$ nbsp  $\&$ nbsp  $\Omega$ </td></tr>

<tr><td>&nbsp &nbsp Propagacion de la onda "otro material":</td> <td><input type="text" name="C67" value="">&nbsp &nbsp &nbsp

&nbsp &nbsp rad/m </td></tr>

</table>

 $chr$ 

<h1> Constante de Propagación (Gamma)</h1>

 $\text{br/s}$ 

Constante de atenuación:&nbsp <input type="text" name="B71" value="">&nbsp &nbsp Np/m

&nbsp &nbsp &nbsp Constante de fase:<input type="text" name="C71" value="">&nbsp &nbsp rad/m

93

 $-  
br/>$ 

 $-  
br/>$ 

<input type="button" border="4" value="Calcular Valores con otro material" onclick="Calcular(this.form);" />

 $-$ 

 $\langle \text{br/} \rangle$ 

 $-br/>$ 

<button type="button" value="limpiar" onclick="limpiar(this.form)" border="4"> Limpiar</button>

 $-  
br/>$ 

 $<sub>2</sub>$ 

 $-  
br/>$ 

 $-  
br/>$ 

</form>

</body>

</html>

# **4. PRÁCTICAS DE LABORATORIO PARA REALIZAR EN JAVA**

Como inicio a las prácticas debe de identificar el archivo html, ya descargado por el alumno en la página de la Escuela de Mecánica Eléctrica, el cual se llama Prácticas Líneas de Transmisión, que es el botón inicial de la carpeta Práctica Virtual Líneas de Transmisión, debe de abrir las prácticas con el explorador de internet Google Chrome; luego de presionar el ícono se presentará un índice, el cual contiene todas las prácticas a realizar.

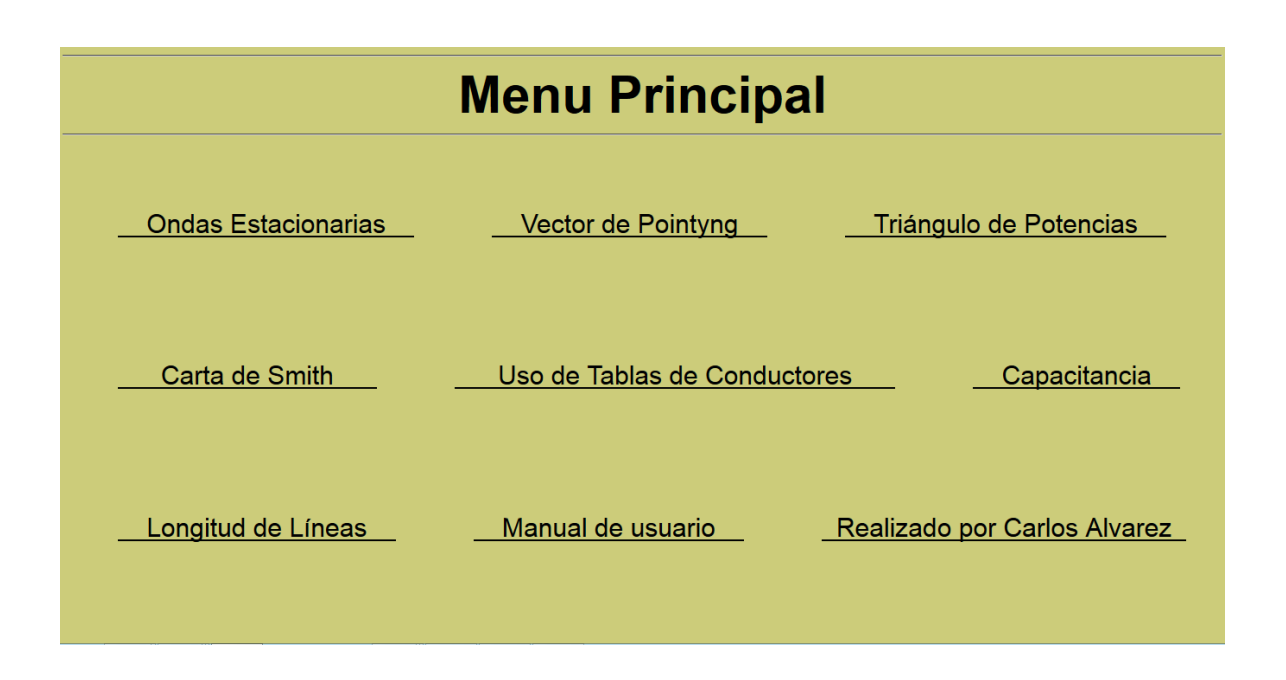

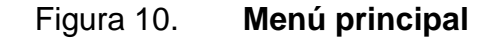

#### **4.1. Práctica 1, ondas estacionarias**

Al presionar el texto "Ondas Estacionarias", se presenta la página principal de la práctica 1, la cual da a conocer que se deben de ingresar los valores de las constantes de conductividad, frecuencia angular, tiempo, ángulo y posición con las dimensionales correspondientes.

Si se desea visualizar una onda sinusoidal e identificar unas componentes, se puede presionar el botón mostrar onda.

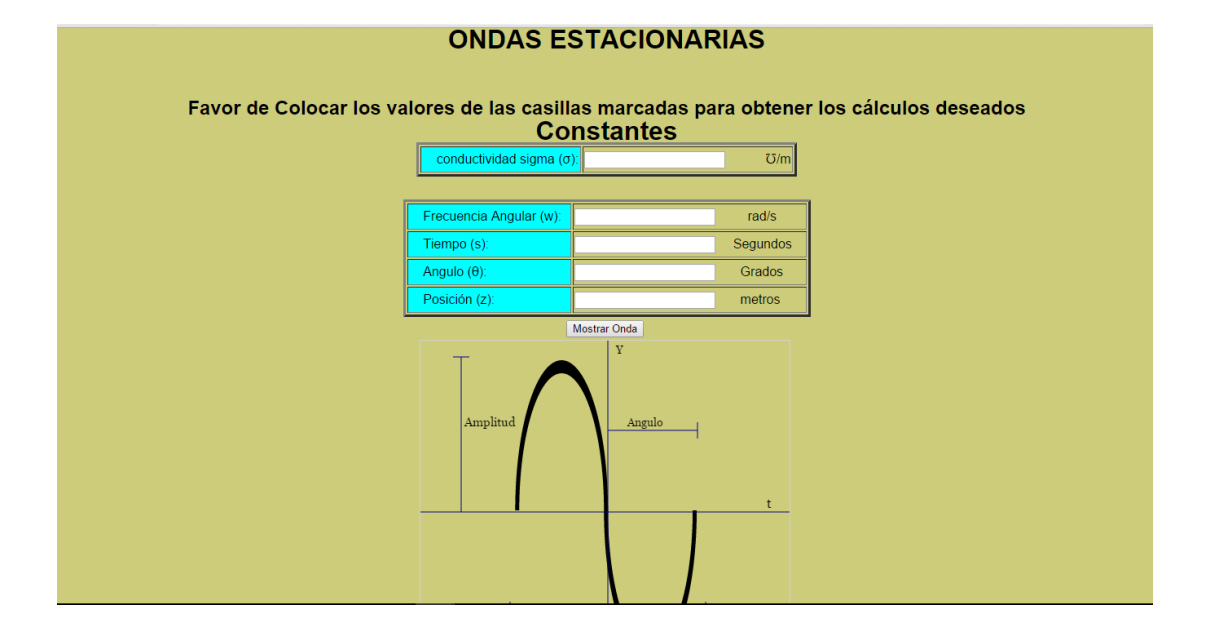

Figura 11. **Página principal, práctica 1**

Fuente: elaboración propia, empleando JavaScript.

Se debe escoger un valor sigma para colocar en la conductividad del material, si no se escoge, el programa automáticamente toma el valor 0, y asume que no se tiene material dieléctrico.

Se colocan las constantes como se presenta en la siguiente figura para esta práctica se toma en cuenta que la onda plana está al vacío sin elementos dieléctricos.

### Figura 12. **Ejemplo con valores de constantes para la onda plana**

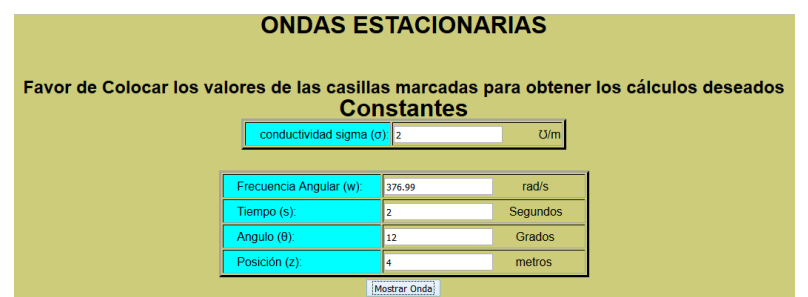

Fuente: elaboración propia, empleando JavaScript.

Con el ingreso de los datos de las constantes se visualizan los resultados de velocidad de propagación de onda e impedancia intrínseca que se presentan en un conductor, se debe agregar la permitividad y permeabilidad al vacío. Y presionar el botón de calcular onda al vacío.

## Figura 13. **Resultados de velocidad de propagación de onda e impedancia intrínseca**

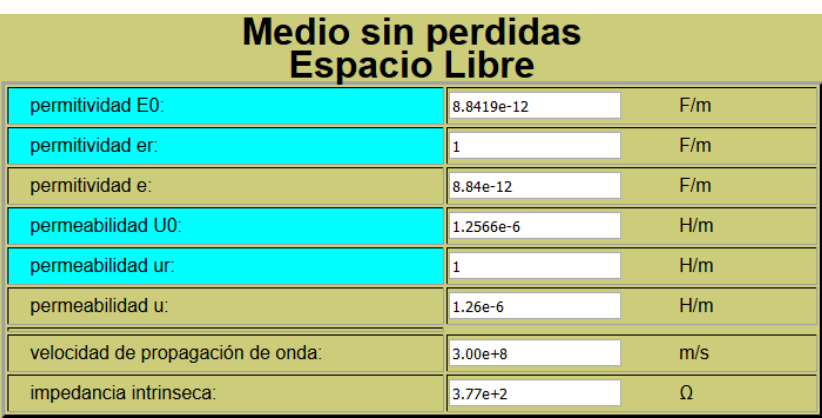

Fuente: elaboración propia, empleando JavaScript.

#### **4.1.1. Medio sin pérdidas**

Con este apartado luego de ingresar las constantes se podrá realizar una comparación de la impedancia intrínseca de una onda estacionaria al vacío con una onda estacionaria en un medio sin pérdidas, esto con el objetivo de comparar valores según el material. En la figura 14 se observa que al ingresar un valor de constante de atenuación, un valor máximo de campo eléctrico y una intensidad de campo magnético máximo, se encontrará la propagación de onda, la impedancia intrínseca, el campo eléctrico y la intensidad del campo magnético de la onda en un medio sin pérdidas.

## Figura 14. **Datos para impedancia intrínseca y propagación de onda medio sin pérdidas**

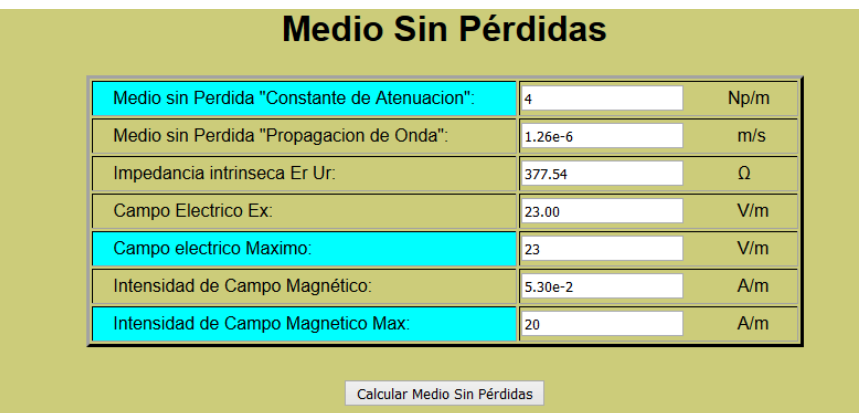

Fuente: elaboración propia, empleando JavaScript.

#### **4.1.2. Práctica con otro material**

Este apartado se orienta hacia un material con dieléctrico no perfecto, por lo tanto, se procede a colocar las constantes de permeabilidad, permitividad, conductividad y velocidad inicial que posea la onda con otro material, así como se realizó en el medio sin pérdidas (figura 12). En la columna de la derecha se pueden desplazar hacia abajo valores de las constantes, según el material que se desee utilizar como dieléctrico.

Los datos de conductividad que puede ingresar el alumno, se pueden escoger según el material del conductor, la permitividad y la permeabilidad inicial ya se encuentran colocadas; ahora la permeabilidad y permitividad relativas se pueden escoger según el material que se desee utilizar, este valor se puede observar en los listados. Si se selecciona de los listados se deberá colocar el valor en el cuadro de ingreso.

99

También se coloca una velocidad de onda inicial, que la asume el alumno según criterio propio para poder experimentar con los resultados, de esta manera se estarán identificando los valores de permitividad y permeabilidad; seguido de la velocidad de propagación de onda, impedancia intrínseca y propagación de onda. Estos resultados presentan también una combinación de la constante de atenuación y la constante de fase.

El botón de calcular valores con otro material se presiona al ingresar los datos que poseen color celeste.

| conductividad otro material:                                                |            | U/m                         | Valores de Conductividad Y    |
|-----------------------------------------------------------------------------|------------|-----------------------------|-------------------------------|
| permitividad (otro material) E0:                                            | 8.8419e-12 | F/m                         |                               |
| permeabilidad otro material U0:                                             | 1.2566e-6  | H/m                         |                               |
| permitividad (otro material) er:                                            | 2.25       | F/m                         | Valores de Permitividad Y     |
| permeabilidad otro material ur:                                             | 0.65       | H/m                         | Valores de Permeabilidad<br>٧ |
| permitividad (otro material) e:                                             | 1.99e-11   | F/m                         |                               |
| permeabilidad otro material u:                                              | 8.17e-7    | H/m                         |                               |
| Velocidad de Propagacion de la onda "otro material":                        | $1.85e+0$  | m/s                         |                               |
| Velocidad Inicial "otro material":                                          | 5          | m/s                         |                               |
| Impedancia Intrinseca "otro material":                                      | 5.37e-1    | $\Omega$                    |                               |
| Propagacion de la onda "otro material":                                     | $7.86e-1$  | rad/m                       |                               |
| <b>Constante de Propagación (Gamma)</b><br>Constante de atenuación: 1.39e+3 | Np/m       | Constante de fase: 2.31e-12 | rad/m                         |

Figura 15. **Datos de práctica con un dieléctrico no perfecto**

#### **4.2. Práctica 2, vector de Pointyng**

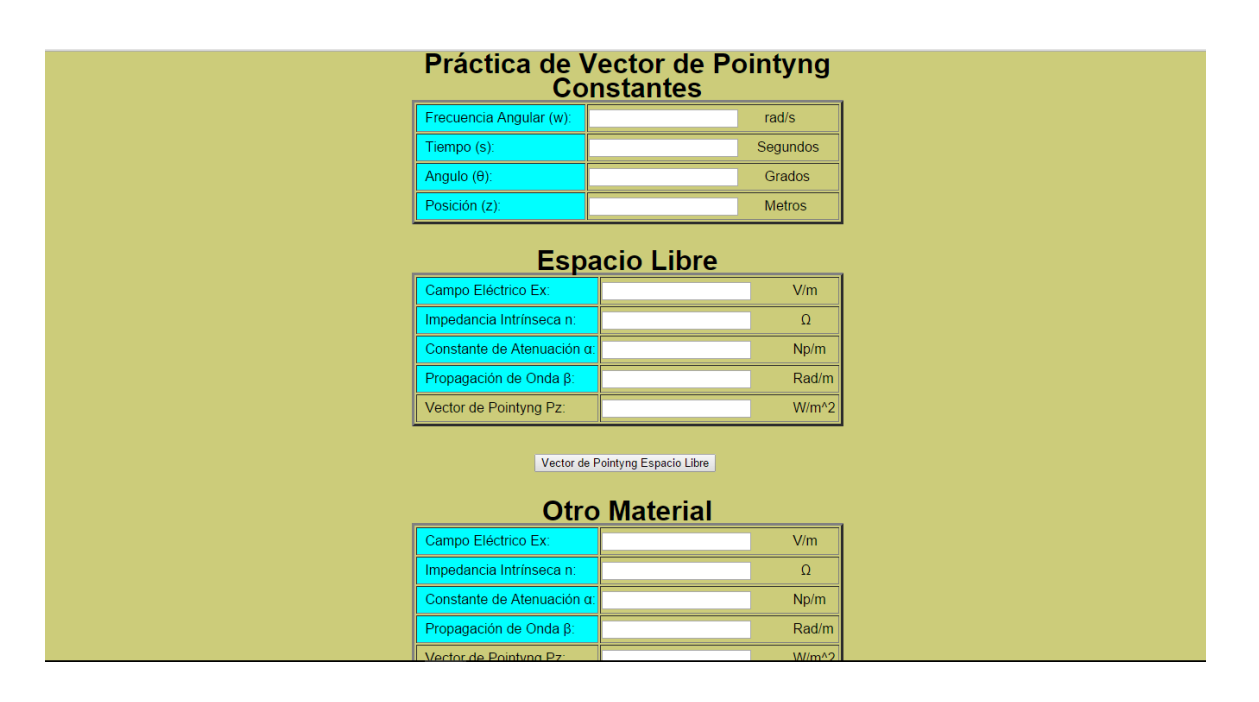

#### Figura 16. **Página principal, práctica 2**

Fuente: elaboración propia, empleando JavaScript.

En el menú principal se presiona el texto "Vector de Pointyng" y se presentará la página principal de la práctica 2.

Se debe ingresar de igual manera que en la práctica 1, las constantes de frecuencia, tiempo, ángulo y posición; para observar el vector de Pointyng en un dieléctrico libre, se ingresa el campo eléctrico, la impedancia intrínseca, la constante de atenuación y la propagación de onda, estos datos se pueden investigar de lo impartido en la clase con sus dimensionales correspondientes.

Se pueden tomar los datos de frecuencia, ángulo, tiempo y posición, de la práctica de las ondas estacionarias o se pueden colocar otros valores; además

de las constantes, se debe colocar el campo eléctrico Ex, impedancia intrínseca n, constantes de atenuación y propagación de onda, esto para encontrar el vector de Pointyng en un espacio libre así como en el ejemplo a continuación.

Cuando se tengan ingresados los datos de los cuadros celestes, se presiona el botón vector de Pointyng espacio libre para que se presente el valor del vector.

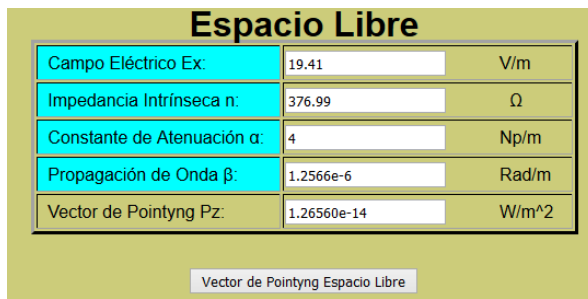

#### Figura 17. **Ejemplo de cálculo vector de Pointyng en espacio libre**

Fuente: elaboración propia, empleando JavaScript.

Al ingresar los datos, se llega a la conclusión de cuál es el valor de la potencia de una onda sinusoidal, que se le llama el vector de Pointyng.

En esta práctica también se puede realizar un avance de revisión de los datos teniendo un material dieléctrico para la onda sinusoidal, únicamente, se debe investigar que datos cambiarían para un material dieléctrico y se procede a encontrar el vector de Pointyng para otro material.

Se presenta a continuación una figura con datos ingresados para encontrar el vector de Pointyng con un material dieléctrico en la onda sinusoidal; de igual forma al ingresar los datos de los cuadros celestes se presiona el botón vector de Pointyng de otro material.

| Campo Eléctrico Ex:        | 19.41         | V/m     |
|----------------------------|---------------|---------|
| Impedancia Intrínseca n:   | 0.5374        |         |
| Constante de Atenuación q: | $2.30e-12$    | $N_D/m$ |
| Propagación de Onda B:     | 1394.11       | Rad/m   |
| Vector de Pointyng Pz:     | $-6.96404e+2$ | $W/m^2$ |

Figura 18. **Ejemplo vector de Pointyng con un dieléctrico**

Fuente: elaboración propia, empleando JavaScript.

## **4.3. Práctica 3, triángulo de potencias**

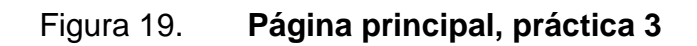

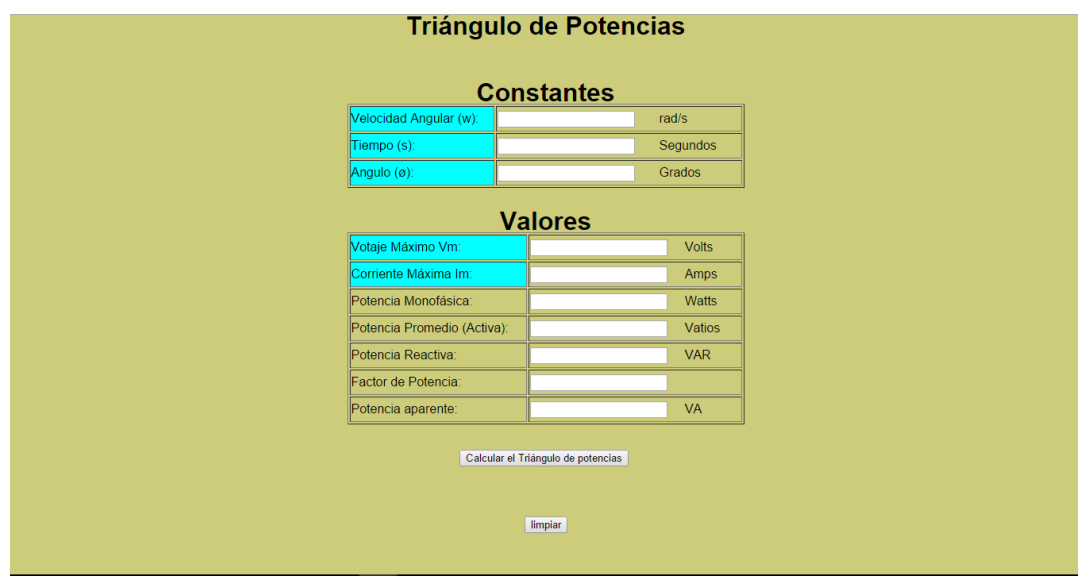

En el menú principal se encuentra el texto "Triángulo de potencias", al presionarlo se presentará la página principal de la práctica 3. Para esta práctica se encontrarán los valores de factor de potencia y potencia activa y reactiva.

Como primer paso, se ingresan los datos de velocidad angular, tiempo y ángulo de una onda sinusoidal; se coloca también el voltaje máximo y la corriente máxima de la línea de transmisión; se presiona el botón de calcular el triángulo de potencias y se obtendrán los valores de factor de potencia, potencia activa, potencia reactiva, potencia monofásica, potencia promedio y potencia aparente, así como lo presenta el siguiente ejemplo.

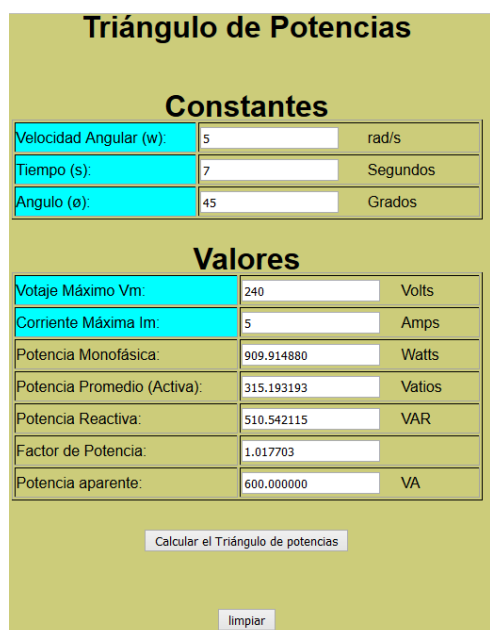

### Figura 20. **Ejemplo triángulo de potencias**

Fuente: elaboración propia, empleando JavaScript.

Se realizará la práctica con el fin de que se logre visualizar un triángulo y conocer cómo se desplazan matemáticamente las potencias con su factor.

Esta figura se presentará con los datos ingresados del ejemplo.

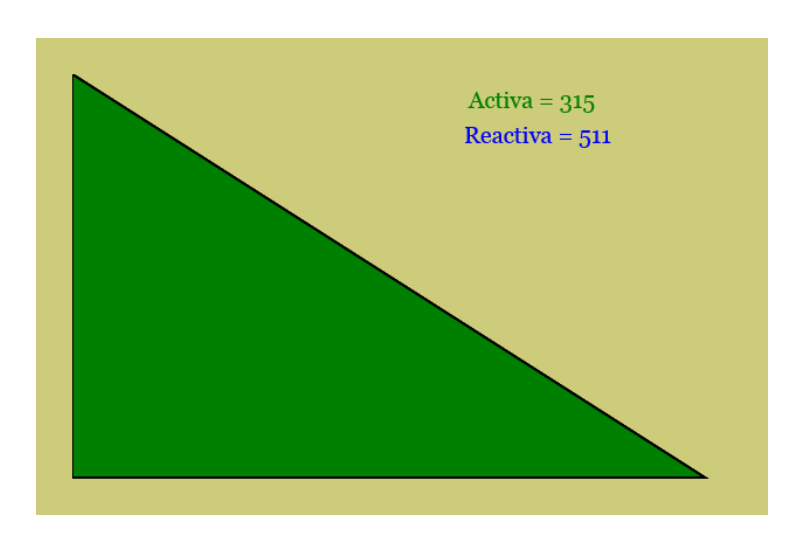

Figura 21. **Triángulo de potencias**

Presenta un prototipo del triángulo para que el alumno tenga una idea de cómo se comportan las potencias en base a resultados de potencia activa (horizontal) y reactiva (vertical).

Fuente: elaboración propia, empleando JavaScript.

## Figura 22. **Ejemplo triángulo de potencias con potencia reactiva negativa**

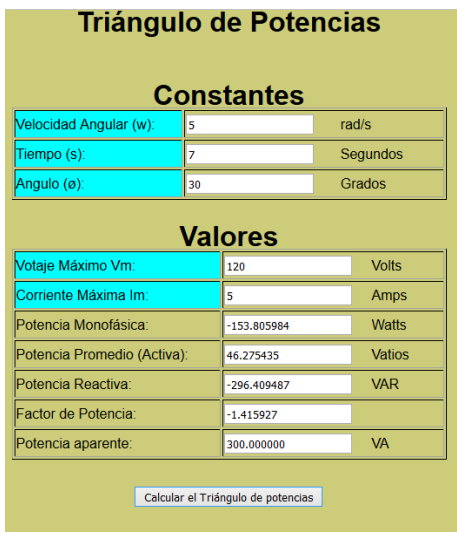

Fuente: elaboración propia, empleando JavaScript.

Se ingresan datos para que el triángulo presente una forma invertida.

## Figura 23. **Triángulo de potencias con reactiva negativa**

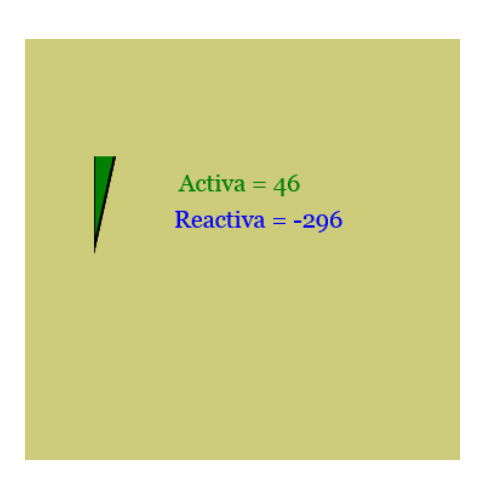

## Figura 24. **Aviso de campo invertido**

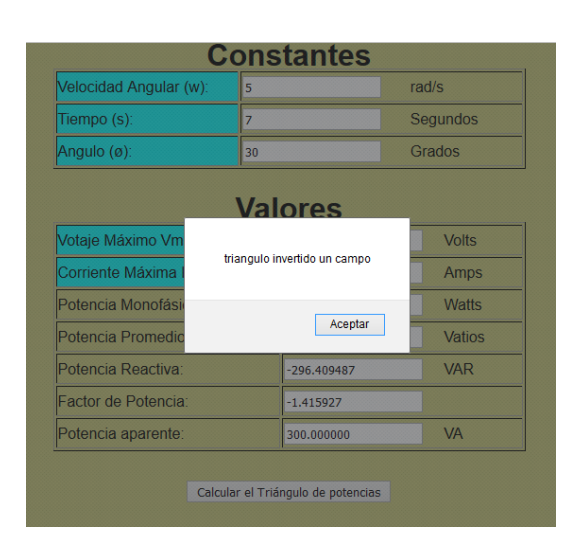

Fuente: elaboración propia, empleando JavaScript.

El programa indica cuando se encuentra invertido un campo o cuando no existe triángulo de potencias debido a datos inconsistentes.

### **4.4. Práctica 4, carta de Smith**

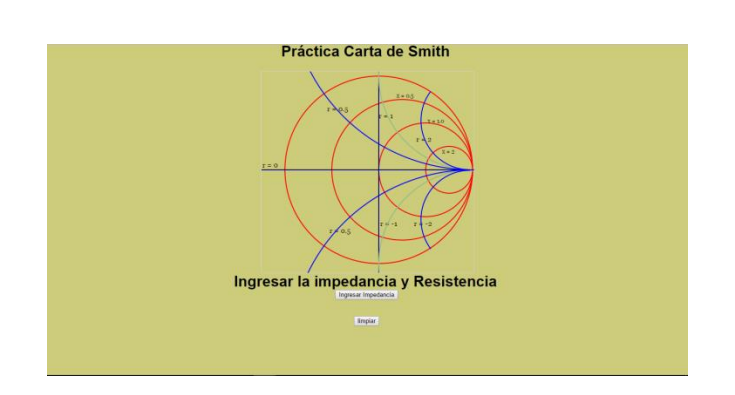

Figura 25. **Página principal, práctica 4**

En el menú principal, al presionar el texto "carta de Smith", se observará la página principal de la práctica 4, con una gráfica de la carta de Smith (figura 25), donde se muestran reactancias y resistencias de forma general.

Para iniciar la práctica se presiona el botón ingresar impedancia y el programa desplegará un cuadro de diálogo en el que se coloca la impedancia de la línea; primero se coloca el valor real, se presiona aceptar y luego se coloca el valor imaginario y después el valor de resistencia de la línea es el siguiente valor a ingresar; la práctica dará a conocer el coeficiente de atenuación, como se presenta en las figuras del ejemplo.

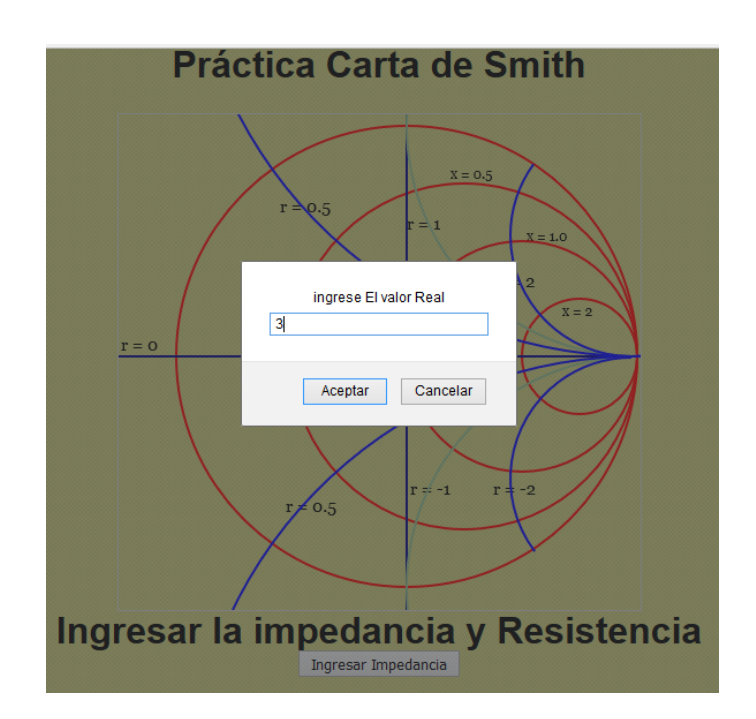

#### Figura 26. **Cuadro de ingreso valor real de la impedancia**

### Figura 27. **Cuadro de ingreso valor imaginario de la impedancia**

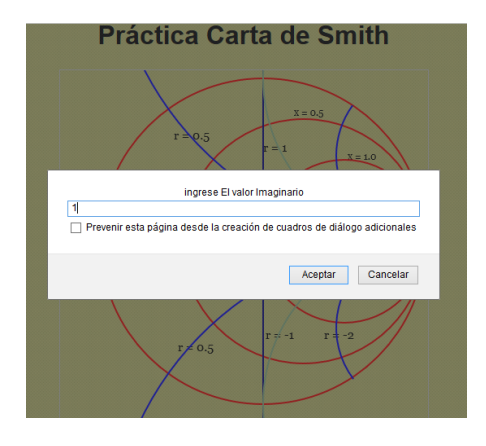

Fuente: elaboración propia, empleando JavaScript.

Se debe ingresar el valor de resistencia de la línea en ohmios, el cual tiene valores desde muy altos hasta muy bajos.

## Figura 28. **Cuadro de ingreso resistencia de la línea**

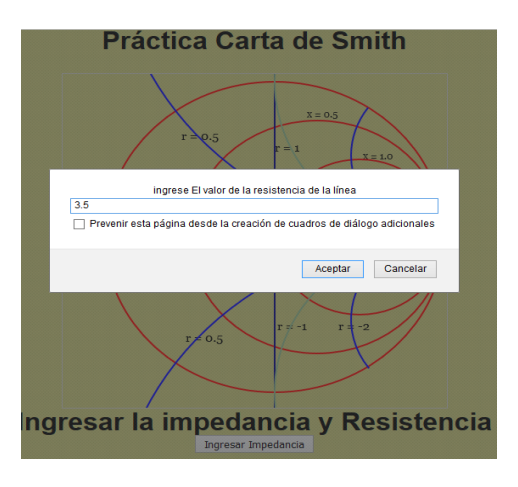

Con estos valores, el programa encuentra el coeficiente de atenuación de la línea y presenta el valor más cercano en la carta de Smith a su resistencia e impedancia.

## Figura 29. **Presenta el valor de atenuación de la línea de transmisión para la onda**

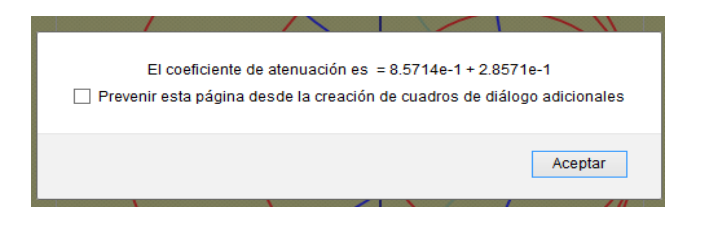

Fuente: elaboración propia, empleando JavaScript.

## Figura 30. **Presentación en la carta de Smith de punto más cercano para los valores ingresados**

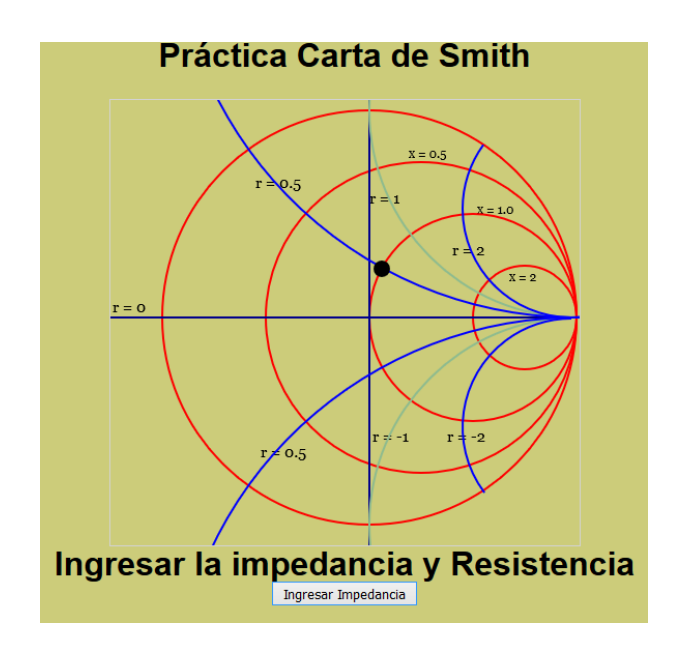

Con esta práctica se podrá encontrar el punto en que es más óptima la resistencia y la impedancia.

### **4.5. Práctica 5, uso de tablas ACSR y espaciamientos**

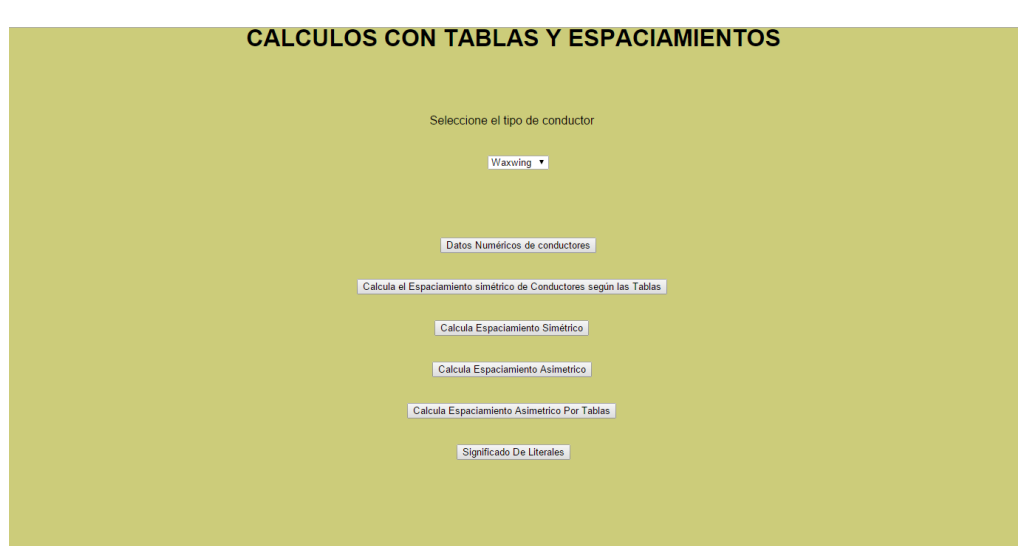

Figura 31. **Página principal, práctica 5**

Fuente: elaboración propia, empleando JavaScript.

Cuando se selecciona el uso de tablas de conductores del menú principal, se estará conociendo que los valores que se obtienen en las tablas ACSR, se obtuvieron de fórmulas, y se pueden comparar entre fórmulas y las tablas.

En la práctica de uso de tablas y espaciamientos se verán cálculos de reactancias de la línea de transmisión que se pueden comparar con datos de las tablas ACSR, equivalente a los datos diarios que utilizan los linieros.

Se pueden observar todos los tipos de conductores en un desplegado, luego del desplegado se observan los botones para realizar la actividad.

#### **4.5.1. Botón datos numéricos de conductores**

Despliega los datos numéricos que posee cada conductor. el radio medio geométrico del conductor, reactancias propias del conductor, diámetro exterior y resistencias que puede presentar según su temperatura de uso.

Figura 32. **Datos de conductor**

## **Constantes Conductor Oriole**

 $Ds = 0.0255$  $Xa = 0.455$  $Xa$  Capacitiva =  $0.1032$ Dexterior =  $0.741$ Resistencia 50 °C = 0.2987 Resistencia 20 °C =  $0.2719$ 

Regresar Al Menú Principal

Fuente: elaboración propia, empleando JavaScript.

La revisión que se realiza en los datos numéricos, es el espaciamiento simétrico con base en las tablas, las cuales puede ubicar en páginas de internet o en la cátedra del curso.

## **4.5.2. Botón cálculo espaciamiento simétrico de conductores según las tablas**

Con este botón se realiza un cálculo de datos de las tablas, se despliegan un cuadro de diálogo en el que se debe de ingresar la distancia en pies del
conductor y el siguiente cuadro al presionar aceptar mostrará las reactancias del conductor.

#### Figura 33. **Cuadro de ingreso de cantidad de distancia en pies**

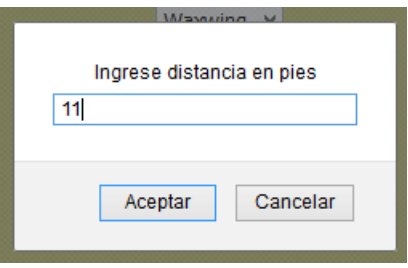

Fuente: elaboración propia, empleando JavaScript.

# Figura 34. **Resultado de reactancias por tablas**

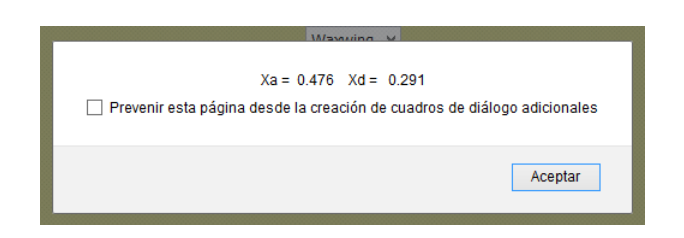

Fuente: elaboración propia, empleando JavaScript.

#### **4.5.3. Botón calcula espaciamiento simétrico**

Lo que realiza esta selección es una comparación del dato de las tablas con el cálculo real de la fórmula para espaciamiento simétrico de líneas de transmisión; da a conocer el dato de la reactancia Inductiva, cuando se ingresan los datos de frecuencia y espaciamiento en pies del conductor, tomando en cuenta que como es simétrico el espaciamiento, es similar en todos los conductores.

#### Figura 35. **Ingreso de frecuencia**

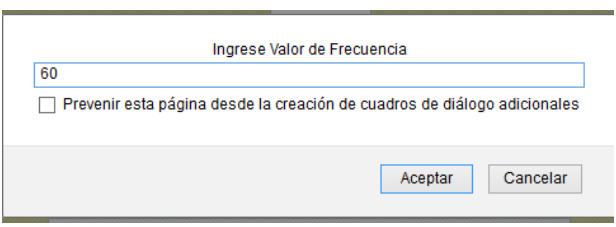

Fuente: elaboración propia, empleando JavaScript.

#### Figura 36. **Resultado reactancia inductiva espaciamiento simétrico**

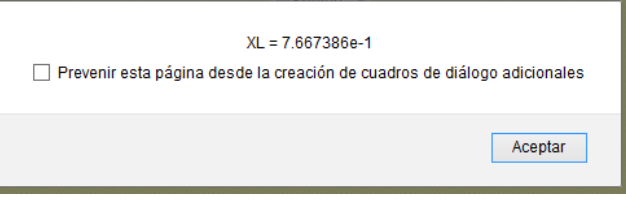

Fuente: elaboración propia, empleando JavaScript.

#### **4.5.4. Botón de calcula espaciamiento asimétrico**

Tomando en cuenta que el espaciamiento no es similar en los conductores, al presionar el botón de calcula espaciamiento asimétrico se debe ingresar la frecuencia eléctrica, al presionar aceptar desplegará los cuadros de diálogo de las 3 distancias entre los conductores.

El valor que se visualiza al terminar de ingresar las 3 distancias será la reactancia inductiva.

#### Figura 37. **Ingreso de frecuencias espaciamiento asimétrico**

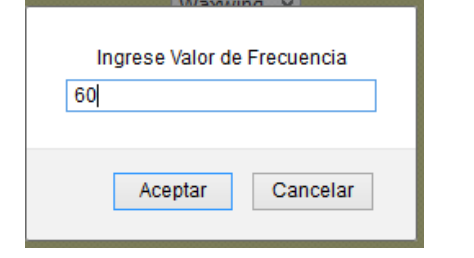

Fuente: elaboración propia, empleando JavaScript.

# Figura 38. **Ingreso de distancia 1, espaciamiento asimétrico**

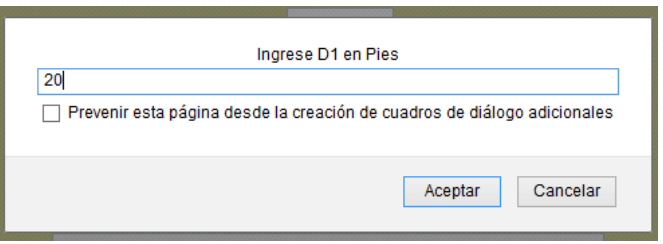

Fuente: elaboración propia, empleando JavaScript.

#### Figura 39. **Ingreso de distancia 2, espaciamiento asimétrico**

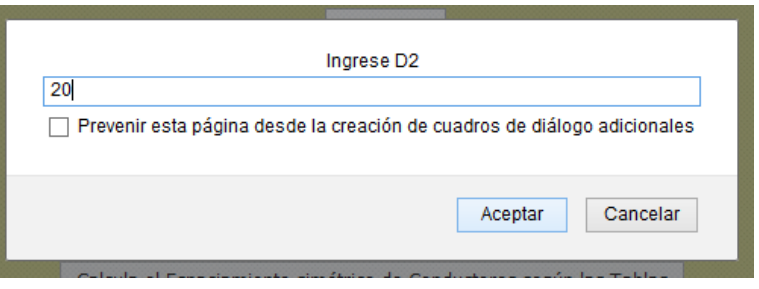

#### Figura 40. **Ingreso de distancia 3, espaciamiento asimétrico**

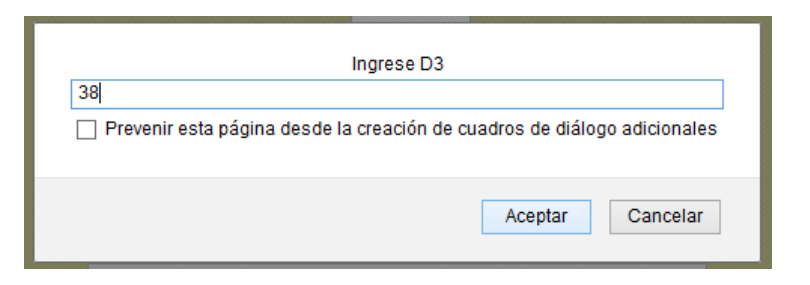

Fuente: elaboración propia, empleando JavaScript.

#### Figura 41. **Resultado de reactancia de espaciamiento asimétrico**

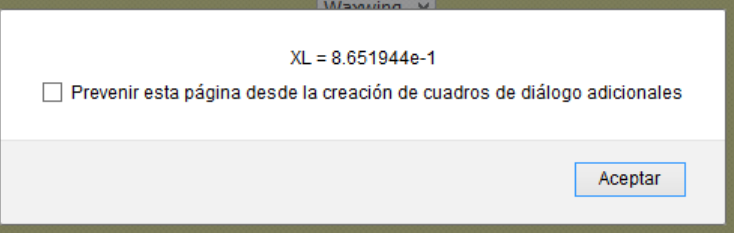

Fuente: elaboración propia, empleando JavaScript.

## **4.5.5. Botón calcula espaciamiento asimétrico por tablas**

Si se presiona el botón calcula espaciamiento asimétrico por tablas, se podrá calcular la reactancia inductiva por fórmula de los conductores.

El programa solicita que se ingresen las distancias en pies de los conductores.

# Figura 42. **Instrucción inicial para el cálculo de espaciamiento asimétrico por tablas**

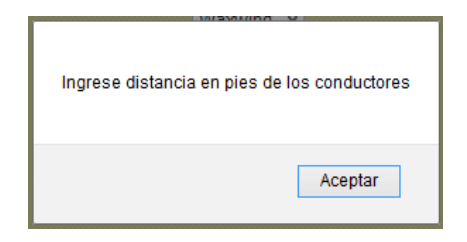

Fuente: elaboración propia, empleando JavaScript.

# Figura 43. **Ingreso de distancia 1 para espaciamiento asimétrico por tablas**

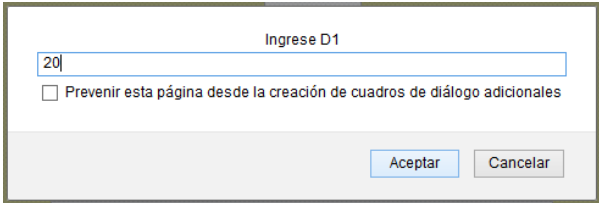

Fuente: elaboración propia, empleando JavaScript.

El programa solicita 3 distancias, de la misma forma que la figura 43, se ingresan la distancia 2 y la distancia 3; recordando que como son distancias asimétricas, para la D2 se ingresará 20 pies y para D3 38 pies.

# Figura 44. **Resultado de reactancias asimétricas para comparar con el cálculo anterior**

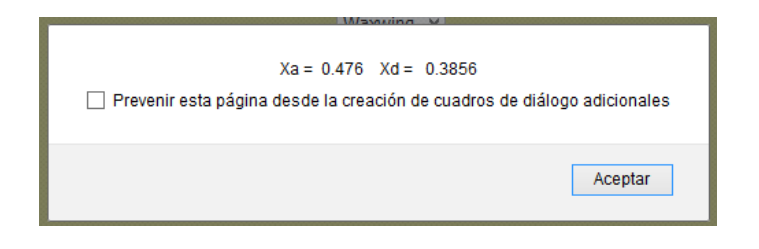

Fuente: elaboración propia, empleando JavaScript.

El resultado de la figura 44, presenta la reactancia que se obtuvo en la figura 21 solo que en forma separada.

Se procede a que el alumno investigue las fórmulas con el fin de que aprenda que las tablas son un medio de acceso más ágil a los resultados, pero que se obtienen los resultados por medio de cálculos y fórmulas.

#### **4.6. Práctica 6, capacitancia e inductancia**

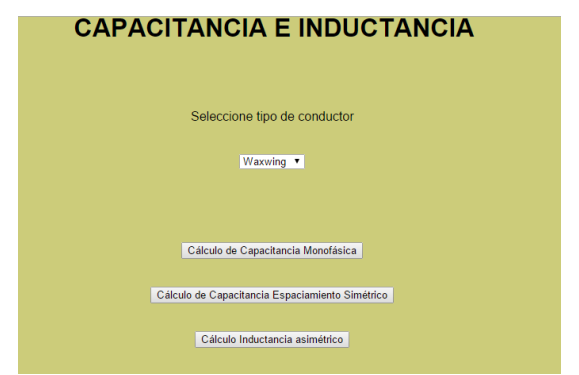

Figura 45. **Página principal, práctica 6**

Con la práctica de capacitancia el alumno comprenderá los resultados de la línea de transmisión según sus estructuras para comprobar la capacitancia de la línea según sus parámetros, al presionar el texto capacitancia en el menú principal, se presenta la página principal de la práctica 6, de esta se escogerá un conductor y se procede a calcular la capacitancia monofásica.

#### **4.6.1. Botón cálculo de capacitancia monofásica**

Se ebe introducir el valor de frecuencia del sistema; normalmente se tiene frecuencia de 60 HZ en el sistema, posterior al ingreso de la frecuencia, se coloca el valor de la distancia en pies de la línea.

El alumno puede investigar las distintas distancias de línea que pueden presentarse en un sistema eléctrico.

# Figura 46. **Ingreso de valor de distancia en pies, capacitancia monofásica**

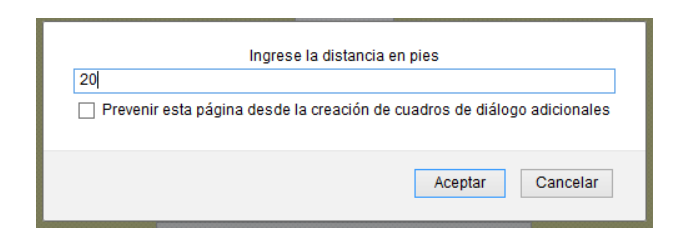

# Figura 47. **Resultado de capacitancia al neutro, capacitancia monofásica**

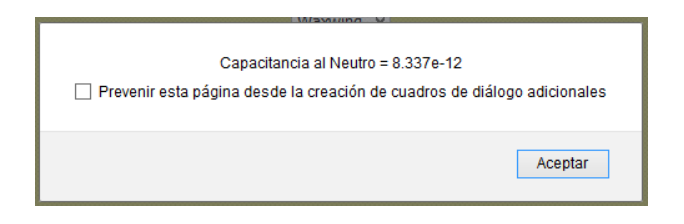

Fuente: elaboración propia, empleando JavaScript.

#### Figura 48. **Resultado de reactancia capacitiva en metros al neutro**

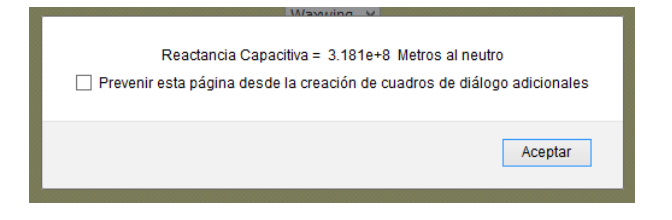

Fuente: elaboración propia, empleando JavaScript.

#### Figura 49. **Resultado de reactancia capacitiva en millas al neutro**

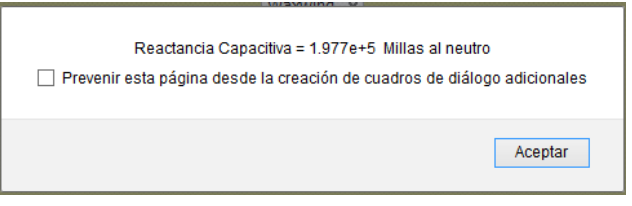

Fuente: elaboración propia, empleando JavaScript.

El resultado que se obtiene es para saber la capacitancia al neutro y una reactancia capacitiva, también presenta el valor con millas para que se tome en cuenta para los parámetros de la línea, tal como se presenta en las figuras 47, 48 y 49.

#### **4.6.2. Botón cálculo de capacitancia espaciamiento simétrico**

Al presionar el botón cálculo de Capacitancia Espaciamiento Simétrico se desplegará un cuadro de diálogo donde se ingresa la frecuencia del sistema, al presionar aceptar se continúa con el ingreso de las distancias de los conductores de forma individual, dos distancias son similares.

La práctica solicitará la distancia entre conductores, en esta oportunidad es simétrica.

# Figura 50. **Ingreso de frecuencia espaciamiento simétrico**

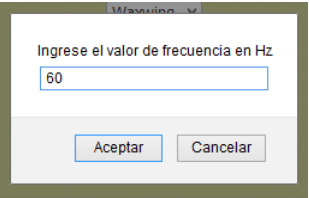

Fuente: elaboración propia, empleando JavaScript.

#### Figura 51. **Ingreso de distancia uno en pies de espaciamiento simétrico**

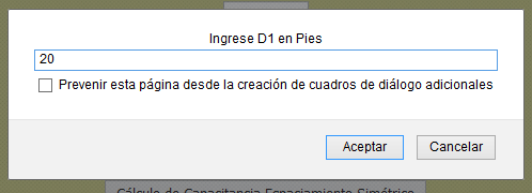

Figura 52. **Ingreso de distancia dos en pies de espaciamiento simétrico**

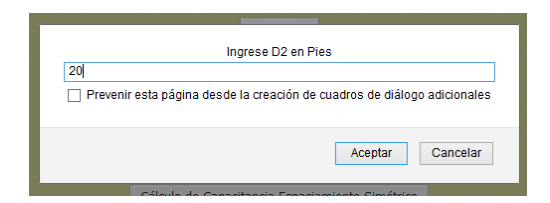

Fuente: elaboración propia, empleando JavaScript.

# Figura 53. **Ingreso de distancia tres en pies de espaciamiento simétrico**

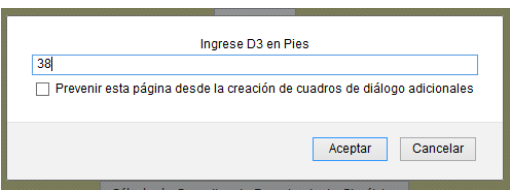

Fuente: elaboración propia, empleando JavaScript.

Aunque una distancia es más lejana por su posición ya que están estructurados verticalmente, estos cálculos dan a conocer la reactancia capacitiva en ohm por milla que tiene la línea.

# Figura 54. **Resultado de capacitancia espaciamiento simétrico en ohm por milla**

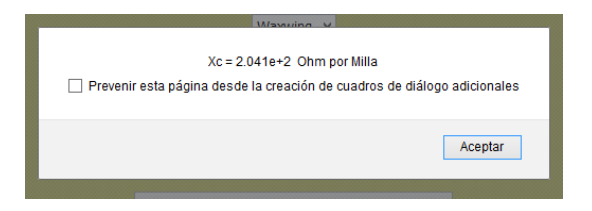

#### **4.6.3. Botón inductancia asimétrica**

La tercera parte de la práctica 6 continúa al presionar el botón inductancia asimétrica; la finalidad es encontrar la reactancia inductiva de la línea; para la presenta un cuadro de diálogo en el que se debe ingresar el valor de frecuencia para el sistema; la práctica solicita que se ingresen las distancias en pies de los conductores los cuales están en forma vertical.

Figura 55. **Ingreso frecuencia de inductancia asimétrica**

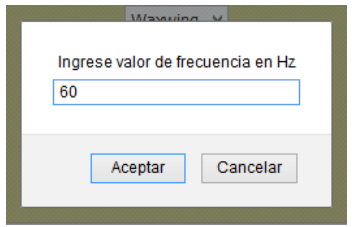

Fuente: elaboración propia, empleando JavaScript.

El programa da a conocer que se ingrese la distancia en pies de los conductores

Figura 56. **Ingreso de distancia uno en pies para inductancia asimétrica**

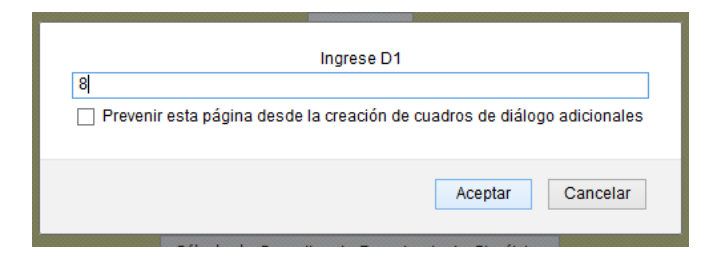

## Figura 57. **Ingreso de distancia dos en pies para inductancia asimétrica**

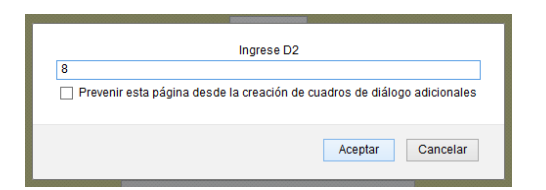

Fuente: elaboración propia, empleando JavaScript.

Se ingresa la distancia tres que para efectos del ejemplo pueden ser 5 pies; además, la práctica solicita el número de conductores.

# Figura 58. **Ingreso número de conductores para la inductancia asimétrica**

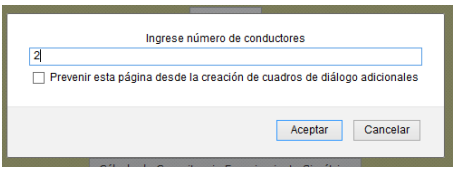

Fuente: elaboración propia, empleando JavaScript.

Posteriormente la distancia entre conductores.

#### Figura 59. **Distancia entre conductores inductancia asimétrica**

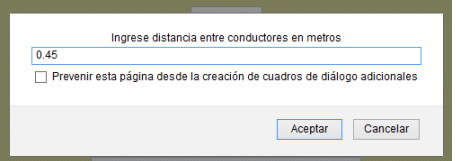

# Figura 60. **Resultado de inductancia asimétrica en ohm por milla**

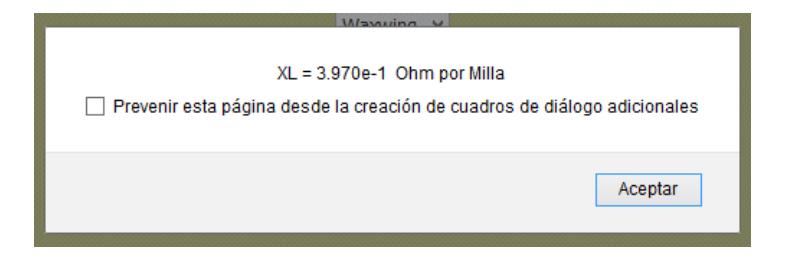

Fuente: elaboración propia, empleando JavaScript.

Luego de ingresar los datos se obtiene la inductancia asimétrica con el fin de que se simule que cada fase tiene una cantidad de conductores.

# **4.7. Práctica 7, longitud de líneas**

Figura 61. **Página principal, práctica 7**

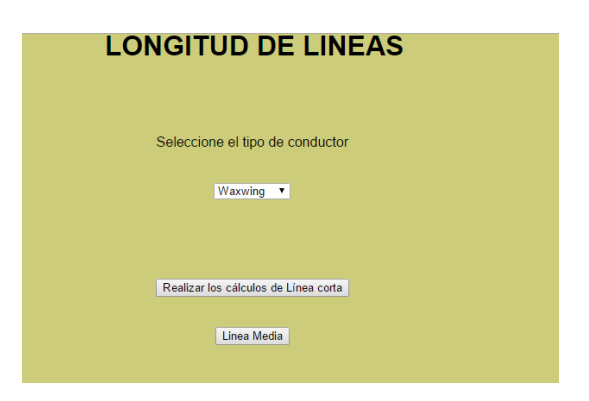

Fuente: elaboración propia, empleando JavaScript.

Al presionar el texto del menú principal, longitud de líneas, se observa la página principal de la práctica 7, con la misma se continuará con las prácticas.

#### **4.7.1. Botón realizar los cálculos de línea corta**

Para esta práctica, al presionar el botón cálculos de línea corta se despliega un cuadro de diálogo que solicita colocar el valor de la frecuencia como en las prácticas anteriores; se ingresa la distancia en km de la línea la cual debe ser menor de 60 km. Por ser una línea corta, luego se ingresa el voltaje nominal de la carga.

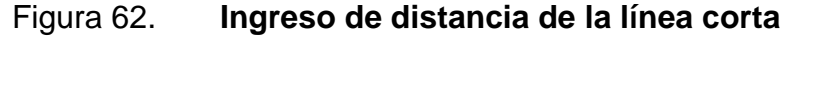

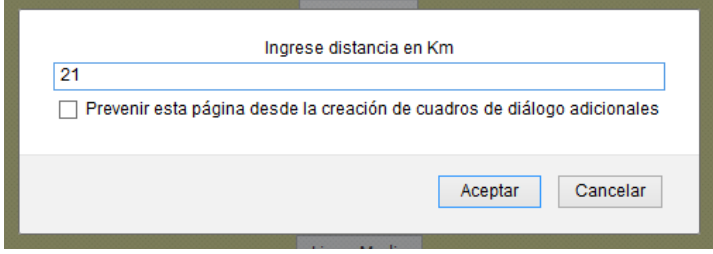

Fuente: elaboración propia, empleando JavaScript.

# Figura 63. **Ingreso de voltaje de carga para línea corta**

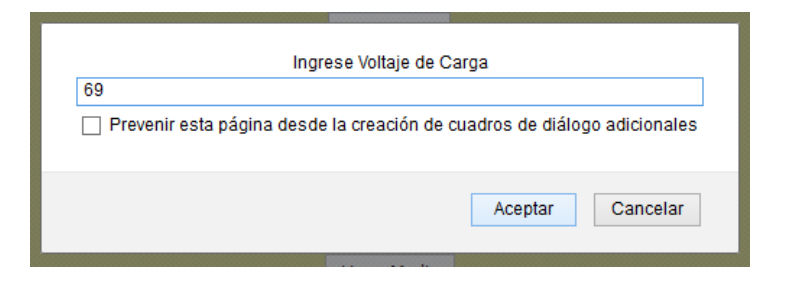

# Figura 64. **Ingreso de factor de potencia del sistema**

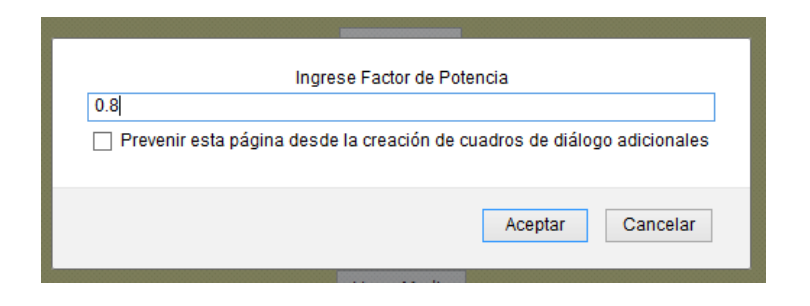

Fuente: elaboración propia, empleando JavaScript.

Se continúa con el ingreso de datos: factor de potencia, potencia de carga y temperatura del conductor; se selecciona a qué temperatura nominal estaría trabajando la línea, luego se solicita ingresar la distancia entre los conductores así como se presenta en las figuras.

#### Figura 65. **Ingreso de potencia de carga en MW para línea corta**

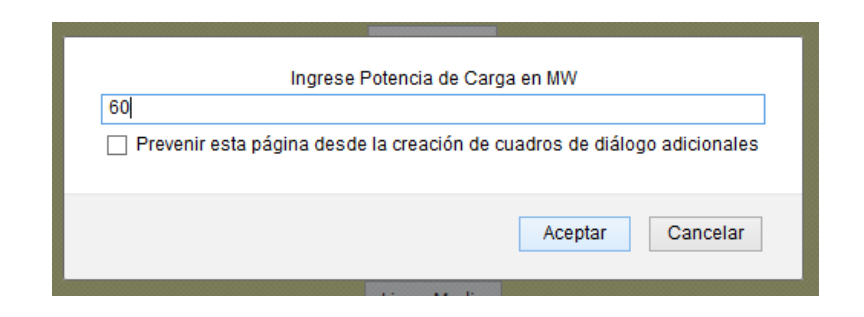

#### Figura 66. **Ingreso de temperatura del conductor para línea corta**

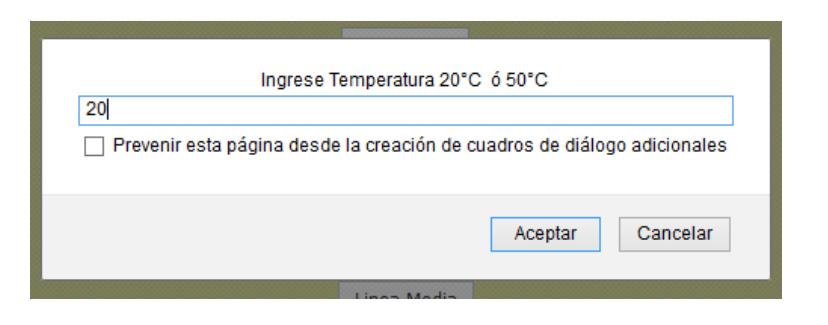

Fuente: elaboración propia, empleando JavaScript.

Se ingresan las distancias de los conductores en pies: distancia uno que puede ser de 5 pies, dos de 4 pies y tres de 5 pies.

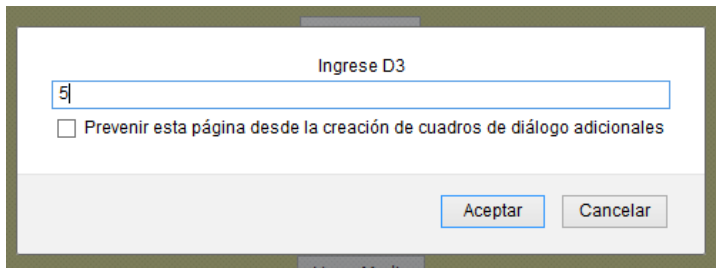

Figura 67. **Ingreso distancia tres para línea corta**

Fuente: elaboración propia, empleando JavaScript.

Con los datos ingresados, se presenta el valor de impedancia de la línea en ohms; luego, presenta la magnitud de la impedancia y su ángulo; además, presenta la magnitud de corriente en las condiciones presentadas al igual que el voltaje.

#### Figura 68. **Resultado de impedancia de línea corta**

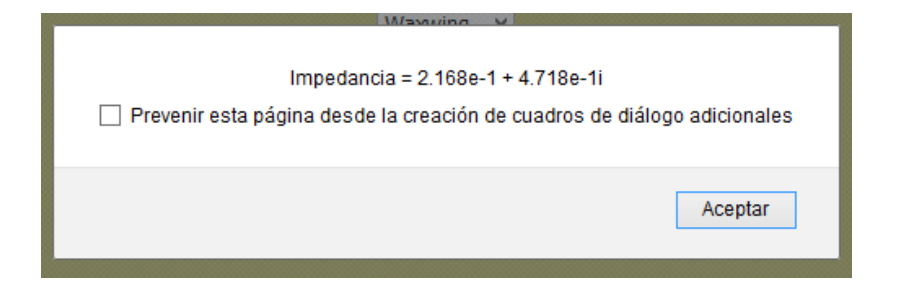

Fuente: elaboración propia, empleando JavaScript.

# Figura 69. **Resultado de la magnitud de impedancia de línea corta**

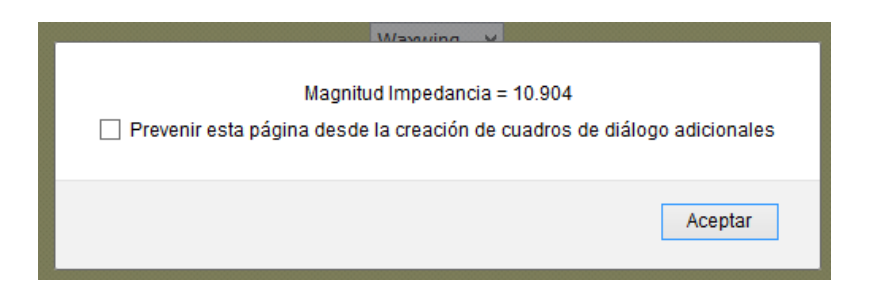

Fuente: elaboración propia, empleando JavaScript.

# Figura 70. **Angulo de la impedancia de línea corta**

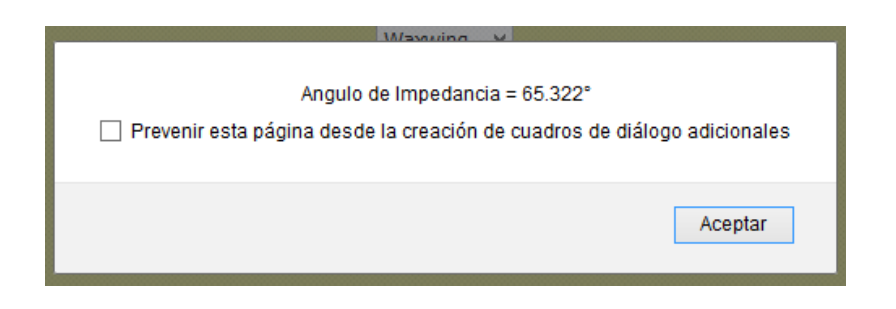

#### Figura 71. **Magnitud de corriente de línea corta**

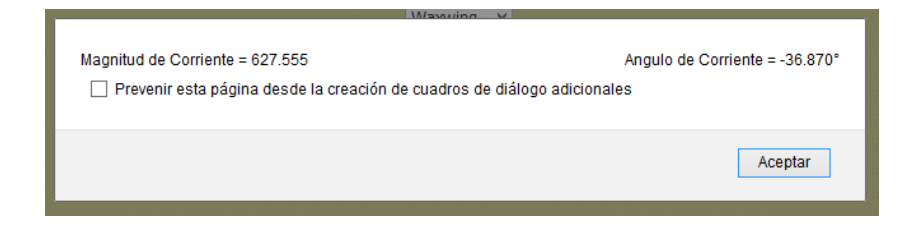

Fuente: elaboración propia, empleando JavaScript.

#### Figura 72. **Magnitud de voltaje de línea corta**

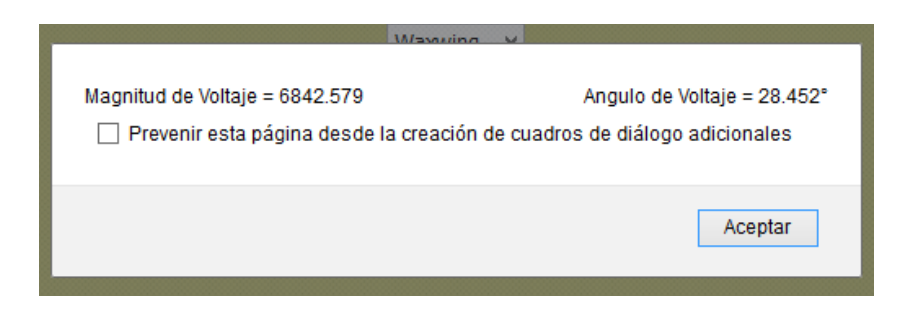

Fuente: elaboración propia, empleando JavaScript.

Con esta pequeña práctica, el estudiante sabrá que datos debe conocer para el comportamiento de la línea, realizando una práctica o investigación sobre la línea corta, media y larga.

#### **4.7.2. Botón línea media**

Para la última práctica se presiona el botón de línea media y se procede a ingresar la distancia de la línea en el primer cuadro que presenta, se ingresa el voltaje de la carga, el factor de potencia. Siempre debe recordarse que se debe seleccionar el tipo de conductor.

# Figura 73. **Ingreso de distancia de la línea media**

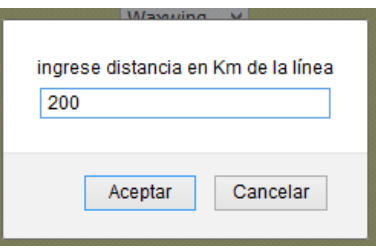

Fuente: elaboración propia, empleando JavaScript.

# Figura 74. **Ingreso de voltaje de carga para la línea media**

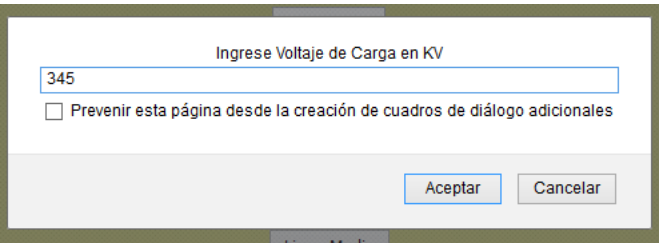

Fuente: elaboración propia, empleando JavaScript.

# Figura 75. **Ingreso de factor de potencia**

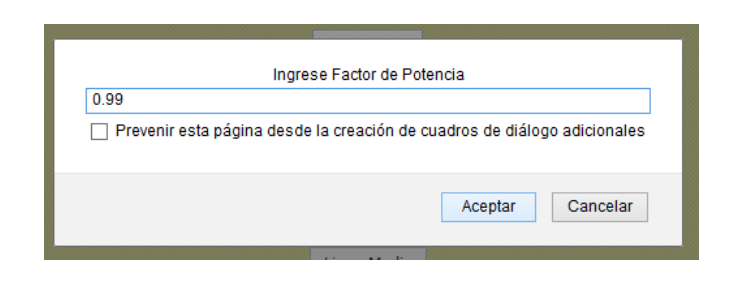

#### Figura 76. **Ingreso de potencia de la carga**

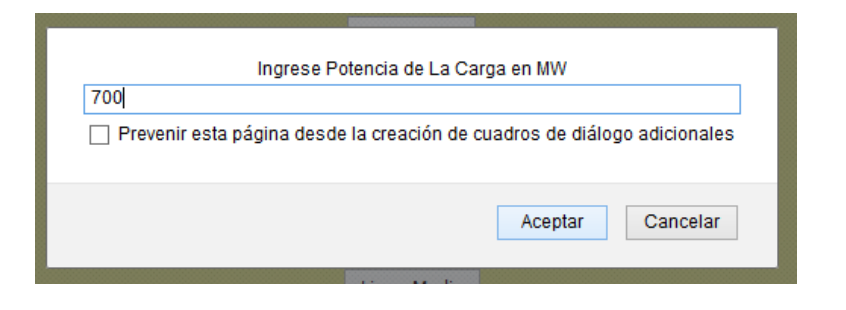

Fuente: elaboración propia, empleando JavaScript.

#### **4.7.3. Ingreso de porcentaje de voltaje**

Se coloca la potencia de la carga, el porcentaje de voltaje de pérdida que por la distancia de la línea se utiliza un porcentaje para el voltaje de 5 %.

Se ingresa una impedancia en ohms, la cual contiene un número real y un número imaginario; también, se debe ingresar un valor de admitancia de la línea, también con un valor real y un valor imaginario; luego de ingresar los valores se presenta las constantes de los cálculos: primero las constantes A y D, luego la constante C, que es el mismo valor de la constante D, se da a conocer un valor de voltaje y un valor de corriente; luego muestra el voltaje de salida y la corriente de salida de la línea junto a su potencia.

La impedancia se debe ingresar de la forma que indica el cuadro de diálogo.

## Figura 77. **Ingreso de impedancia para la línea media**

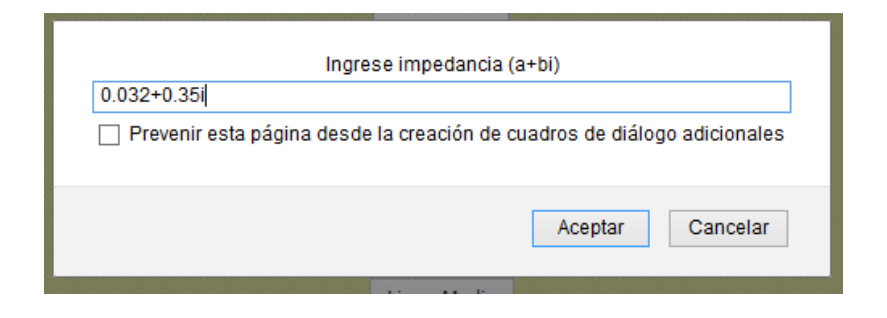

Fuente: elaboración propia, empleando JavaScript.

# Figura 78. **Ingreso de admitancia de la línea media**

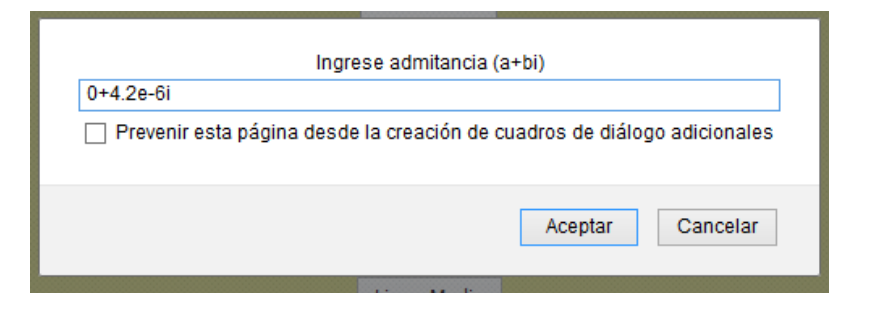

Fuente: elaboración propia, empleando JavaScript.

# Figura 79. **Resultado de constantes A y D de línea media**

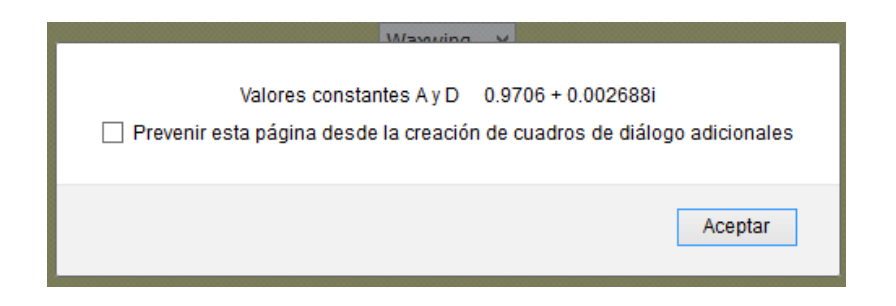

Constantes de cálculo de la línea:

Figura 80. **Resultado de constante c de la línea media**

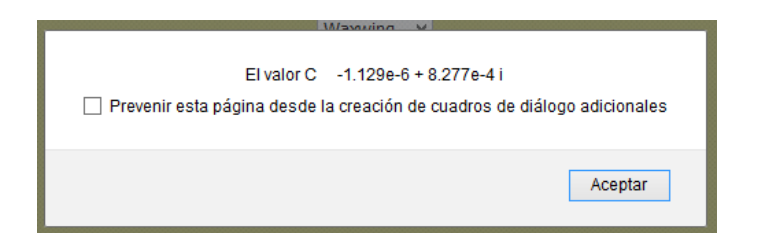

Fuente: elaboración propia, empleando JavaScript.

# Figura 81. **Resultado de Voltaje de ingreso línea media**

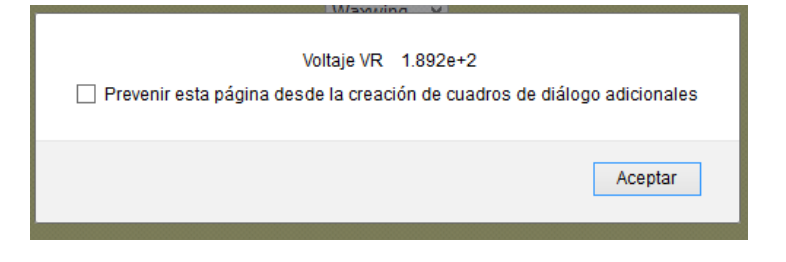

Fuente: elaboración propia, empleando JavaScript.

# Figura 82. **Resultado de corriente de ingreso línea media**

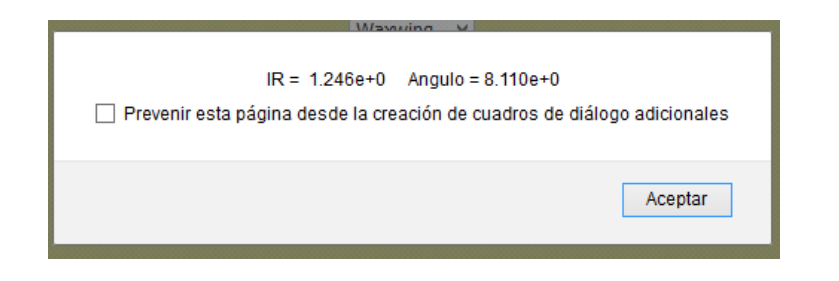

## Figura 83. **Resultado de voltaje de salida en línea media**

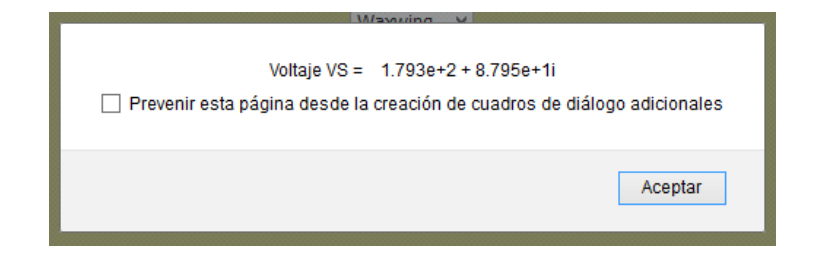

Fuente: elaboración propia, empleando JavaScript.

# Figura 84. **Magnitud de voltaje de salida en línea media**

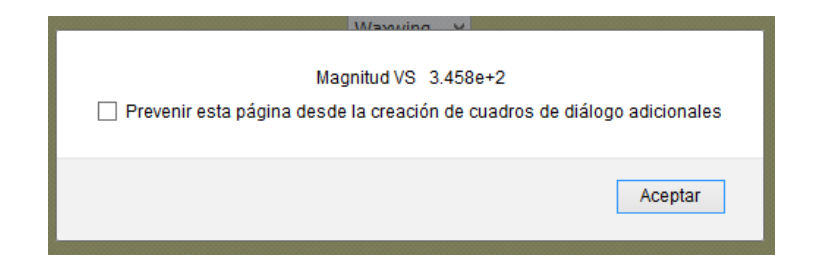

Fuente: elaboración propia, empleando JavaScript.

Separa las magnitudes de los valores para tener mejor conocimiento de los datos de comparación entre entrada y salida de la línea media.

#### Figura 85. **Resultado de corriente de salida en línea media**

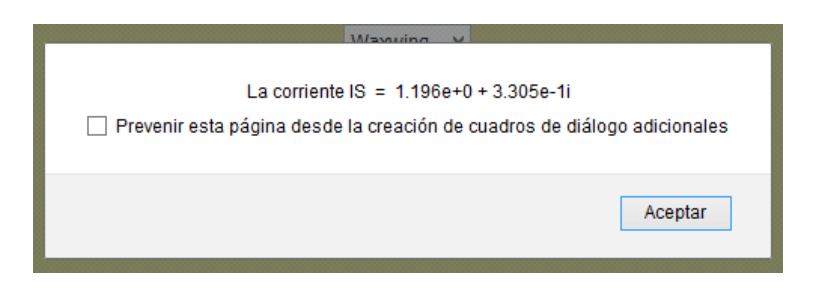

Fuente: elaboración propia, empleando JavaScript.

# Figura 86. **Magnitud de corriente de salida en línea media**

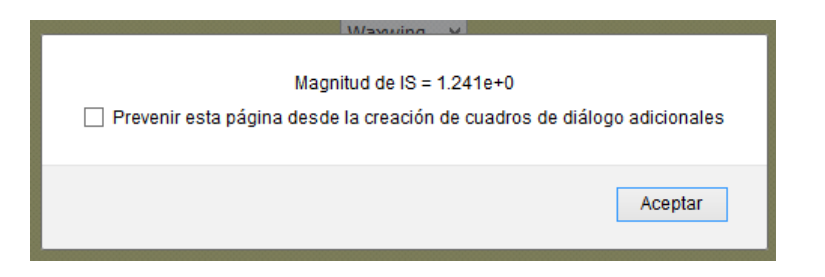

Fuente: elaboración propia, empleando JavaScript.

# Figura 87. **Potencia de salida en línea media**

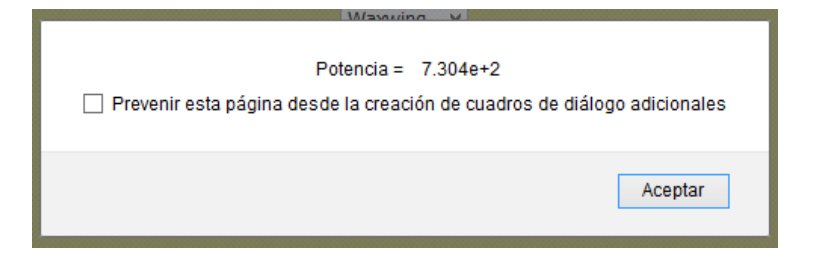

# **5. IMPLEMENTACIÓN DE PRÁCTICAS DE LABORATORIO VIRTUAL PARA EL CURSO DE LÍNEAS DE TRANSMISIÓN**

#### **5.1. Implementación de laboratorio**

La influencia de los cambios tecnológicos se puede palpar en todos los aspectos que conciernen a la sociedad, entre ellos la educación, ya que a medida que surgen nuevos desarrollos científicos estos tienen gran acogida en las herramientas didácticas pues permiten enriquecer el proceso educativo. Y este proceso no descarta a la Escuela de Mecánica Eléctrica de la Universidad de San Carlos de Guatemala, que en esta oportunidad permite que se comparta una guía de prácticas para el curso de líneas de transmisión con el objeto de que el alumno posea una perspectiva práctica matemáticamente y no únicamente teórica.

Como propuesta metodológica se muestra según el capítulo anterior, el desarrollo de las prácticas que puede tomar el alumno durante el semestre que decida llevar el curso de líneas de transmisión. Con el uso de las prácticas y con la guía del capítulo anterior, el alumno puede desarrollar habilidades más concretas respecto al funcionamiento físico y eléctrico de una línea de transmisión; además, puede reforzar su proceso de autoformación, manejo de tiempo y llegar a una autoevaluación.

#### **5.1.1. Participación de la Escuela Mecánica Eléctrica**

La Escuela de Mecánica Eléctrica al ser pionera en actividades educativas e innovadoras debe estar enterada de la realización de la guía de las prácticas para el curso de líneas de transmisión por lo que se presentarán las prácticas al director de la escuela y al encargado del curso.

# **5.1.1.1. Pasos para conocimiento de la Escuela de Mecánica Eléctrica**

Presentar las prácticas al ingeniero encargado del curso de líneas de transmisión aprovechando las bondades que presenta la interacción entre el análisis eléctrico y la computación ya que revisará las prácticas con la guía del capítulo anterior de este trabajo de graduación; las interacciones necesarias para que presente su visto bueno, es la visión, para que comprenda el objetivo de las prácticas realizadas y así oriente a los alumnos en clase magistral con la convergencia de la teoría con el laboratorio presentado.

Presentar las prácticas al director de la Escuela de Mecánica Eléctrica con la asesoría del ingeniero encargado del curso es el siguiente paso que se debe realizar para empezar a desarrollar la guía de prácticas realizada.

Con herramientas didácticas se realizará la presentación al director de la escuela, dando a conocer el proceso de enseñanza y aprendizaje en conjunto con las cátedras magistrales que el alumno adquirirá.

Se indicará al director de la Escuela de Mecánica Eléctrica que las guías y los componentes electrónicos capturan la atención del alumno a través de escenarios interactivos e innovadores; el objetivo principal es hacer que el alumno experimente y resuelva problemas para que pueda deducir resultados e interpretarlos.

Actualmente los laboratorios virtuales están impulsando una tendencia pedagógica ya que están emergiendo como llave de esta disposición para herramientas en diferentes aplicaciones, acá no sería la excepción; inicialmente porque el catedrático encargado del curso de líneas de transmisión podrá revisar desde un dispositivo electrónico la cantidad de ingresos que el alumno ha realizado, además, de sus resultados y análisis; esto con el fin de tener un seguimiento por cada alumno y que el catedrático encargado del curso se retroalimente para guiar al estudiante.

#### **5.1.1.2. Participación del alumno**

Luego de presentar las guías de práctica del laboratorio al director de la escuela y al catedrático encargado del curso, se debe informar al alumno que se colocó un laboratorio virtual en el curso de líneas de transmisión, con el fin de realizar desarrollos innovadores y amigables para futuros entendimientos y mejoras para las siguientes generaciones.

En la actualidad, la educación virtual hace que los alumnos capten de mejor manera los conocimientos; presentando un manual de uso, el alumno del curso de líneas de transmisión podrá realizar las prácticas indicadas en el capítulo cuatro; las mismas le presentarán distintas perspectivas de múltiples procesos y actividades que complementarán las clases magistrales.

Para este proceso, el alumno deberá poseer un medio electrónico en el cual realizar las prácticas en una hoja electrónica que estará colocada en la página de la Escuela de Mecánica Eléctrica, posterior a la misma, al seleccionar el laboratorio de líneas de transmisión observará la página principal de las prácticas; se debe tomar en cuenta que el laboratorio se abrirá en el explorador Google Chrome. Con base en l capítulo cuatro, el estudiante podrá realizar las

139

prácticas de comportamiento de una onda sinusoidal, una práctica de la carta de Smith, realización de una práctica de triángulo de potencias, cálculos con capacitancias e inductancias y prácticas matemáticas de la línea corta y media; el alumno investigará la parte matemática de los demás componentes de la línea para que ingrese valores normales y fuera de lo normal e interprete lo que sucede con los parámetros.

Las prácticas las realizará durante el semestre que se asigne el curso de líneas de transmisión; también deberá entregar conclusiones por práctica, que presenten otra perspectiva más allá de la parte teórica y los ejemplos del capítulo cuatro.

Se debe tomar en cuenta que el alumno debe estar conectado a internet o a un medio con conexión wifi para realizar las prácticas; puede generar un acceso directo de las prácticas también para poseer una accesibilidad con mayor disponibilidad; estas actividades facilitarán su proceso de enseñanza y aprendizaje, no solo en su aprendizaje educativo sino en el aprendizaje virtual y activo que posea el alumno.

# **CONCLUSIONES**

- 1. La implementación de un laboratorio virtual para la clase de líneas de transmisión será de gran importancia para el alumno ya que utilizará parámetros que se toman en cuenta en los cálculos teóricos y prácticos de las líneas de transmisión lo que aumenta su capacidad de conocimiento y operación.
- 2. Al conocer el alumno los parámetros de la línea de transmisión podrá visualizar con algunas prácticas la forma gráfica del comportamiento de la línea, en el caso del triángulo de potencias y de la carta de Smith.
- 3. La línea de transmisión es sumamente vulnerable a la estructura que se le presente al circuito y con base en su estructura y utilización puede presentar un mejor funcionamiento.
- 4. Todas las líneas de transmisión deben de planificar con base en la carga y ampliación de carga que se presente en un futuro, para ese objetivo se realizan los cálculos de las prácticas.

# **RECOMENDACIONES**

- 1. Para futuros conocimientos de líneas de transmisión el alumno puede orientar su conocimiento hacia el cálculo matemático desglosado de los parámetros de la línea, podría tener las deducciones de las fórmulas matemáticas a partir de las ecuaciones de Maxwell.
- 2. Las prácticas presentadas dan a conocer los parámetros y el funcionamiento de las líneas de transmisión, se podrían realizar más ejemplos de los que presenta el manual para ampliar la importancia de los movimientos físicos de la línea de transmisión.
- 3. El triángulo de potencias se presenta de forma gráfica y el estudiante debe de tomar el conocimiento de forma automática para futuras prácticas laborales.
- 4. La presente propuesta de prácticas será implementada en el curso de líneas de transmisión.

# **BIBLIOGRAFÍA**

- 1. *BECKER, Richard; SAUTER, F. [Campos electromagnéticos e](http://worldcat.org/isbn/0486642909)  [interacciones.](http://worldcat.org/isbn/0486642909)* Estados Unidos: Dover, 1964. Páginas.
- 2. CHENG, David K. *Field and wave electromagnetics.*Londres, Inglaterra: Addison-Wesley, 1983. 515 p.
- 3. CLARK,Jeffries.*[Una nueva ley de la conservación para la](http://links.jstor.org/sici?sici=0036-1445%28199209%2934%3A3%3C386%3AANCLFC%3E2.0.CO%3B2-U)  [electrodinámica clásica](http://links.jstor.org/sici?sici=0036-1445%28199209%2934%3A3%3C386%3AANCLFC%3E2.0.CO%3B2-U)*. Tailandia: Sociedad para las matemáticas industriales y aplicadas[,2008.](http://www.worldlingo.com/ma/enwiki/es/2008) 203 p.
- 4. EDMINISTER,José.*[Contorno de Schaum de la teoría y de problemas](http://books.google.com/books?id=xV97IDOqBZIC&pg=PA225&dq=%22Poynting+vector%22&lr=&as_brr=0&sig=3UfNdFoFNJPQi0Ij9oj4WZZn7K0)  [del electromagnetics.](http://books.google.com/books?id=xV97IDOqBZIC&pg=PA225&dq=%22Poynting+vector%22&lr=&as_brr=0&sig=3UfNdFoFNJPQi0Ij9oj4WZZn7K0)* Estados Unidos: McGraw-Colina, P. 225.
- 5. [ESTEBAN GONZÁLEZ, Héctor.](https://riunet.upv.es/browse?authority=11648&type=author)*Polarización de una onda plana.*[en línea]. [<http://dspace.upv.es/xmlui/handle/10251/666>](http://dspace.upv.es/xmlui/handle/10251/666). [Consulta: día diciembre de 2010].
- 6. JACKSON, John David. *Classical electrodynamics*. Estados Unidos: Library of Congress Catalog, 1962. 15 p.
- 7. Jordania, Edward y Balmain, Keith.*[Ondas electromagnéticas y sistemas](http://worldcat.org/isbn/8120300548)  [de la radiación.](http://worldcat.org/isbn/8120300548)* Estados Unidos: Prentice-Pasillo*,* 2003.
- 8. MEZA, S. AGUIRRE, M. S. Lucero, I. Sampallo, G. Concari, S, *Propuesta de Implementación de Laboratorio Virtual en Física.*[en línea]. <http://www.unne.edu.ar/unnevieja/Web/cyt/cyt/humanidades/h-013.pdf>. [Consulta: día junio de 2011].
- 9. [Phillip Smith.](https://es.wikipedia.org/wiki/Phillip_Smith) *[Carta de Smith, Black Magic Design](http://ieee.engsoc.org/v2.0/resources/smithchart/smithchart.pdf)*. [en línea].<https://www.fer.unizg.hr/\_download/repository/smithov\_dija gram.pdf>. [Consulta: día febrero de 2011].
- 10. ROBINSON, F. N. H. *[Vector de Poynting: Comentarios sobre un papel](http://www.jstor.org/pss/2132722)  [reciente de Clark Jeffries](http://www.jstor.org/pss/2132722)*. Tailandia: Sociedad para las matemáticas industriales y aplicadas,1994. 197 p.
- 11. WEBER, Ernst; NEBEKER Frederik.*The Evolution of Electrical Engineering*, Estados Unidos: IEEE Press, Piscataway, 1994 145 p.
- 12. WEISSTEIN, Eric W. [Vector de Poynting.\[](http://scienceworld.wolfram.com/physics/PoyntingVector.html)en línea].*<*http://www.ericweisstein.com/>. [Consulta: día abril de 2011].
- 13. Wikipedia *Carta de Smith.* [en línea].*<*[http://es.wikipedia.org/wiki/Carta\\_de\\_Smith>](http://es.wikipedia.org/wiki/Carta_de_Smith). [Consulta: día marzo de 2011].
- 14. *\_\_\_\_\_\_\_\_\_\_\_\_. Línea de transmisión.* [en línea]. [<http://es.wikipedia.org/wiki/L%C3%ADnea\\_de\\_transmisi%C3%B3](http://es.wikipedia.org/wiki/L%C3%ADnea_de_transmisi%C3%B3n) [n>](http://es.wikipedia.org/wiki/L%C3%ADnea_de_transmisi%C3%B3n). [Consulta: día julio de 2011].
- 15. \_\_\_\_\_\_\_\_\_\_\_\_. *Onda plana.* [en línea]. [<http://es.wikipedia.org/wiki/Onda\\_plana>](http://es.wikipedia.org/wiki/Onda_plana). [Consulta: día enero de 2011].
- 16. \_\_\_\_\_\_\_\_\_\_\_\_. *Vector de Poynting.*  [][<http://es.wikipedia.org/wiki/Vector\\_de\\_Poynting>](http://es.wikipedia.org/wiki/Vector_de_Poynting). [Consulta: día abril de 2011].
- 17. WILLIAM HAYT, John Buck.*Teoría electromagnética.* 7a. ed. México: McGraw-Hill, 2007. 608 p.